# Bayesian Statistics

Vasileios (Bill) Katsianos

### August 2023

## **Contents**

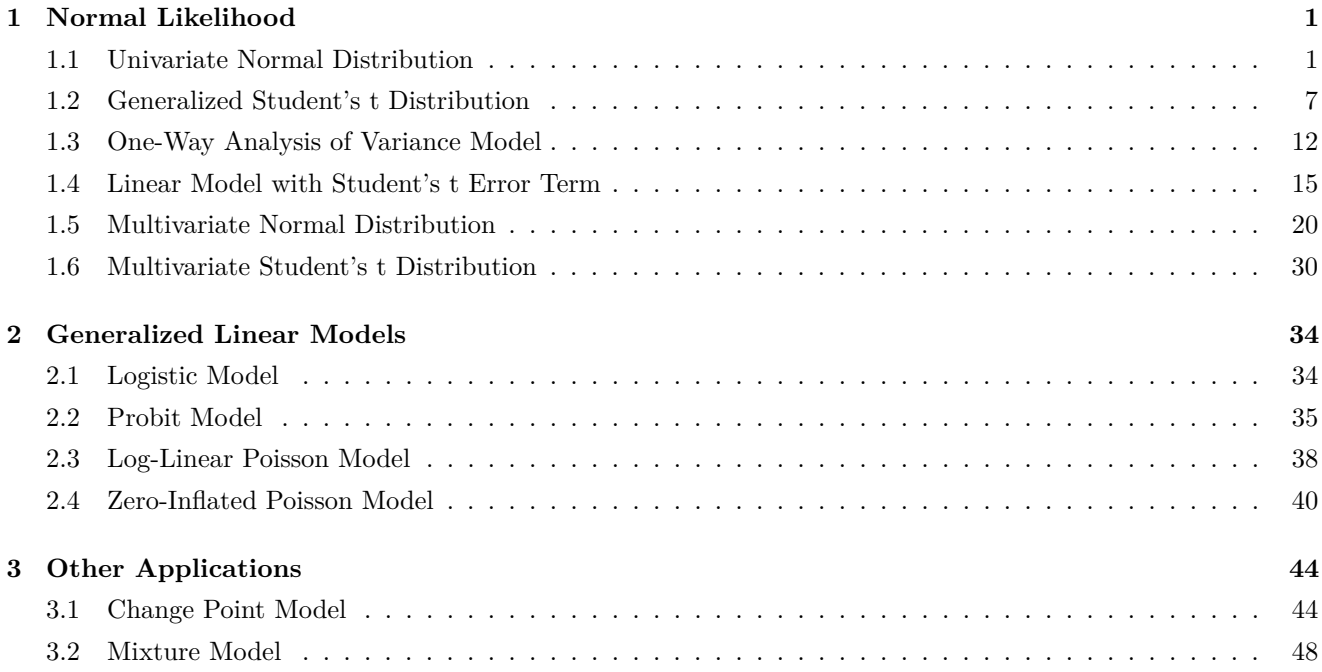

## <span id="page-0-0"></span>**1 Normal Likelihood**

## <span id="page-0-1"></span>**1.1 Univariate Normal Distribution**

Let  $y_1, \ldots, y_n$  be a random sample from the normal distribution  $\mathcal{N}(\mu, \tau^{-1})$ .

- a. Consider prior independence with prior distributions  $\mu \sim \mathcal{N}(a, c^{-1})$  and  $\tau \sim \text{Gamma}(p, q)$ . Calculate the conditional posterior distributions of  $\mu$  and  $\tau$ .
- b. Consider the conjugate prior distribution  $\mu | \tau \sim \mathcal{N}(a, c^{-1}\tau^{-1}), \tau \sim \text{Gamma}(p, q)$ . Calculate the conditional and marginal posterior distributions of  $\mu$  and  $\tau$ .

*Solution*.

a. The joint prior distribution may be written as follows:

$$
\pi(\mu,\tau)=\pi(\mu)\cdot\pi(\tau)
$$

$$
= \sqrt{\frac{c}{2\pi}} \exp\left\{-\frac{c(\mu - a)^2}{2}\right\} \cdot \frac{q^p}{\Gamma(p)} \tau^{p-1} e^{-q\tau}
$$

$$
\propto \exp\left\{-c\frac{\mu^2 - 2\mu a + a^2}{2}\right\} \cdot \tau^{p-1} e^{-q\tau}
$$

$$
\propto \exp\left\{-\frac{1}{2}c\mu^2 + ca\mu\right\} \cdot \tau^{p-1} e^{-q\tau}.
$$

The likelihood of the sample is given by:

$$
f(y | \mu, \tau) = \prod_{i=1}^{n} f(y_i | \mu, \tau)
$$
  
= 
$$
\prod_{i=1}^{n} \sqrt{\frac{\tau}{2\pi}} \exp \left\{-\frac{\tau(y_i - \mu)^2}{2}\right\}
$$
  

$$
\propto \tau^{\frac{n}{2}} \exp \left\{-\frac{1}{2} \sum_{i=1}^{n} (y_i - \mu)^2 \tau\right\}
$$
  
= 
$$
\tau^{\frac{n}{2}} \exp \left\{-\sum_{i=1}^{n} \frac{y_i^2 - 2y_i \mu + \mu^2}{2} \tau\right\}
$$
  
= 
$$
\exp \left\{-\frac{1}{2} n \tau \mu^2 + n \tau \overline{y} \mu\right\} \cdot \tau^{\frac{n}{2}} \exp \left\{-\frac{1}{2} \sum_{i=1}^{n} y_i^2 \tau\right\}.
$$

Therefore, we get the conditional posterior distributions of  $\mu$  and  $\tau$  as follows:

$$
\pi(\mu | \tau, y) \propto \pi(\mu, \tau | y)
$$
  
\n
$$
\propto \pi(\mu, \tau) \cdot f(y | \mu, \tau)
$$
  
\n
$$
\propto \exp \left\{-\frac{c}{2}\mu^2 + ca\mu\right\} \cdot \exp \left\{-\frac{n\tau}{2}\mu^2 + n\tau \overline{y}\mu\right\}
$$
  
\n
$$
= \exp \left\{-\frac{1}{2} \underbrace{(c + n\tau)}_{c_n} \mu^2 + (ca + n\tau \overline{y}) \mu\right\}
$$
  
\n
$$
= \exp \left\{-\frac{c + n\tau}{2}\mu^2 + \underbrace{(c + n\tau)}_{c_n} \underbrace{\frac{ca + n\tau \overline{y}}{c + n\tau}}_{a_n} \mu\right\},
$$

$$
\pi(\tau \mid \mu, y) \propto \pi(\mu, \tau) \cdot f(y \mid \mu, \tau)
$$

$$
\propto \tau^{p-1} e^{-q\tau} \cdot \tau^{\frac{n}{2}} \exp\left\{-\frac{1}{2} \sum_{i=1}^{n} (y_i - \mu)^2 \tau\right\}
$$

$$
= \tau^{p+\frac{n}{2}-1} \exp\left\{-\left[q + \frac{1}{2} \sum_{i=1}^{n} (y_i - \mu)^2\right] \tau\right\}.
$$

In other words,

$$
\mu \mid \tau, y \sim \mathcal{N}\left(\frac{ca + n\tau \overline{y}}{c + n\tau}, \frac{1}{c + n\tau}\right), \quad \tau \mid \mu, y \sim \text{Gamma}\left(p + \frac{n}{2}, q + \frac{1}{2}\sum_{i=1}^{n}(y_i - \mu)^2\right).
$$

We can calculate Jeffreys' prior for the univariate normal distribution as follows:

$$
\log f(y \mid \mu, \tau) = \frac{1}{2} \log \tau - \frac{1}{2} \log(2\pi) - \frac{\tau(y - \mu)^2}{2},
$$

$$
\frac{\partial \log f(y \mid \mu, \tau)}{\partial \mu} = \tau(y - \mu), \quad \frac{\partial \log f(y \mid \mu, \tau)}{\partial \tau} = \frac{1}{2\tau} - \frac{(y - \mu)^2}{2},
$$

$$
\frac{\partial^2 \log f(y \mid \mu, \tau)}{\partial \mu^2} = -\tau, \quad \frac{\partial^2 \log f(y \mid \mu, \tau)}{\partial \tau^2} = -\frac{1}{2\tau^2}, \quad \frac{\partial^2 \log f(y \mid \mu, \tau)}{\partial \mu \partial \tau} = y - \mu,
$$

$$
\mathcal{I}(\mu, \tau) = -\mathbb{E}\left[\frac{\partial \log f(y \mid \mu, \tau)}{\partial (\mu, \tau)\partial (\mu, \tau)}\right] = \begin{bmatrix} \tau & 0 \\ 0 & \frac{1}{2\tau^2} \end{bmatrix}, \quad J(\mu, \tau) \propto \sqrt{|\mathcal{I}(\mu, \tau)|} = \sqrt{\frac{1}{2\tau}} \propto \tau^{-0.5}
$$

 $\sqrt{2}$ 

*.*

We observe that the improper Jeffreys' prior results for  $a = c = q = 0$  and  $p = 0.5$ 

```
MCMCnorm = function(Y, mu0, tau0, a, c, p, q, niter, nburn) {
    n = length(Y)S = sum(Y)mu = numeric(niter)tau = numeric(niter)mu[1] = mu0tau[1] = \tan 0for (i in 2:niter) {
        mu[i] = rnorm(1, (c * a + tau[i - 1] * S)/(c + n * tau[i - 1]), (c +n * tau[i - 1]<sup>\(\text{-}0.5)</sup>)
        tau[i] = rgamma(1, p + n/2, q + sum((Y - mu[i])^2)/2)
    }
    return(list(mu = mu[-(1:nburn)], tau = tau[-(1:nburn)]))}
n = 1000mu = 1tau = 2Y = rnorm(n, mu, tau<sup>0</sup>(-0.5))posterior = MCMCnorm(Y, 0, 1, 0, 0, 0.5, 0, 5000, 1000)
par(mfrow = c(1, 2))hist(posterior$mu, "FD", freq = FALSE, main = NA, xlab = expression(mu))
abline(v = mu, col = 2, lty = 2)
hist(posterior$tau, "FD", freq = FALSE, main = NA, xlab = expression(tau))
abline(v = tau, col = 2, lty = 2)
```
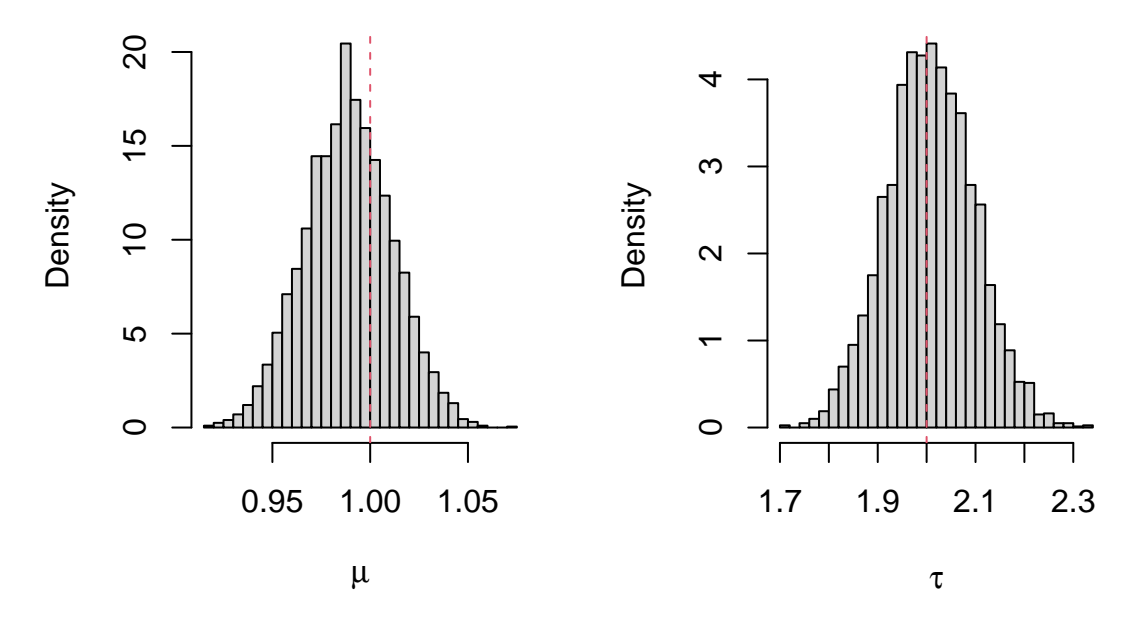

b. The joint prior distribution may be written as follows:

$$
\pi(\mu,\tau) = \pi(\mu \mid \tau) \cdot \pi(\tau)
$$
\n
$$
= \sqrt{\frac{c\tau}{2\pi}} \exp\left\{-\frac{c\tau(\mu - a)^2}{2}\right\} \cdot \frac{q^p}{\Gamma(p)} \tau^{p-1} e^{-q\tau}
$$
\n
$$
\propto \tau^{p+\frac{1}{2}-1} \exp\left\{-\left[q + \frac{c(\mu - a)^2}{2}\right] \tau\right\}
$$
\n
$$
= \tau^{\frac{1}{2}} \exp\left\{-c\tau \frac{\mu^2 - 2\mu a + a^2}{2}\right\} \cdot \tau^{p-1} e^{-q\tau}
$$
\n
$$
= \tau^{\frac{1}{2}} \exp\left\{-\frac{1}{2}c\tau\mu^2 + c\tau a\mu\right\} \cdot \tau^{p-1} \exp\left\{-\left(q + \frac{ca^2}{2}\right)\tau\right\}.
$$

Therefore, we get the joint posterior distribution of  $\mu$  and  $\tau$  as follows:

$$
\pi(\mu, \tau | y) \propto \pi(\mu, \tau) \cdot f(y | \mu, \tau)
$$
\n
$$
\propto \tau^{\frac{1}{2}} \exp \left\{ -\frac{1}{2} c \tau \mu^{2} + c \tau a \mu \right\} \cdot \exp \left\{ -\frac{1}{2} n \tau \mu^{2} + n \tau \overline{y} \mu \right\}
$$
\n
$$
\times \tau^{p-1} \exp \left\{ -\left( q + \frac{ca^{2}}{2} \right) \tau \right\} \cdot \tau^{\frac{n}{2}} \exp \left\{ -\frac{1}{2} \sum_{i=1}^{n} y_{i}^{2} \tau \right\}
$$
\n
$$
= \tau^{\frac{1}{2}} \exp \left\{ -\frac{1}{2} \frac{(c+n)}{c_{n}} \tau \mu^{2} + \tau (ca + n \overline{y}) \mu \right\} \cdot \tau^{p+\frac{n}{2}-1} \exp \left\{ -\left( q + \frac{ca^{2}}{2} + \frac{1}{2} \sum_{i=1}^{n} y_{i}^{2} \right) \tau \right\}
$$
\n
$$
= \tau^{\frac{1}{2}} \exp \left\{ -\frac{c+n}{2} \tau \mu^{2} + \underbrace{(c+n)}_{c_{n}} \tau \frac{ca + n \overline{y}}{c_{n}} \mu \right\} \cdot \tau^{p+\frac{n}{2}-1} \exp \left\{ -\left( q + \frac{ca^{2}}{2} + \frac{1}{2} \sum_{i=1}^{n} y_{i}^{2} \right) \tau \right\}
$$
\n
$$
= \tau^{\frac{1}{2}} \exp \left\{ -\frac{1}{2} c_{n} \tau \mu^{2} + c_{n} \tau a_{n} \mu - \frac{1}{2} c_{n} \tau a_{n}^{2} + \frac{1}{2} c_{n} \tau a_{n}^{2} \right\}
$$
\n
$$
\times \tau^{p+\frac{n}{2}-1} \exp \left\{ -\left( q + \frac{ca^{2}}{2} + \frac{1}{2} \sum_{i=1}^{n} y_{i}^{2} \right) \tau \right\}
$$

$$
= \tau^{\frac{1}{2}} \exp \left\{ -\frac{c_n \tau (\mu - a_n)^2}{2} \right\} \cdot \tau^{p + \frac{n}{2} - 1} \exp \left\{ -\left( q + \frac{ca^2}{2} + \frac{1}{2} \sum_{i=1}^n y_i^2 - \frac{c_n a_n^2}{2} \right) \tau \right\}.
$$

We calculate that:

$$
c_n a_n^2 = (c+n) \left( \frac{ca + n\overline{y}}{c+n} \right)^2 = \frac{(ca + n\overline{y})^2}{c+n}.
$$

In other words,

$$
\mu \mid \tau, y \sim \mathcal{N}\left(\frac{ca + n\overline{y}}{c + n}, \frac{\tau^{-1}}{c + n}\right), \quad \tau \mid y \sim \text{Gamma}\left(p + \frac{n}{2}, q + \frac{ca^2}{2} + \frac{1}{2}\sum_{i=1}^n y_i^2 - \frac{(ca + n\overline{y})^2}{2(c + n)}\right).
$$

Furthermore, we get the conditional posterior distribution of  $\tau$  as follows:

$$
\pi(\tau \mid \mu, y) \propto \pi(\mu, \tau) \cdot f(y \mid \mu, \tau)
$$
  
 
$$
\propto \tau^{p + \frac{1}{2} - 1} \exp \left\{ - \left[ q + \frac{c(\mu - a)^2}{2} \right] \tau \right\} \cdot \tau^{\frac{n}{2}} \exp \left\{ -\frac{1}{2} \sum_{i=1}^n (y_i - \mu)^2 \tau \right\}
$$
  

$$
= \tau^{p + \frac{n+1}{2} - 1} \exp \left\{ - \left[ q + \frac{c(\mu - a)^2}{2} + \frac{1}{2} \sum_{i=1}^n (y_i - \mu)^2 \right] \tau \right\}.
$$

In other words,

$$
\tau \mid \mu, y \sim \text{Gamma}\left(p + \frac{n+1}{2}, q + \frac{c(\mu - a)^2}{2} + \frac{1}{2}\sum_{i=1}^{n}(y_i - \mu)^2\right).
$$

**Definition 1.1.** We say that a random variable *X* follows the generalized Student's t distribution with mean  $\mu \in \mathbb{R}$ , variance  $\sigma^2 > 0$  and  $\nu > 0$  degrees of freedom, i.e.  $X \sim t_\nu(\mu, \sigma^2)$ , if it has the following probability density function:

$$
f_X(x \mid \mu, \sigma^2, \nu) = \frac{\Gamma\left(\frac{\nu+1}{2}\right)}{\Gamma\left(\frac{\nu}{2}\right)} \frac{1}{\sqrt{\nu \pi \sigma^2}} \left[1 + \frac{1}{\nu \sigma^2} (x - \mu)^2\right]^{-\frac{\nu+1}{2}}, \quad x \in \mathbb{R}.
$$

Finally, we define:

$$
p_n = p + \frac{n}{2}
$$
,  $q_n = q + \frac{ca^2}{2} + \frac{1}{2} \sum_{i=1}^n y_i^2 - \frac{c_n a_n^2}{2}$ .

Then, we calculate the marginal posterior distribution of  $\mu$  as follows:

$$
\pi(\mu | y) = \int \pi(\mu, \tau | y) d\tau
$$
  
\n
$$
\propto \int \tau^{p+\frac{n+1}{2}-1} \exp \left\{-\left[q + \frac{c(\mu - a)^2}{2} + \frac{1}{2} \sum_{i=1}^n (y_i - \mu)^2\right] \tau\right\} d\tau
$$
  
\n
$$
\propto \left[q + \frac{c(\mu - a)^2}{2} + \frac{1}{2} \sum_{i=1}^n (y_i - \mu)^2\right]^{-(p+\frac{n+1}{2})}
$$
  
\n
$$
= \left[q + \frac{ca^2}{2} + \frac{1}{2} \sum_{i=1}^n y_i^2 + \frac{c+n}{2} \mu^2 - (ca+n\overline{y})\mu\right]^{-p_n - \frac{1}{2}}
$$
  
\n
$$
= \left[q + \frac{ca^2}{2} + \frac{1}{2} \sum_{i=1}^n y_i^2 - \frac{c_n a_n^2}{2} + \frac{c_n (\mu - a_n)^2}{2}\right]^{-\frac{2p_n + 1}{2}}
$$

$$
\propto \left[1 + \frac{c_n \left(\mu - a_n\right)^2}{2q_n}\right]^{-\frac{2p_n + 1}{2}}
$$

$$
= \left[1 + \frac{1}{2p_n} \frac{\left(\mu - a_n\right)^2}{\frac{q_n}{c_n p_n}}\right]^{-\frac{2p_n + 1}{2}}.
$$

In other words,

$$
\mu \mid y \sim t_{2p_n} \left( a_n, \frac{q_n}{c_n p_n} \right).
$$

First, we implement a Gibbs sampler which alternately simulates from the conditional posterior distributions of  $\mu$ and *τ* .

```
MCMCnorm = function(Y, mu0, tau0, a, c, p, q, niter, nburn) {
   n = length(Y)S = sum(Y)cn = c + nan = (c * a + S)/cnmu = numeric(niter)
   tau = numeric(niter)mu[1] = mu0tau[1] = tau0for (i in 2:niter) {
       mu[i] = rnorm(1, an, (cn * tau[i - 1])((-0.5))tau[i] = rgamma(1, p + (n + 1)/2, q + c * (mu[i] - a)^2/2 + sum((Y -
           mu[i]/2)/2}
   return(list(mu = mu[-(1:nburn)], tau = tau[-(1:nburn)]))}
posterior = MCMCnorm(Y, 0, 1, 0, 0, 0.5, 0, 5000, 1000)
par(mfrow = c(1, 2))hist(posterior$mu, "FD", freq = FALSE, main = NA, xlab = expression(mu))
abline(v = mu, col = 2, lty = 2)
hist(posterior$tau, "FD", freq = FALSE, main = NA, xlab = expression(tau))
abline(v = \tan, col = 2, lty = 2)
```
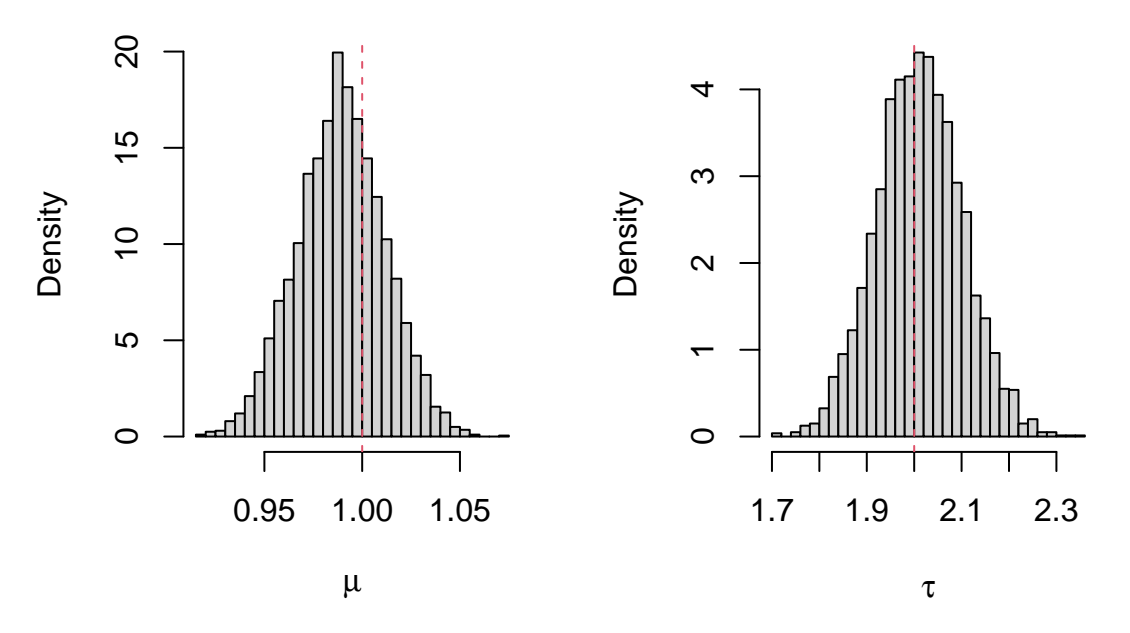

Next, we implement the composition method which first simulates from the marginal posterior distribution of *τ* and then from the conditional posterior distribution of  $\mu$ .

```
CMnorm = function(Y, a, c, p, q, niter) {
    n = length(Y)S = sum(Y)cn = c + nan = (c * a + S)/cnpn = p + n/2qn = q + c * a<sup>2</sup>/2 + sum(Y<sup>2</sup>)/2 - cn * an<sup>2</sup>/2
    mu = numeric(niter)
    tau = numeric(niter)
    for (i in 1:niter) {
        tau[i] = rgamma(1, pn, qn)mu[i] = rnorm(1, an, (cn * tau[i])^(0.5))}
    return(list(mu = mu, tau = tau))}
posterior = CMonom(Y, 0, 0, 0.5, 0, 4000)par(mfrow = c(1, 2))hist(posterior$mu, "FD", freq = FALSE, main = NA, xlab = expression(mu))
abline(v = mu, col = 2, lty = 2)
hist(posterior$tau, "FD", freq = FALSE, main = NA, xlab = expression(tau))
abline(v = \tan, col = 2, lty = 2)
```
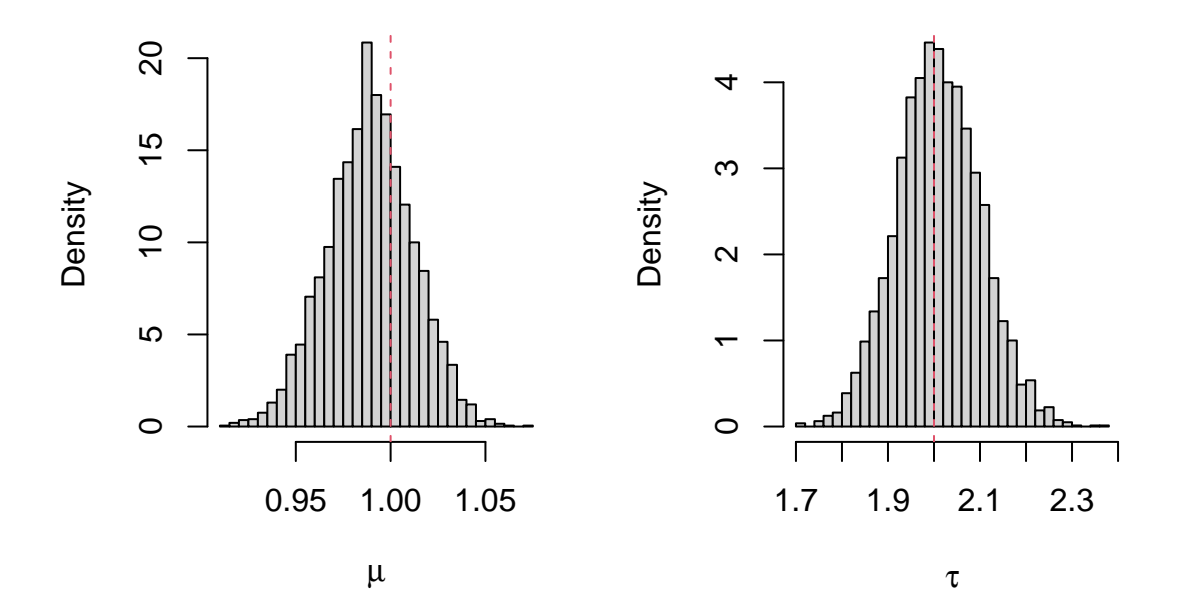

#### <span id="page-7-0"></span>**1.2 Generalized Student's t Distribution**

Let  $y_1, \ldots, y_n$  be a random sample from the generalized Student's t distribution with mean  $\mu \in \mathbb{R}$ , precision  $\tau > 0$ and  $\nu > 0$  degrees of freedom, that is:

$$
f(y_i \mid \mu, \tau, \nu) = \frac{\Gamma\left(\frac{\nu+1}{2}\right)}{\Gamma\left(\frac{\nu}{2}\right)} \sqrt{\frac{\tau}{\nu \pi}} \left[1 + \frac{1}{\nu} \tau (y_i - \mu)^2\right]^{-\frac{\nu+1}{2}}, \quad y_i \in \mathbb{R}.
$$

Consider the random variables  $W_i \sim \mathcal{N}(0, \tau^{-1})$  and  $V_i \sim \chi^2_{\nu} \equiv \text{Gamma}(\frac{\nu}{2}, \frac{1}{2})$ . Then, we observe that:

$$
Y_i \stackrel{d}{=} \frac{W_i}{\sqrt{\frac{V_i}{\nu}}} + \mu.
$$

We let  $Z_i = \frac{V_i}{\nu}$ . Then,  $Z_i \sim \text{Gamma}(\frac{\nu}{2}, \frac{\nu}{2})$ . We observe that:

$$
Y_i \mid z_i \stackrel{d}{=} \frac{W_i}{\sqrt{z_i}} + \mu \sim \mathcal{N}\left(\mu, \tau^{-1} z_i^{-1}\right).
$$

Suppose that the degrees of freedom  $\nu$  are known and that the parameters  $\mu$ ,  $\tau$  are a priori independent with prior distributions  $\mu \sim \mathcal{N}(a, c^{-1}), \tau \sim \text{Gamma}(p, q)$ . Calculate the conditional posterior distributions of the parameters  $\mu$ ,  $\tau$  and the latent variables  $z_i$ .

*Solution*.

The joint prior distribution may be written as follows:

$$
\pi(\mu,\tau) = \pi(\mu) \cdot \pi(\tau)
$$

$$
= \sqrt{\frac{c}{2\pi}} \exp\left\{-\frac{c(\mu-a)^2}{2}\right\} \cdot \frac{q^p}{\Gamma(p)} \tau^{p-1} e^{-q\tau}
$$

$$
\propto \exp\left\{-c\frac{\mu^2 - 2\mu a + a^2}{2}\right\} \cdot \tau^{p-1} e^{-q\tau}
$$

$$
\propto \exp\left\{-\frac{1}{2}c\mu^2 + ca\mu\right\} \cdot \tau^{p-1}e^{-q\tau}.
$$

We define:

$$
\overline{zy} = \frac{1}{n} \sum_{i=1}^{n} z_i y_i.
$$

The complete-data likelihood, i.e. the joint likelihood of the observed variables  $y_i$  and the latent variables  $z_i$ , is given by:

$$
f(y, z | \mu, \tau) = \prod_{i=1}^{n} f(y_i, z_i | \mu, \tau)
$$
  
\n
$$
= \prod_{i=1}^{n} f(z_i) f(y_i | z_i, \mu, \tau)
$$
  
\n
$$
= \prod_{i=1}^{n} \frac{\left(\frac{y}{2}\right)^{\frac{\nu}{2}}}{\Gamma\left(\frac{\nu}{2}\right)} z_i^{\frac{\nu}{2} - 1} e^{-\frac{\nu}{2} z_i} \sqrt{\frac{\tau z_i}{2\pi}} \exp\left\{-\frac{\tau z_i (y_i - \mu)^2}{2}\right\}
$$
  
\n
$$
\propto \tau^{\frac{n}{2}} \cdot \prod_{i=1}^{n} z_i^{\frac{\nu+1}{2} - 1} \exp\left\{-\sum_{i=1}^{n} \frac{\nu + \tau (y_i - \mu)^2}{2} z_i\right\}
$$
  
\n
$$
= \tau^{\frac{n}{2}} \exp\left\{-\frac{1}{2} \sum_{i=1}^{n} z_i (y_i - \mu)^2 \tau\right\} \cdot \prod_{i=1}^{n} z_i^{\frac{\nu+1}{2} - 1} \exp\left\{-\frac{\nu}{2} \sum_{i=1}^{n} z_i\right\}
$$
  
\n
$$
= \tau^{\frac{n}{2}} \exp\left\{-\sum_{i=1}^{n} \frac{y_i^2 - 2y_i \mu + \mu^2}{2} z_i \tau\right\} \cdot \prod_{i=1}^{n} z_i^{\frac{\nu+1}{2} - 1} \exp\left\{-\frac{\nu}{2} \sum_{i=1}^{n} z_i\right\}
$$
  
\n
$$
= \exp\left\{-\frac{1}{2} n \tau \overline{z} \mu^2 + n \tau \overline{z} \overline{y} \mu\right\} \cdot \tau^{\frac{n}{2}} \exp\left\{-\frac{1}{2} \sum_{i=1}^{n} z_i y_i^2 \tau\right\} \cdot \prod_{i=1}^{n} z_i^{\frac{\nu+1}{2} - 1} \exp\left\{-\frac{\nu}{2} \sum_{i=1}^{n} z_i\right\}.
$$

Therefore, we get the conditional posterior distributions of  $\mu$  and  $\tau$  as follows:

$$
\pi(\mu \mid \tau, z, y) \propto \pi(\mu, \tau, z \mid y)
$$
  
\n
$$
\propto \pi(\mu, \tau) \cdot f(y, z \mid \mu, \tau)
$$
  
\n
$$
\propto \exp \left\{-\frac{1}{2}c\mu^2 + ca\mu\right\} \cdot \exp \left\{-\frac{1}{2}n\tau \overline{z}\mu^2 + n\tau \overline{z}\overline{y}\mu\right\}
$$
  
\n
$$
= \exp \left\{-\frac{1}{2}\underbrace{(c + n\tau \overline{z})}_{c_n} \mu^2 + (ca + n\tau \overline{z}\overline{y})\mu\right\}
$$
  
\n
$$
= \exp \left\{-\frac{c + n\tau \overline{z}}{2}\mu^2 + \underbrace{(c + n\tau \overline{z})}_{c_n} \underbrace{\frac{ca + n\tau \overline{z}\overline{y}}{c + n\tau \overline{z}}}_{a_n} \mu \right\},
$$

$$
\pi(\tau \mid \mu, z, y) \propto \pi(\mu, \tau) \cdot f(y, z \mid \mu, \tau)
$$

$$
\propto \tau^{p-1} e^{-q\tau} \cdot \tau^{\frac{n}{2}} \exp\left\{-\frac{1}{2} \sum_{i=1}^{n} z_i (y_i - \mu)^2 \tau\right\}
$$

$$
= \tau^{p+\frac{n}{2}-1} \exp \left\{-\left[q+\frac{1}{2}\sum_{i=1}^n z_i(y_i-\mu)^2\right] \tau\right\}.
$$

Furthermore, we get the conditional posterior distribution of the latent variables *z<sup>i</sup>* as follows:

$$
f(z_i | y_i, \mu, \tau) \propto f(y_i, z_i | \mu, \tau) \propto z_i^{\frac{\nu+1}{2}-1} \exp \left\{-\frac{\nu + \tau (y_i - \mu)^2}{2} z_i\right\}.
$$

In other words,

$$
\mu \mid \tau, z, y \sim \mathcal{N}\left(\frac{ca + n\tau \overline{z}\overline{y}}{c + n\tau \overline{z}}, \frac{1}{c + n\tau \overline{z}}\right), \quad \tau \mid \mu, z, y \sim \text{Gamma}\left(p + \frac{n}{2}, q + \frac{1}{2}\sum_{i=1}^{n} z_i (y_i - \mu)^2\right),
$$

$$
z_i \mid y_i, \mu, \tau \sim \text{Gamma}\left(\frac{\nu + 1}{2}, \frac{\nu + \tau (y_i - \mu)^2}{2}\right).
$$

```
MCMCt = function(Y, mu0, tau0, nu, a, c, p, q, niter, nburn) {
    n = length(Y)mu = numeric(niter)
    tau = numeric(niter)
    Z = matrix(0, niter, n)mu[1] = mu0tau[1] = \tan 0Z[1, ] = \text{rgamma}(n, (nu + 1)/2, (nu + tau[1] * (Y - mu[1])^2)/2)for (i in 2:niter) {
        mu[i] = rnorm(1, (c * a + tau[i - 1] * sum(Z[i - 1, ] * Y))/(c + tau[i -1] * sum(Z[i - 1, ])), (c + n * tau[i - 1])^(-0.5))
        tau[i] = rgamma(1, p + n/2, q + sum(Z[i - 1, ] * (Y - mu[i])^2)/2)
        Z[i, ] = \text{rgamma}(n, (nu + 1)/2, (nu + tau[i] * (Y - mu[i])^2)/2)}
    return(list(mu = mu[-(1:nburn)], tau = tau[-(1:nburn)], Z = Z[-(1:nburn)],]))
}
library(mvtnorm)
n = 1000mu = 1tau = 2nu = 10
Y = rmvt(n, matrix(tau<sup>2</sup>(-1)), nu, mu)posterior = MCMCt(Y, 0, 1, nu, 0, 0, 0.5, 0, 5000, 1000)
par(mfrow = c(1, 2))hist(posterior$mu, "FD", freq = FALSE, main = NA, xlab = expression(mu))
abline(v = mu, col = 2, lty = 2)
hist(posterior$tau, "FD", freq = FALSE, main = NA, xlab = expression(tau))
```
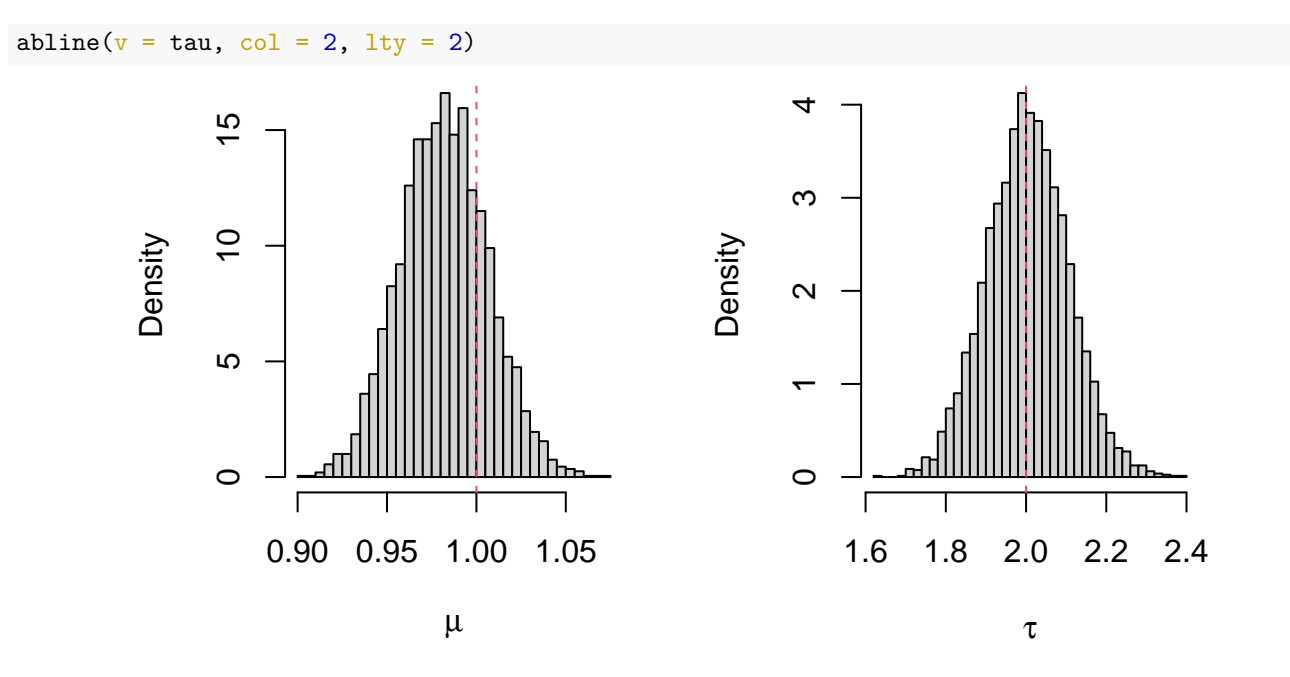

Alternatively, we can implement a Random Walk Metropolis-Hastings algorithm. We consider the proposed random variable  $\mu^* \mid \mu_{\ell-1} \sim \mathcal{N}(\mu_{\ell-1}, \sigma_\mu^2)$  for the parameter  $\mu \in \mathbb{R}$  with the following acceptance probability:

$$
A(\mu_{\ell-1}, \mu^*) = \min \left\{ \frac{\pi(\mu^*)}{\pi(\mu_{\ell-1})} \frac{f(y \mid \mu^*, \tau_{\ell-1})}{f(y \mid \mu_{\ell-1}, \tau_{\ell-1})}, 1 \right\}.
$$

We consider the proposed random variable  $\tau^* \mid \tau_{\ell-1} \sim$  Lognormal  $(\log \tau_{\ell-1}, \sigma_\tau^2)$  for the parameter  $\tau > 0$  with the following conditional probability density function:

$$
f(\tau^* | \tau_{\ell-1}) = \frac{1}{\sqrt{2\pi\sigma_{\tau}^2 \tau_{\ell-1}^2}} \exp \left\{-\frac{(\log \tau^* - \log \tau_{\ell-1})^2}{2\sigma_{\tau}^2}\right\}.
$$

Then, the acceptance probability of the value  $\tau^*$  is given by:

$$
A(\tau_{\ell-1}, \tau^*) = \min \left\{ \frac{\pi(\tau^*)}{\pi(\tau_{\ell-1})} \frac{f(y \mid \mu_{\ell}, \tau^*)}{f(y \mid \mu_{\ell}, \tau_{\ell-1})} \frac{\tau^*}{\tau_{\ell-1}}, 1 \right\}.
$$

If  $Z \sim \mathcal{N}(0, \sigma_{\tau}^2)$ , then we know that  $\tau^* \mid \tau_{\ell-1} \sim \tau_{\ell-1} e^Z$ . Therefore, this proposal is called a multiplicative random walk and may be equivalently written as a random walk on the log scale in the following manner:

$$
\log \tau^* \mid \tau_{\ell-1} \sim \mathcal{N}\left(\log \tau_{\ell-1}, \sigma_{\tau}^2\right).
$$

```
RWMHt = function(Y, mu0, tau0, nu, musd, tausd, niter, nburn) {
    library(mvtnorm)
    mu = numeric(niter)
    tau = numeric(niter)
    mu[1] = mu0tau[1] = \tan 0for (i in 2:niter) {
```

```
mustar = rnorm(1, mu[i - 1], must)log A = sum(dmvt(Y, mustar, matrix(tau[i - 1]^(-1)), nu) - dmvt(Y, mu[i -1], matrix(tau[i - 1]^(-1)), nu))
       mu[i] = ifelse(log(runif(1)) < logA, mustar, mu[i - 1])taustar = tau[i - 1] * exp(rnorm(1, sd = tausd))
        logA = log(taustar/tau[i - 1])/2 + sum(dmvt(Y, mu[i], matrix(taustar^(-1)),
            nu) - dmvt(Y, mu[i], matrix(tau[i - 1]^(-1)), nu))tau[i] = ifelse(log(runif(1)) < log A, taustar, tau[i - 1])
    }
   return(list(mu = mu[-(1:nburn)], tau = tau[-(1:nburn)]))}
posterior = RWMHt(Y, 0, 1, nu, 0.05, 0.1, 5000, 1000)
par(mfrow = c(1, 2))plot(posterior$mu, type = "l", ylab = expression(mu))
abline(h = mu, col = 2, lty = 2)
```

```
plot(posterior$tau, type = "l", ylab = expression(tau))
abline(h = tau, col = 2, lty = 2)
```
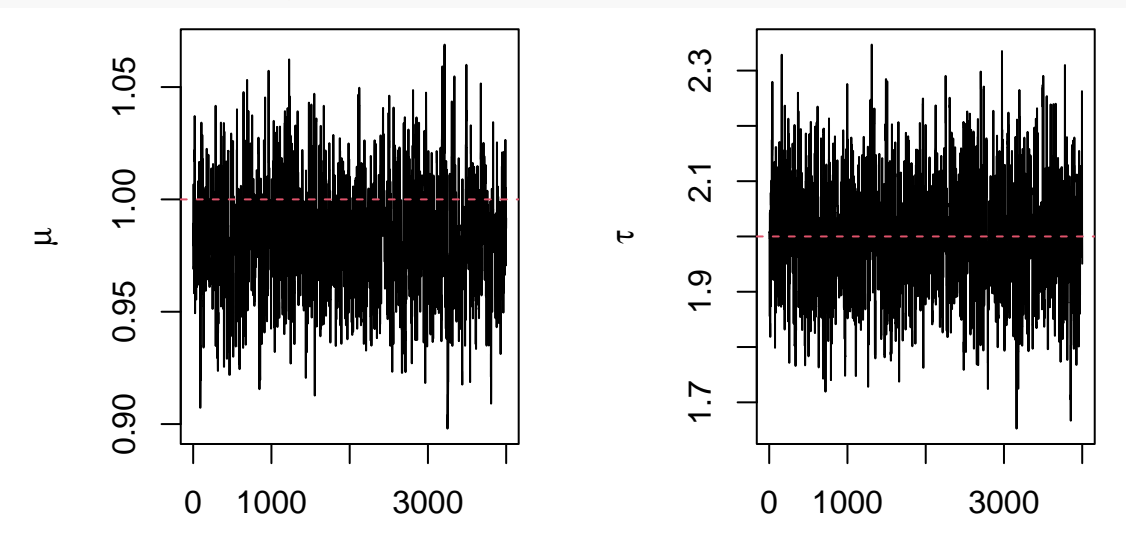

Index

Index

hist(posterior\$mu, "FD", freq = FALSE, main = NA,  $xlab =$  expression(mu)) abline( $v = mu$ , col = 2, lty = 2) hist(posterior\$tau, "FD", freq = FALSE, main = NA,  $xlab =$  expression(tau)) abline( $v = tau$ , col = 2, lty = 2)

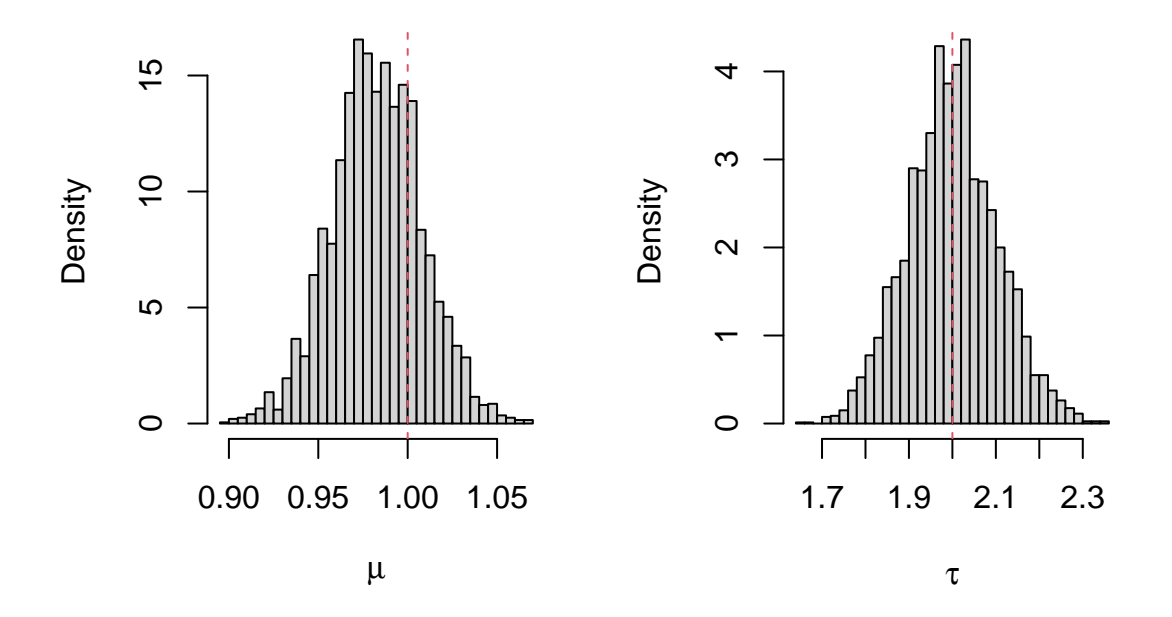

## <span id="page-12-0"></span>**1.3 One-Way Analysis of Variance Model**

Consider the analysis of variance model  $y_{ij} = \mu_i + \varepsilon_{ij}$ , where  $\varepsilon_i \sim \mathcal{N}(0, \tau^{-1})$  for  $i = 1, 2, ..., m$  and  $j = 1, 2, ..., n_i$ . We consider prior independence with prior distributions  $\mu_i \sim \mathcal{N}(a, c^{-1})$  and  $\tau \sim \text{Gamma}(p, q)$ . Calculate the conditional posterior distributions of  $\mu_i$  and  $\tau$ .

*Solution*.

The joint prior distribution may be written as follows:

$$
\pi(\mu, \tau) = \pi(\tau) \cdot \prod_{i=1}^{m} \pi(\mu_i)
$$
  
=  $\frac{q^p}{\Gamma(p)} \tau^{p-1} e^{-q\tau} \cdot \prod_{i=1}^{m} \sqrt{\frac{c}{2\pi}} \exp \left\{-\frac{c(\mu_i - a)^2}{2}\right\}$   
 $\propto \exp \left\{-c \sum_{i=1}^{m} \frac{\mu_i^2 - 2a\mu_i + a^2}{2}\right\} \cdot \tau^{p-1} e^{-q\tau}$   
 $\propto \exp \left\{-\frac{c}{2} \sum_{i=1}^{m} \mu_i^2 + ca \sum_{i=1}^{m} \mu_i\right\} \cdot \tau^{p-1} e^{-q\tau}.$ 

We define:

$$
n = \sum_{i=1}^{m} N_i
$$
,  $\overline{y}_i = \frac{1}{n_i} \sum_{j=1}^{n_i} y_{ij}$ .

Then, the likelihood of the sample is given by:

$$
f(y | \mu, \tau) = \prod_{i=1}^{m} \prod_{j=1}^{n_i} f(y_{ij} | \mu, \tau)
$$
  
= 
$$
\prod_{i=1}^{m} \prod_{j=1}^{n_i} \sqrt{\frac{\tau}{2\pi}} \exp \left\{-\frac{\tau(y_{ij} - \mu_i)^2}{2}\right\}
$$

$$
\alpha \tau^{\frac{n}{2}} \exp \left\{ -\frac{1}{2} \sum_{i=1}^{m} \sum_{j=1}^{n_i} (y_{ij} - \mu_i)^2 \tau \right\}
$$
  
=  $\tau^{\frac{n}{2}} \exp \left\{ -\sum_{i=1}^{m} \sum_{j=1}^{n_i} \frac{y_{ij}^2 - 2y_{ij}\mu_i + \mu_i^2}{2} \tau \right\}$   
=  $\exp \left\{ -\frac{1}{2} \tau \sum_{i=1}^{m} N_i \mu_i^2 + \tau \sum_{i=1}^{m} N_i \overline{y}_i \mu_i \right\} \cdot \tau^{\frac{n}{2}} \exp \left\{ -\frac{1}{2} \sum_{i=1}^{m} \sum_{j=1}^{n_i} y_{ij}^2 \tau \right\}.$ 

Therefore, we get the conditional posterior distributions of  $\mu_i$  and  $\tau$  as follows:

$$
\pi(\mu_i \mid \tau, y) \propto \pi(\mu, \tau \mid y)
$$
  
\n
$$
\propto \pi(\mu, \tau) \cdot f(y \mid \mu, \tau)
$$
  
\n
$$
\propto \exp \left\{-\frac{c}{2}\mu_i^2 + c a \mu_i\right\} \cdot \exp \left\{-\frac{1}{2}n_i \tau \mu_i^2 + n_i \tau \overline{y}_i \mu_i\right\}
$$
  
\n
$$
= \exp \left\{-\frac{1}{2} \frac{(c + n_i \tau)}{c_n} \mu_i^2 + (c a + n_i \tau \overline{y}_i) \mu_i\right\}
$$
  
\n
$$
= \exp \left\{-\frac{c + n_i \tau}{2} \mu_i^2 + \underbrace{(c + n_i \tau)}_{c_n} \underbrace{\frac{ca + n_i \tau \overline{y}_i}{c + n_i \tau}}_{a_n} \mu_i\right\},
$$

$$
\pi(\tau \mid \mu, y) \propto \pi(\mu, \tau) \cdot f(y \mid \mu, \tau)
$$

$$
\propto \tau^{p-1} e^{-q\tau} \cdot \tau^{\frac{n}{2}} \exp \left\{ -\frac{1}{2} \sum_{i=1}^{m} \sum_{j=1}^{n_i} (y_{ij} - \mu_i)^2 \tau \right\}
$$

$$
= \tau^{p+\frac{n}{2}-1} \exp \left\{ -\left[ q + \frac{1}{2} \sum_{i=1}^{m} \sum_{j=1}^{n_i} (y_{ij} - \mu_i)^2 \right] \tau \right\}.
$$

In other words,

$$
\mu_i | \tau, y \sim \mathcal{N}\left(\frac{ca + n_i \tau \overline{y}_i}{c + n_i \tau}, \frac{1}{c + n_i \tau}\right), \quad \tau | \mu, y \sim \text{Gamma}\left(p + \frac{n}{2}, q + \frac{1}{2} \sum_{i=1}^m \sum_{j=1}^{n_i} (y_{ij} - \mu_i)^2\right).
$$

MCMCanova = **function**(Y, X, mu0, tau0, a, c, p, q, niter, nburn) {

n = length(Y) m = length(levels(X)) N = table(X) S = aggregate(Y ~ X, FUN = sum)[, 2] mu = matrix(0, niter, m) tau = numeric(niter) mu[1, ] = mu0 tau[1] = tau0 **for** (i **in** 2:niter) {

```
mu[i, ] = rnorm(m, (c * a + tau[i - 1] * S)/(c + N * tau[i - 1]), (c +N * tau[i - 1]^(0.5)tau[i] = rgamma(1, p + n/2, q + sum((Y - mu[i, X])^2)/2)
    }
    return(list(tau = tau[-(1:nburn)], mu = mu[-(1:nburn), ])
}
n = 1000m = 2tau = 3mu = c(1, 4)X = factor(sample(m, n, replace = TRUE), levels = 1:m)Y = \text{norm}(n, mu[X], tau^(-0.5))posterior = MCMCanova(Y, X, numeric(m), 1, 0, 0, 0.5, 0, 5000, 1000)
par(mfrow = c(1, 3))hist(posterior$mu[, 1], "FD", freq = FALSE, main = NA, xlab = expression(mu[1]))
abline(v = mu[1], col = 2, lty = 2)
hist(posterior$mu[, 2], "FD", freq = FALSE, main = NA, xlab = expression(mu[2]))
abline(v = mu[2], col = 2, lty = 2)hist(posterior$tau, "FD", freq = FALSE, main = NA, xlab = expression(tau))
abline(v = tau, col = 2, lty = 2)
```
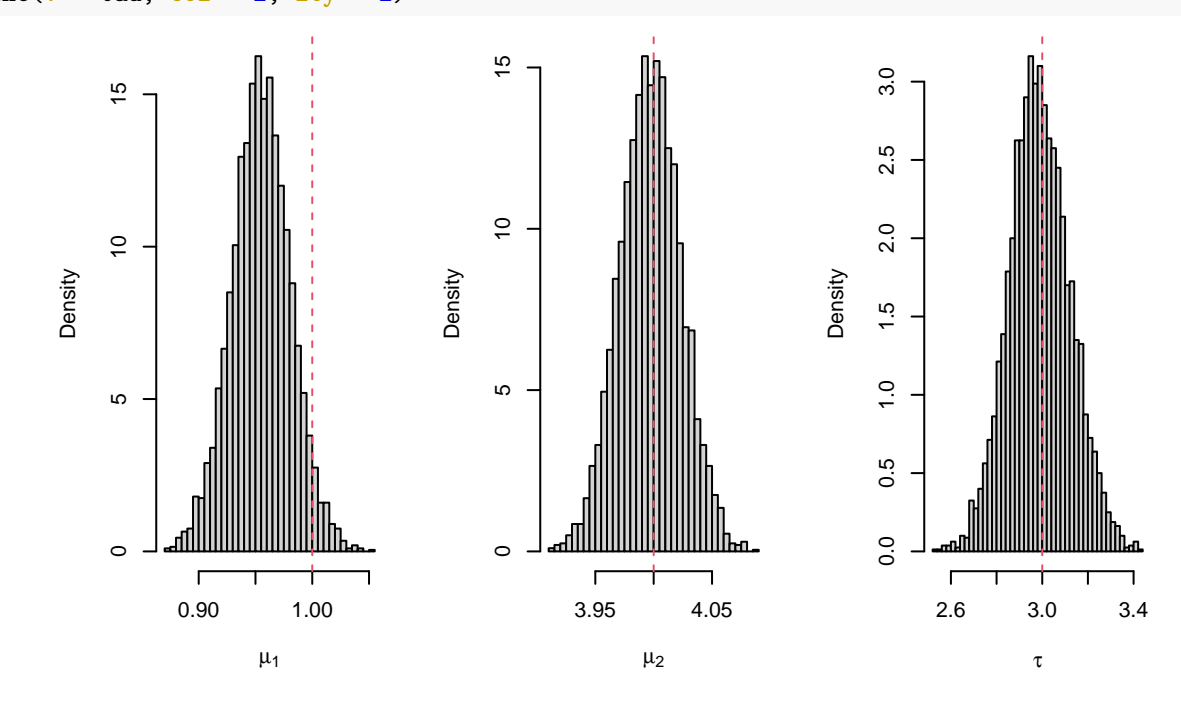

## <span id="page-15-0"></span>**1.4 Linear Model with Student's t Error Term**

Consider the linear model  $y_i = x_i^T \beta + \varepsilon_i$ , where  $\beta \in \mathbb{R}^k$  and the error term  $\varepsilon_i$  follows the generalized Student's t distribution with mean 0, precision  $\tau > 0$  and  $\nu > 0$  degrees of freedom, that is:

$$
f(y_i | \beta, \tau, \nu) = \frac{\Gamma\left(\frac{\nu+1}{2}\right)}{\Gamma\left(\frac{\nu}{2}\right)} \sqrt{\frac{\tau}{\nu \pi}} \left[1 + \frac{1}{\nu} \tau \left(y_i - x_i^{\mathrm{T}} \beta\right)^2\right]^{-\frac{\nu+1}{2}}, \quad y_i \in \mathbb{R}.
$$

Consider the random variables  $W_i \sim \mathcal{N}(0, \tau^{-1})$  and  $V_i \sim \chi^2_{\nu} \equiv \text{Gamma}(\frac{\nu}{2}, \frac{1}{2})$ . Then, we observe that:

$$
Y_i \stackrel{d}{=} \frac{W_i}{\sqrt{\frac{V_i}{\nu}}} + x_i^{\mathrm{T}} \beta.
$$

We let  $Z_i = \frac{V_i}{\nu}$ . Then,  $Z_i \sim \text{Gamma}(\frac{\nu}{2}, \frac{\nu}{2})$ . We observe that:

$$
Y_i \mid z_i \stackrel{d}{=} \frac{W_i}{\sqrt{z_i}} + x_i^{\mathrm{T}} \beta \sim \mathcal{N}\left(x_i^{\mathrm{T}} \beta, \tau^{-1} z_i^{-1}\right).
$$

Suppose that the degrees of freedom  $\nu$  are known and consider the conditionally conjugate prior distribution  $\beta$  | *τ* ∼  $\mathcal{N}_k$  ( $a, \tau^{-1}C^{-1}$ ),  $\tau$  ∼ Gamma( $p, q$ ). Calculate the conditional posterior distributions  $\pi(\beta, \tau \mid z, y)$ ,  $\pi(\tau \mid \beta, z, y)$  and  $f(z_i \mid y_i, \beta, \tau)$ .

*Solution*.

The joint prior distribution may be written as follows:

$$
\pi(\beta,\tau) = \pi(\beta \mid \tau) \cdot \pi(\tau)
$$
  
\n
$$
= (2\pi)^{-\frac{k}{2}} \left| \tau^{-1}C^{-1} \right|^{-\frac{1}{2}} \exp\left\{-\frac{\tau(\beta-a)^{\mathrm{T}}C(\beta-a)}{2}\right\} \cdot \frac{q^p}{\Gamma(p)} \tau^{p-1}e^{-q\tau}
$$
  
\n
$$
\propto \tau^{p+\frac{k}{2}-1} \exp\left\{-\left[q + \frac{(\beta-a)^{\mathrm{T}}C(\beta-a)}{2}\right] \tau\right\}
$$
  
\n
$$
= \tau^{\frac{k}{2}} \exp\left\{-\tau \frac{\beta^{\mathrm{T}}C\beta - 2\beta^{\mathrm{T}}Ca + a^{\mathrm{T}}Ca}{2}\right\} \cdot \tau^{p-1}e^{-q\tau}
$$
  
\n
$$
= \tau^{\frac{k}{2}} \exp\left\{-\frac{\beta^{\mathrm{T}}\tau C\beta}{2} + \beta^{\mathrm{T}}\tau Ca\right\} \cdot \tau^{p-1} \exp\left\{-\left(q + \frac{a^{\mathrm{T}}Ca}{2}\right) \tau\right\}.
$$

The complete-data likelihood, i.e. the joint likelihood of the observed variables  $y_i$  and the latent variables  $z_i$ , is given by:

$$
f(y, z | \beta, \tau) = \prod_{i=1}^{n} f(y_i, z_i | \beta, \tau)
$$
  
= 
$$
\prod_{i=1}^{n} f(z_i) f(y_i | z_i, \beta, \tau)
$$
  
= 
$$
\prod_{i=1}^{n} \frac{\left(\frac{\nu}{2}\right)^{\frac{\nu}{2}}}{\Gamma\left(\frac{\nu}{2}\right)} z_i^{\frac{\nu}{2} - 1} e^{-\frac{\nu}{2} z_i} \sqrt{\frac{\tau z_i}{2\pi}} \exp\left\{-\frac{\tau z_i (y_i - x_i^{\mathrm{T}} \beta)^2}{2}\right\}
$$
  

$$
\propto \tau^{\frac{n}{2}} \cdot \prod_{i=1}^{n} z_i^{\frac{\nu+1}{2} - 1} \exp\left\{-\sum_{i=1}^{n} \frac{\nu + \tau (y_i - x_i^{\mathrm{T}} \beta)^2}{2} z_i\right\}.
$$

We define  $y = (y_1, \ldots, y_n)^T \in \mathbb{R}^n$ , the design matrix  $X = (x_1, \ldots, x_n)^T \in \mathbb{R}^{n \times k}$  and the diagonal weight matrix  $Z = \text{diag}(z_1, \ldots, z_n) \in \mathbb{R}^{n \times n}$ . Then, we observe that  $y \mid z \sim N_n(X\beta, \tau^{-1}Z^{-1})$ . In other words, the complete-data likelihood is given by:

$$
f(y, z | \beta, \tau) = f(z) \cdot f(y | z, \beta, \tau)
$$
  
\n
$$
= f(y | z, \beta, \tau) \cdot \prod_{i=1}^{n} f(z_i)
$$
  
\n
$$
= (2\pi)^{-\frac{n}{2}} |\tau^{-1} Z^{-1}|^{-\frac{1}{2}} \exp \left\{-\frac{\tau (y - X\beta)^{\mathrm{T}} Z(y - X\beta)}{2}\right\} \cdot \prod_{i=1}^{n} \frac{\left(\frac{y}{2}\right)^{\frac{v}{2}}}{\Gamma\left(\frac{v}{2}\right)} z_i^{\frac{v}{2} - 1} e^{-\frac{v}{2} z_i}
$$
  
\n
$$
\propto \tau^{\frac{n}{2}} \exp \left\{-\frac{(y - X\beta)^{\mathrm{T}} Z(y - X\beta)}{2} \tau\right\} \cdot |Z|^{\frac{1}{2}} \prod_{i=1}^{n} z_i^{\frac{v}{2} - 1} \exp \left\{-\frac{\nu}{2} \sum_{i=1}^{n} z_i\right\}
$$
  
\n
$$
= \tau^{\frac{n}{2}} \exp \left\{-\frac{y^{\mathrm{T}} Z y - 2\beta^{\mathrm{T}} X^{\mathrm{T}} Z y + \beta^{\mathrm{T}} X^{\mathrm{T}} Z X\beta}{2} \tau\right\} \cdot \prod_{i=1}^{n} z_i^{\frac{1}{2}} \prod_{i=1}^{n} z_i^{\frac{v}{2} - 1} \exp \left\{-\frac{\nu}{2} \sum_{i=1}^{n} z_i\right\}
$$
  
\n
$$
= \exp \left\{-\frac{\beta^{\mathrm{T}} \tau X^{\mathrm{T}} Z X\beta}{2} + \beta^{\mathrm{T}} \tau X^{\mathrm{T}} Z y\right\} \cdot \tau^{\frac{n}{2}} \exp \left\{-\frac{y^{\mathrm{T}} Z y}{2} \tau\right\}
$$
  
\n
$$
\times \prod_{i=1}^{n} z_i^{\frac{\nu+1}{2} - 1} \exp \left\{-\frac{\nu}{2} \sum_{i=1}^{n} z_i\right\}.
$$

Therefore, we get the joint conditional posterior distribution of  $\beta$  and  $\tau$  as follows:

$$
\pi(\beta, \tau \mid z, y) \propto \pi(\beta, \tau, z \mid y)
$$
\n
$$
\propto \pi(\beta, \tau) \cdot f(y, z \mid \beta, \tau)
$$
\n
$$
\propto \tau^{\frac{k}{2}} \exp \left\{ -\frac{\beta^{\mathrm{T}} \tau C \beta}{2} + \beta^{\mathrm{T}} \tau C a \right\} \cdot \tau^{p-1} \exp \left\{ -\left( q + \frac{a^{\mathrm{T}} C a}{2} \right) \tau \right\}
$$
\n
$$
\times \exp \left\{ -\frac{\beta^{\mathrm{T}} \tau X^{\mathrm{T}} Z X \beta}{2} + \beta^{\mathrm{T}} \tau X^{\mathrm{T}} Z y \right\} \cdot \tau^{\frac{n}{2}} \exp \left\{ -\frac{y^{\mathrm{T}} Z y}{2} \tau \right\}
$$
\n
$$
= \tau^{\frac{k}{2}} \exp \left\{ -\frac{1}{2} \beta^{\mathrm{T}} \tau \underbrace{(C + X^{\mathrm{T}} Z X)}_{C_n} \beta + \beta^{\mathrm{T}} \tau \left( C a + X^{\mathrm{T}} Z y \right) \right\}
$$
\n
$$
\times \tau^{p + \frac{n}{2} - 1} \exp \left\{ -\left( q + \frac{a^{\mathrm{T}} C a + y^{\mathrm{T}} Z y}{2} \right) \tau \right\}
$$
\n
$$
= \tau^{\frac{k}{2}} \exp \left\{ -\frac{\beta^{\mathrm{T}} \tau C_n \beta}{2} + \beta^{\mathrm{T}} \tau \underbrace{(C + X^{\mathrm{T}} Z X)}_{C_n} \underbrace{(C + X^{\mathrm{T}} Z X)^{-1} \left( C a + X^{\mathrm{T}} Z y \right)}_{a_n} \right\}
$$
\n
$$
\times \tau^{p + \frac{n}{2} - 1} \exp \left\{ -\left( q + \frac{a^{\mathrm{T}} C a + y^{\mathrm{T}} Z y}{2} \right) \tau \right\}
$$
\n
$$
= \tau^{\frac{k}{2}} \exp \left\{ -\frac{\beta^{\mathrm{T}} \tau C_n \beta}{2} + \beta^{\mathrm{T}} \tau C_n a_n - \frac{a_n^{\mathrm{T}} \tau C_n a_n}{2} + \frac{a_n^{\mathrm{T}} \tau C_n a_n}{2} \right\}
$$
\n
$$
\times \tau^{p + \frac{n}{2} - 1} \exp \left\{ -\left( q + \frac{a^{\
$$

We calculate that:

$$
a_n^{\mathrm{T}} C_n a_n = \left( Ca + X^{\mathrm{T}} Z y \right)^{\mathrm{T}} \left( C + X^{\mathrm{T}} Z X \right)^{-1} \left( Ca + X^{\mathrm{T}} Z y \right).
$$

In other words,

$$
\beta \mid \tau, z, y \sim N_k \left( \left( C + X^{\mathrm{T}} Z X \right)^{-1} \left( C a + X^{\mathrm{T}} Z y \right), \tau^{-1} \left( C + X^{\mathrm{T}} Z X \right)^{-1} \right),
$$
  

$$
\tau \mid z, y \sim \mathrm{Gamma} \left( p + \frac{n}{2}, q + \frac{a^{\mathrm{T}} C a + y^{\mathrm{T}} Z y - a_n^{\mathrm{T}} C_n a_n}{2} \right).
$$

Furthermore, we get the conditional posterior distribution of  $\tau$  as follows:

$$
\pi(\tau \mid \beta, z, y) \propto \pi(\beta, \tau) \cdot f(y, z \mid \beta, \tau)
$$
  

$$
\propto \tau^{p + \frac{k}{2} - 1} \exp \left\{ - \left[ q + \frac{(\beta - a)^{\mathrm{T}} C(\beta - a)}{2} \right] \tau \right\} \cdot \tau^{\frac{n}{2}} \exp \left\{ - \frac{(y - X\beta)^{\mathrm{T}} Z(y - X\beta)}{2} \tau \right\}
$$
  

$$
= \tau^{p + \frac{n + k}{2} - 1} \exp \left\{ - \left[ q + \frac{(\beta - a)^{\mathrm{T}} C(\beta - a) + (y - X\beta)^{\mathrm{T}} Z(y - X\beta)}{2} \right] \tau \right\}.
$$

In other words,

$$
\tau \mid \beta, z, y \sim \text{Gamma}\left(p + \frac{n+k}{2}, q + \frac{(\beta - a)^{\text{T}} C (\beta - a) + (y - X\beta)^{\text{T}} Z (y - X\beta)}{2}\right).
$$

Finally, we get the conditional posterior distribution of the latent variables  $z_i$  as follows:

$$
f(z_i | y_i, \beta, \tau) \propto f(y_i, z_i | \beta, \tau) \propto z_i^{\frac{\nu+1}{2}-1} \exp \left\{-\frac{\nu + \tau (y_i - x_i^{\mathrm{T}} \beta)^2}{2} z_i\right\}.
$$

In other words,

$$
z_i | y_i, \beta, \tau \sim \text{Gamma}\left(\frac{\nu+1}{2}, \frac{\nu+\tau (y_i - x_i^{\text{T}}\beta)^2}{2}\right).
$$

First, we implement a Gibbs sampler which alternately simulates from the conditional posterior distributions of the parameters  $\beta$ ,  $\tau$  and the latent variables  $z_i$ .

```
MCMCtlm = function(Y, X, beta0, tau0, nu, a, C, p, q, niter, nburn) {
   library(MASS)
   n = length(Y)k = dim(X)[2]
   beta = matrix(0, niter, k)tau = numeric(niter)
   Z = matrix(0, niter, n)beta[1, ] = beta0tau[1] = \tan 0Z[1, ] = \text{rgamma}(n, (nu + 1)/2, (nu + tau[1] * (Y - X %*) beta[1, ])^2)/2)for (i in 2:niter) {
       Cn = C + crossprod(X, Z[i - 1, ] * X)an = solve(Cn, C %*% a + crossprod(X, Z[i - 1, ] * Y))
        beta[i, ] = mvmorm(1, an, solve(Cn)/tau[i - 1])
```

```
tau[i] = rgamma(1, p + (n + k)/2, q + (crossprod(beta[i, ] - a, C %*%
        (beta[i, ] - a)) + crossprod(Y - X %*% beta[i, ], Z[i - 1, ] * (Y -
        X %*% beta[i, ])))/2)
    Z[i, ] = \text{rgamma}(n, (nu + 1)/2, (nu + tau[i] * (Y - X %*) beta[i, ])^2)/2)}
return(list(beta = beta[-(1:nburn), ], tau = tau[-(1:nburn)], Z = Z[-(1:nburn),
    ]))
```

```
}
```

```
library(mvtnorm)
n = 1000k = 2beta = c(1, 3)tau = 2nu = 10X = \text{cbind}(1, \text{rnorm}(n))Y = X %*% beta + rmvt(n, matrix(tau^(-1)), nu)
posterior = MCMCtlm(Y, X, numeric(k), 1, nu, numeric(k), matrix(0, k, k), 0.5,
    0, 5000, 1000)
par(mfrow = c(1, 3))hist(posterior$beta[, 1], "FD", freq = FALSE, main = NA, xlab = expression(beta[0]))
abline(v = beta[1], col = 2, lty = 2)hist(posterior$beta[, 2], "FD", freq = FALSE, main = NA, xlab = expression(beta[1]))
abline(v = \text{beta}[2], \text{col} = 2, \text{lty} = 2)
hist(posterior$tau, "FD", freq = FALSE, main = NA, xlab = expression(tau))
abline(v = \tan, col = 2, lty = 2)
```
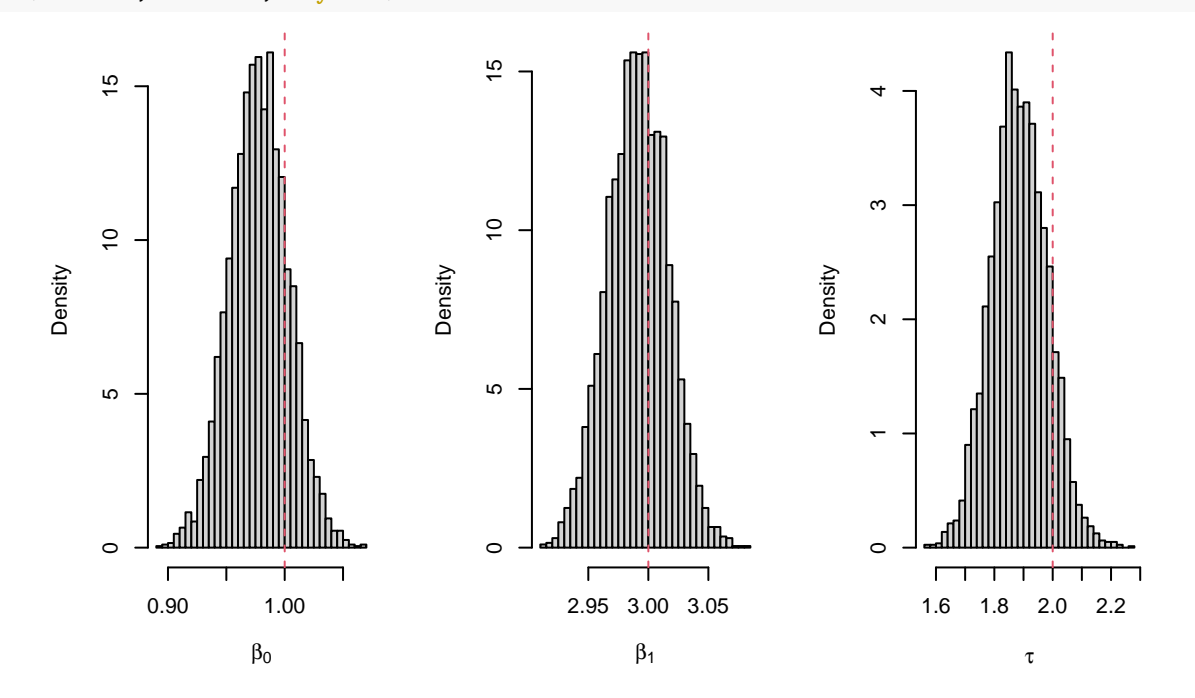

Next, we implement a Gibbs sampler which alternately simulates from the conditional posterior distributions of the parameter  $(\beta, \tau)$  and the latent variables  $z_i$ .

```
MCMCtlm = function(Y, X, beta0, tau0, nu, a, C, p, q, niter, nburn) {
    library(MASS)
    n = length(Y)k = dim(X)[2]
    beta = matrix(0, niter, k)
    tau = numeric(niter)Z = matrix(0, niter, n)beta[1, ] = beta0tau[1] = \tan 0Z[1, ] = \text{rgamma}(n, (nu + 1)/2, (nu + tau[1] * (Y - X %*) * % \text{beta}[1, ])^2)/2)for (i in 2:niter) {
        Cn = C + crossprod(X, Z[i - 1, ] * X)an = solve(Cn, C %*% a + crossprod(X, Z[i - 1, ] * Y))
        qn = q + (crossprod(a, C %*% a) + crossprod(Y, Z[i - 1, ] * Y) - crossprod(C %*%
            a + crossprod(X, Z[i - 1, ] * Y), an))/2tau[i] = \text{rgamma}(1, p + n/2, qn)beta[i, ] = mvmorm(1, an, solve(Cn)/tau[i])Z[i, ] = \text{rgamma}(n, (nu + 1)/2, (nu + tau[i] * (Y - X %*) beta[i, ])^2)/2)}
    return(list(beta = beta[-(1:nburn), ], tau = tau[-(1:nburn)], Z = Z[-(1:nburn)],
        ]))
}
posterior = MCMCtlm(Y, X, numeric(k), 1, nu, numeric(k), matrix(0, k, k), 0.5,0, 5000, 1000)
par(mfrow = c(1, 3))hist(posterior$beta[, 1], "FD", freq = FALSE, main = NA, xlab = expression(beta[0]))abline(v = \text{beta}[1], \text{col} = 2, \text{lty} = 2)
hist(posterior$beta[, 2], "FD", freq = FALSE, main = NA, xlab = expression(beta[1]))
abline(v = \text{beta}[2], \text{col} = 2, \text{lty} = 2)
hist(posterior$tau, "FD", freq = FALSE, main = NA, xlab = expression(tau))
abline(v = \tan, col = 2, lty = 2)
```
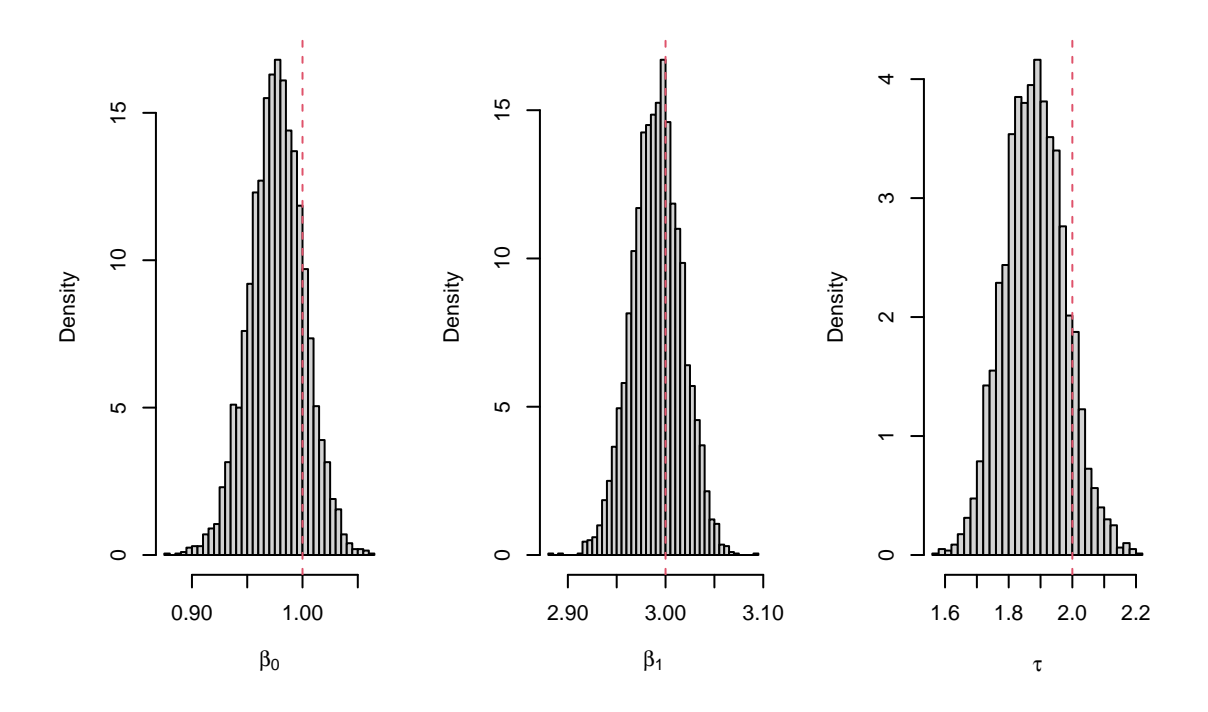

#### <span id="page-20-0"></span>**1.5 Multivariate Normal Distribution**

**Definition 1.2.** We define the multivariate Gamma function as follows:

$$
\Gamma_k(x) = \pi^{\frac{k(k-1)}{4}} \prod_{j=1}^k \Gamma\left(x + \frac{1-j}{2}\right), \quad x > \frac{k-1}{2}, \quad k \in \mathbb{N}.
$$

**Definition 1.3.** We say that a positive definite random matrix  $X \in \mathbb{R}^{k \times k}$  follows the Wishart distribution with positive definite scale matrix  $A \in \mathbb{R}^{k \times k}$  and  $\nu > 0$  degrees of freedom, i.e.  $X \sim \mathcal{W}_k(A, \nu)$ , if it has the following probability density function:

$$
f_X(x \mid A, \nu) = \frac{1}{2^{\frac{\nu k}{2}} |A|^{\frac{\nu}{2}} \Gamma_k\left(\frac{\nu}{2}\right)} |x|^{\frac{\nu - k - 1}{2}} e^{-\frac{1}{2} \text{tr}(A^{-1}x)}, \quad x \in \mathbb{R}^{k \times k}.
$$

Let  $y_1, \ldots, y_n$  be a random sample from the multivariate normal distribution  $\mathcal{N}_k(\mu, \Sigma)$ .

- a. Consider prior independence with prior distributions  $\mu \sim \mathcal{N}_k(a, C^{-1})$  and  $\Omega \sim \mathcal{W}_k(a^{-1}, d)$ . Calculate the conditional posterior distributions of *µ* and Ω.
- b. Consider the conjugate prior distribution  $\mu \mid \Omega \sim N_k(a, c^{-1}\Omega^{-1}), \Omega \sim \mathcal{W}_k(A^{-1}, d)$ . Calculate the conditional and marginal posterior distributions of  $\mu$  and  $\Omega$ .

#### *Solution*.

a. The joint prior distribution may be written as follows:

$$
\pi(\mu,\Omega) = \pi(\mu) \cdot \pi(\Omega)
$$
  
=  $(2\pi)^{-\frac{k}{2}} |C^{-1}|^{-\frac{1}{2}} \exp \left\{-\frac{(\mu-a)^{\mathrm{T}}C(\mu-a)}{2}\right\} \cdot \frac{|A|^{\frac{d}{2}}}{2^{\frac{d k}{2}} \Gamma_k(\frac{d}{2})} |\Omega|^{\frac{d-k-1}{2}} e^{-\frac{1}{2}\mathrm{tr}(A\Omega)}$   
 $\propto \exp \left\{-\frac{\mu^{\mathrm{T}}C\mu - 2\mu^{\mathrm{T}}Ca + a^{\mathrm{T}}Ca}{2}\right\} \cdot |\Omega|^{\frac{d-k-1}{2}} e^{-\frac{1}{2}\mathrm{tr}(A\Omega)}$ 

$$
\propto \exp\left\{-\frac{\mu^{\mathrm{T}}C\mu}{2} + \mu^{\mathrm{T}}Ca\right\} \cdot |\Omega|^{\frac{d-k-1}{2}}e^{-\frac{1}{2}\mathrm{tr}(A\Omega)}.
$$

**Lemma 1.1.** Let  $x \in \mathbb{R}^n$  and  $A \in \mathbb{R}^{n \times n}$ . Then,

$$
x^{\mathrm{T}}Ax = \mathrm{tr}(x^{\mathrm{T}}Ax) = \mathrm{tr}(xx^{\mathrm{T}}A).
$$

The likelihood of the sample is given by:

$$
f(y \mid \mu, \Omega) = \prod_{i=1}^{n} f(y_i \mid \mu, \Omega)
$$
  
\n
$$
= \prod_{i=1}^{n} (2\pi)^{-\frac{k}{2}} |\Omega^{-1}|^{-\frac{1}{2}} \exp \left\{-\frac{(y_i - \mu)^{\mathrm{T}} \Omega (y_i - \mu)}{2}\right\}
$$
  
\n
$$
\propto |\Omega|^{\frac{n}{2}} \exp \left\{-\frac{1}{2} \mathrm{tr} \left[\sum_{i=1}^{n} (y_i - \mu)(y_i - \mu)^{\mathrm{T}} \Omega \right]\right\}
$$
  
\n
$$
= |\Omega|^{\frac{n}{2}} \exp \left\{-\sum_{i=1}^{n} \frac{y_i^{\mathrm{T}} \Omega y_i - 2\mu^{\mathrm{T}} \Omega y_i + \mu^{\mathrm{T}} \Omega \mu}{2}\right\}
$$
  
\n
$$
= \exp \left\{-\frac{\mu^{\mathrm{T}} n \Omega \mu}{2} + \mu^{\mathrm{T}} n \Omega \overline{y}\right\} \cdot |\Omega|^{\frac{n}{2}} \exp \left\{-\frac{1}{2} \mathrm{tr} \left(\sum_{i=1}^{n} y_i y_i^{\mathrm{T}} \Omega \right)\right\}.
$$

Therefore, we get the conditional posterior distributions of  $\mu$  and  $\Omega$  as follows:

$$
\pi(\mu | \Omega, y) \propto \pi(\mu, \Omega | y)
$$
  
\n
$$
\propto \pi(\mu, \Omega) \cdot f(y | \mu, \Omega)
$$
  
\n
$$
\propto \exp \left\{-\frac{\mu^{\mathrm{T}} C \mu}{2} + \mu^{\mathrm{T}} C a\right\} \cdot \exp \left\{-\frac{\mu^{\mathrm{T}} n \Omega \mu}{2} + \mu^{\mathrm{T}} n \Omega \overline{y}\right\}
$$
  
\n
$$
= \exp \left\{-\frac{1}{2} \mu^{\mathrm{T}} \underbrace{(C + n \Omega)}_{C_n} \mu + \mu^{\mathrm{T}} (C a + n \Omega \overline{y})\right\}
$$
  
\n
$$
= \exp \left\{-\frac{\mu^{\mathrm{T}} (C + n \Omega) \mu}{2} + \mu^{\mathrm{T}} \underbrace{(C + n \Omega)}_{C_n} \underbrace{(C + n \Omega)^{-1} (C a + n \Omega \overline{y})}_{a_n}\right\},
$$

$$
\pi(\Omega \mid \mu, y) \propto \pi(\mu, \Omega) \cdot f(y \mid \mu, \Omega)
$$
  
 
$$
\propto |\Omega|^{\frac{d-k-1}{2}} e^{-\frac{1}{2}\text{tr}(A\Omega)} \cdot |\Omega|^{\frac{n}{2}} \exp\left\{-\frac{1}{2}\text{tr}\left[\sum_{i=1}^{n} (y_i - \mu)(y_i - \mu)^{\mathrm{T}} \Omega\right]\right\}
$$
  

$$
= |\Omega|^{\frac{d+n-k-1}{2}} \exp\left\{-\frac{1}{2}\text{tr}\left[\left(A + \sum_{i=1}^{n} (y_i - \mu)(y_i - \mu)^{\mathrm{T}}\right) \Omega\right]\right\}.
$$

In other words,

$$
\mu \mid \Omega, y \sim \mathcal{N}_k \left( (C + n\Omega)^{-1} (Ca + n\Omega \overline{y}), (C + n\Omega)^{-1} \right),
$$
  

$$
\Omega \mid \mu, y \sim \mathcal{W}_k \left( \left( A + \sum_{i=1}^n (y_i - \mu)(y_i - \mu)^{\mathrm{T}} \right)^{-1}, d + n \right).
$$

**Definition 1.4.** We define the Kronecker product of two matrices  $A \in \mathbb{R}^{n \times m}$  and  $B \in \mathbb{R}^{p \times q}$  as the following matrix:  $\overline{1}$ 

$$
C = A \otimes B = \begin{bmatrix} a_{11}B & a_{12}B & \cdots & a_{1m}B \\ a_{21}B & a_{22}B & \cdots & a_{2m}B \\ \vdots & \vdots & \ddots & \vdots \\ a_{n1}B & a_{n2}B & \cdots & a_{nm}B \end{bmatrix} \in \mathbb{R}^{np \times mq}.
$$

**Lemma 1.2.** Let  $A \in \mathbb{R}^{n \times n}$  be a positive definite matrix,  $x, a \in \mathbb{R}^n$  and  $c \in \mathbb{R}$ . Then, it follows that:

$$
\frac{\partial c}{\partial x} = \mathbf{0}_n, \quad \frac{\partial a}{\partial x} = \mathbf{0}_{n \times n}, \quad \frac{\partial Ax}{\partial x} = A, \quad \frac{\partial a^{\mathrm{T}} x}{\partial x} = a, \quad \frac{\partial x^{\mathrm{T}} Ax}{\partial x} = 2Ax,
$$

$$
\frac{\partial a a^{\mathrm{T}}}{\partial x} = \mathbf{0}_{n^2 \times n}, \quad \frac{\partial a x^{\mathrm{T}}}{\partial x} = \frac{\partial x a^{\mathrm{T}}}{\partial x} = a \otimes I_n, \quad \frac{\partial x x^{\mathrm{T}}}{\partial x} = x \otimes I_n + I_n \otimes x,
$$

$$
\frac{\partial x^{\mathrm{T}} Ax}{\partial A} = x x^{\mathrm{T}}, \quad \frac{\partial \log |A|}{\partial A} = A^{-1}, \quad \frac{\partial A^{-1}}{\partial A} = -A^{-1} \otimes A^{-1}, \quad \frac{\partial Ax}{\partial A} = x^{\mathrm{T}} \otimes I_n.
$$

**Lemma 1.3.** Let  $X \in \mathbb{R}^k$  be a random vector and  $A \in \mathbb{R}^{n \times m}$  a constant matrix. Then, it follows that:

$$
\mathbb{E}(A \otimes X) = A \otimes \mathbb{E}(X), \quad \mathbb{E}(X \otimes A) = \mathbb{E}(X) \otimes A.
$$

**Lemma 1.4.** Let  $A \in \mathbb{R}^{n \times n}$  and  $B \in \mathbb{R}^{m \times m}$ . Then, it follows that:

$$
|A \otimes B| = |A|^m |B|^n.
$$

We can calculate Jeffreys' prior for the multivariate normal distribution as follows:

$$
\log f(y \mid \mu, \Omega) = \frac{1}{2} \log |\Omega| - \frac{k}{2} \log (2\pi) - \frac{(y - \mu)^{\mathrm{T}} \Omega (y - \mu)}{2},
$$

$$
\frac{\partial \log f(y \mid \mu, \Omega)}{\partial \mu} = \Omega(y - \mu) \in \mathbb{R}^{k}, \quad \frac{\partial \log f(y \mid \mu, \Omega)}{\partial \Omega} = \frac{1}{2} \Omega^{-1} - \frac{(y - \mu)(y - \mu)^{\mathrm{T}}}{2} \in \mathbb{R}^{k \times k},
$$

$$
\frac{\partial^{2} \log f(y \mid \mu, \Omega)}{\partial \mu \partial \mu} = -\Omega \in \mathbb{R}^{k \times k}, \quad \frac{\partial^{2} \log f(y \mid \mu, \Omega)}{\partial \Omega \partial \Omega} = -\frac{1}{2} \Omega^{-1} \otimes \Omega^{-1} \in \mathbb{R}^{k^{2} \times k^{2}},
$$

$$
\frac{\partial^{2} \log f(y \mid \mu, \Omega)}{\partial \Omega \partial \mu} = (y - \mu)^{\mathrm{T}} \otimes I_{k} \in \mathbb{R}^{k \times k^{2}}, \quad \frac{\partial^{2} \log f(y \mid \mu, \Omega)}{\partial \mu \partial \Omega} = \frac{(y - \mu) \otimes I_{k} + I_{k} \otimes (y - \mu)}{2} \in \mathbb{R}^{k^{2} \times k},
$$

$$
\mathcal{I}(\mu, \Omega) = \mathbb{E} \left[ -\frac{\partial^{2} \log f(y \mid \mu, \Omega)}{\partial (\mu, \Omega) \partial (\mu, \Omega)} \right] = \left[ \Omega - \frac{\Omega}{\Omega_{k^{2} \times k}} - \frac{1}{2} \Omega^{-1} \otimes \Omega^{-1} \right],
$$

$$
J(\mu, \Omega) \propto \sqrt{|\mathcal{I}(\mu, \Omega)|} = \sqrt{|\Omega| \left| \frac{1}{2} \Omega^{-1} \otimes \Omega^{-1} \right|} \propto \sqrt{|\Omega| |\Omega|^{-k} |\Omega|^{-k}} = |\Omega|^{\frac{1-2k}{2}}.
$$

We observe that the improper Jeffreys' prior results for  $a = \mathbf{0}_k$ ,  $C = A = \mathbf{0}_{k \times k}$  and  $d = 2 - k$ 

MCMCmvnorm = **function**(Y, mu0, Omega0, a, C, A, d, niter, nburn) {

library(MASS)  $n = \dim(Y)$ [1]

```
k = dim(Y)[2]
    S = colSums(Y)mu = matrix(0, niter, k)Omega = array(0, c(k, k, niter))mu[1, ] = mu0Omega[, , 1] = OmegaO
   for (i in 2:niter) {
        Cn = C + n * \text{Omega}, i = 1an = solve(Cn, C %*% a + Omega[, , i - 1] %*% S)
        mu[i, ] = mvrnorm(1, an, solve(Cn))Omega, , i] = rWishart(1, d + n, solve(A + tcrossprod(t(Y) - mu[i,
            ])))
   }
   return(list(mu = mu[-(1:nburn), ], Omega = Omega[, , -(1:nburn)]))
}
library(MASS)
n = 1000k = 2mu = c(4, 5)Omega = matrix(c(2, 1, 1, 3), k)Y = mvrnorm(n, mu, solve(Omega))
posterior = MCMCmvnorm(Y, numeric(k), diag(k), numeric(k), matrix(0, k, k),
    matrix(0, k, k), 2 - k, 5000, 1000)par(mfrow = c(1, 2))hist(posterior$mu[, 1], "FD", freq = FALSE, main = NA, xlab = expression(mu[1]))
abline(v = mu[1], col = 2, lty = 2)
hist(posterior$mu[, 2], "FD", freq = FALSE, main = NA, xlab = expression(mu[2]))
abline(v = mu[2], col = 2, lty = 2)
```
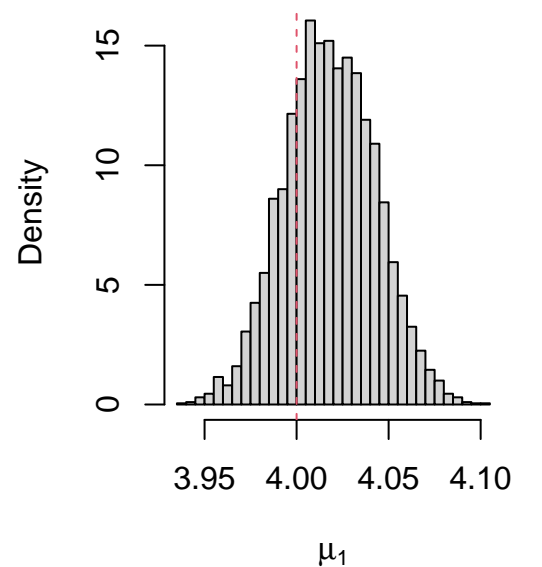

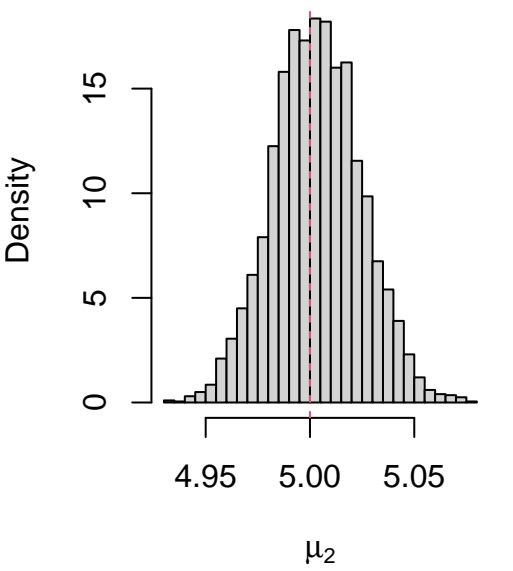

 $par(mfrow = c(1, 3))$ hist(posterior\$Omega[1, 1, ], "FD", freq = FALSE, main = NA, xlab = expression(Omega[11])) abline( $v = 0$ mega[1, 1], col = 2, lty = 2) hist(posterior\$Omega[1, 2, ], "FD", freq = FALSE, main = NA, xlab = expression(Omega[12]))  $abline(v = 0 \text{mega}[1, 2], col = 2, lty = 2)$ hist(posterior\$Omega[2, 2, ], "FD", freq = FALSE, main = NA, xlab = expression(Omega[22])) abline( $v = 0$ mega[2, 2], col = 2, lty = 2)

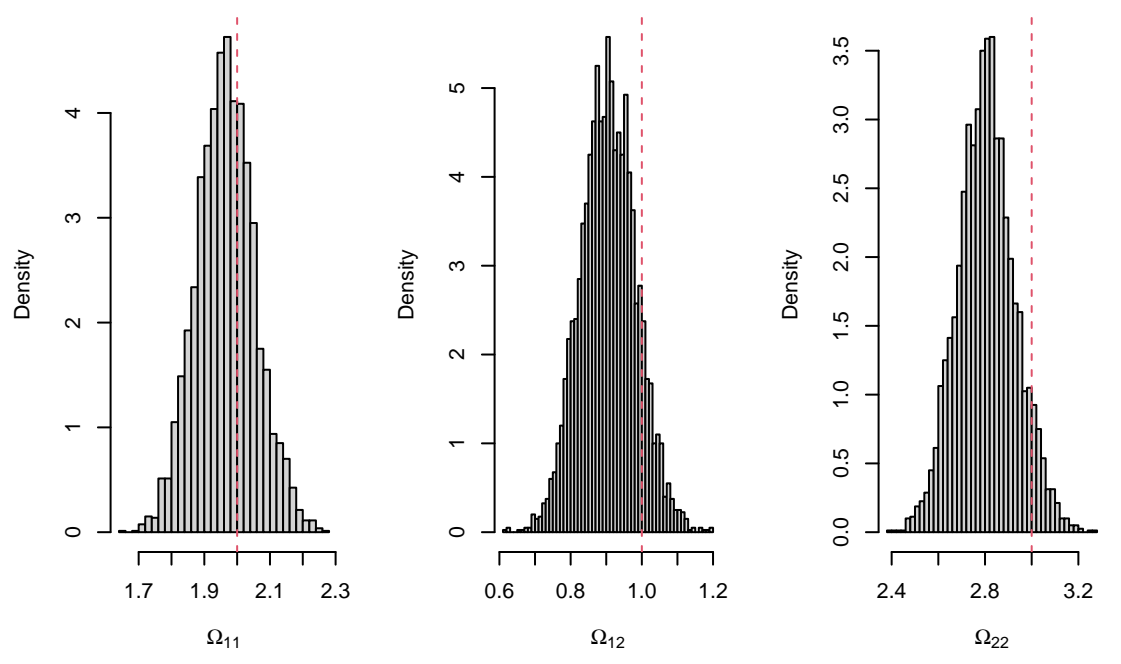

b. The joint prior distribution may be written as follows:

$$
\pi(\mu,\Omega) = \pi(\mu \mid \Omega) \cdot \pi(\Omega)
$$
  
\n
$$
= (2\pi)^{-\frac{k}{2}} |c^{-1}\Omega^{-1}|^{-\frac{1}{2}} \exp \left\{-\frac{c(\mu - a)^{\mathrm{T}}\Omega(\mu - a)}{2}\right\} \cdot \frac{|A|^{\frac{d}{2}}}{2^{\frac{d k}{2}} \Gamma_k(\frac{d}{2})} |\Omega|^{\frac{d-k-1}{2}} e^{-\frac{1}{2}\mathrm{tr}(A\Omega)}
$$
  
\n
$$
\propto |\Omega|^{\frac{d+1-k-1}{2}} \exp \left\{-\frac{1}{2}\mathrm{tr} \left[ \left(A + c(\mu - a)(\mu - a)^{\mathrm{T}}\right) \Omega \right] \right\}
$$
  
\n
$$
= |\Omega|^{\frac{1}{2}} \exp \left\{-c\frac{\mu^{\mathrm{T}}\Omega\mu - 2\mu^{\mathrm{T}}\Omega a + a^{\mathrm{T}}\Omega a}{2}\right\} \cdot |\Omega|^{\frac{d-k-1}{2}} e^{-\frac{1}{2}\mathrm{tr}(A\Omega)}
$$
  
\n
$$
= |\Omega|^{\frac{1}{2}} \exp \left\{-\frac{\mu^{\mathrm{T}}c\Omega\mu}{2} + \mu^{\mathrm{T}}c\Omega a \right\} \cdot |\Omega|^{\frac{d-k-1}{2}} \exp \left\{-\frac{1}{2}\mathrm{tr} \left[ \left(A + caa^{\mathrm{T}}\right)\Omega \right] \right\}.
$$

Therefore, we get the joint posterior distribution of  $\mu$  and  $\Omega$  as follows:

$$
\pi(\mu,\Omega \mid y) \propto \pi(\mu,\Omega) \cdot f(y \mid \mu,\Omega)
$$
  
 
$$
\propto |\Omega|^{\frac{1}{2}} \exp \left\{-\frac{\mu^{\mathrm{T}} c \Omega \mu}{2} + \mu^{\mathrm{T}} c \Omega a\right\} \cdot |\Omega|^{\frac{d-k-1}{2}} \exp \left\{-\frac{1}{2} \mathrm{tr} \left[ \left(A + caa^{\mathrm{T}} \right) \Omega \right] \right\}
$$
  
 
$$
\times \exp \left\{-\frac{\mu^{\mathrm{T}} n \Omega \mu}{2} + \mu^{\mathrm{T}} n \Omega \overline{y} \right\} \cdot |\Omega|^{\frac{n}{2}} \exp \left\{-\frac{1}{2} \mathrm{tr} \left( \sum_{i=1}^{n} y_i y_i^{\mathrm{T}} \Omega \right) \right\}
$$

$$
= |\Omega|^{\frac{1}{2}} \exp \left\{ -\frac{1}{2} \mu^{T} \underbrace{(c+n)}_{c_n} \Omega \mu + \mu^{T} \Omega \left( ca + n \overline{y} \right) \right\}
$$
\n
$$
\times |\Omega|^{\frac{d+n-k-1}{2}} \exp \left\{ -\frac{1}{2} \text{tr} \left[ \left( A + caa^{T} + \sum_{i=1}^{n} y_{i} y_{i}^{T} \right) \Omega \right] \right\}
$$
\n
$$
= |\Omega|^{\frac{1}{2}} \exp \left\{ -\frac{\mu^{T} (c+n) \Omega \mu}{2} + \mu^{T} \underbrace{(c+n)}_{c_n} \Omega \underbrace{\frac{ca + n \overline{y}}{c+n}}_{a_n} \right\}
$$
\n
$$
\times |\Omega|^{\frac{d+n-k-1}{2}} \exp \left\{ -\frac{1}{2} \text{tr} \left[ \left( A + caa^{T} + \sum_{i=1}^{n} y_{i} y_{i}^{T} \right) \Omega \right] \right\}
$$
\n
$$
= |\Omega|^{\frac{1}{2}} \exp \left\{ -\frac{\mu^{T} c_n \Omega \mu}{2} + \mu^{T} c_n \Omega a_n - \frac{a_n^{T} c_n \Omega a_n}{2} + \frac{a_n^{T} c_n \Omega a_n}{2} \right\}
$$
\n
$$
\times |\Omega|^{\frac{d+n-k-1}{2}} \exp \left\{ -\frac{1}{2} \text{tr} \left[ \left( A + caa^{T} + \sum_{i=1}^{n} y_{i} y_{i}^{T} \right) \Omega \right] \right\}
$$
\n
$$
= |\Omega|^{\frac{1}{2}} \exp \left\{ -\frac{c_n (\mu - a_n)^{T} \Omega (\mu - a_n)}{2} \right\}
$$
\n
$$
\times |\Omega|^{\frac{d+n-k-1}{2}} \exp \left\{ -\frac{1}{2} \text{tr} \left[ \left( A + caa^{T} + \sum_{i=1}^{n} y_{i} y_{i}^{T} - c_n a_n a_n^{T} \right) \Omega \right] \right\}.
$$

We calculate that:

$$
c_n a_n a_n^{\mathrm{T}} = \frac{(ca + n\overline{y}) (ca + n\overline{y})^{\mathrm{T}}}{c + n}.
$$

In other words,

$$
\mu \mid \Omega, y \sim N_k \left( \frac{ca + n\overline{y}}{c+n}, \frac{1}{c+n} \Omega^{-1} \right),
$$
  

$$
\Omega \mid y \sim W_k \left( \left( A + caa^{\mathrm{T}} + \sum_{i=1}^n y_i y_i^{\mathrm{T}} - \frac{(ca + n\overline{y}) (ca + n\overline{y})^{\mathrm{T}}}{c+n} \right)^{-1}, d+n \right).
$$

Furthermore, we get the conditional posterior distribution of  $\Omega$  as follows:

$$
\pi(\Omega \mid \mu, y) \propto \pi(\mu, \Omega) \cdot f(y \mid \mu, \Omega)
$$
  
 
$$
\propto |\Omega|^{\frac{d+1-k-1}{2}} \exp \left\{-\frac{1}{2} \text{tr} \left[ \left( A + c(\mu - a)(\mu - a)^{\text{T}} \right) \Omega \right] \right\}
$$
  
 
$$
\times |\Omega|^{\frac{n}{2}} \exp \left\{-\frac{1}{2} \text{tr} \left[ \sum_{i=1}^{n} (y_i - \mu)(y_i - \mu)^{\text{T}} \Omega \right] \right\}
$$
  
=  $|\Omega|^{\frac{d+n+1-k-1}{2}} \exp \left\{-\frac{1}{2} \text{tr} \left[ \left( A + c(\mu - a)(\mu - a)^{\text{T}} + \sum_{i=1}^{n} (y_i - \mu)(y_i - \mu)^{\text{T}} \right) \Omega \right] \right\}.$ 

In other words,

$$
\Omega | \mu, y \sim \mathcal{W}_k \left( \left( A + c(\mu - a)(\mu - a)^{\mathrm{T}} + \sum_{i=1}^n (y_i - \mu)(y_i - \mu)^{\mathrm{T}} \right)^{-1}, d + n + 1 \right).
$$

**Definition 1.5.** We say that a random vector  $X \in \mathbb{R}^k$  follows the multivariate Student's t distribution with mean

vector  $\mu \in \mathbb{R}^k$ , positive definite covariance matrix  $\Sigma \in \mathbb{R}^{k \times k}$  and  $\nu > 0$  degrees of freedom, i.e.  $X \sim t_\nu(\mu, \Sigma)$ , if it has the following probability density function:

$$
f_X(x \mid \mu, \Sigma, \nu) = \frac{\Gamma\left(\frac{\nu + k}{2}\right)}{\Gamma\left(\frac{\nu}{2}\right)} \frac{1}{(\nu \pi)^{\frac{k}{2}} |\Sigma|^{\frac{1}{2}}} \left[1 + \frac{1}{\nu} (x - \mu)^{\mathrm{T}} \Sigma^{-1} (x - \mu)\right]^{-\frac{\nu + k}{2}}, \quad x \in \mathbb{R}^k.
$$

**Lemma 1.5.** Let  $x, y \in \mathbb{R}^n$  and  $A \in \mathbb{R}^{n \times n}$  an invertible matrix. Then,

$$
|A + xy^{\mathrm{T}}| = |A| (1 + y^{\mathrm{T}} A^{-1} x).
$$

Finally, We define:

$$
d_n = d + n - k + 1
$$
,  $A_n = A + caa^T + \sum_{i=1}^n y_i y_i^T - c_n a_n a_n^T$ .

Then, we calculate the marginal posterior distribution of  $\mu$  as follows:

$$
\pi(\mu | y) = \int \pi(\mu, \Omega | y) d\Omega
$$
  
\n
$$
\propto \int |\Omega|^{\frac{d+n+1-k-1}{2}} \exp \left\{-\frac{1}{2} \text{tr} \left[ \left( A + c(\mu - a)(\mu - a)^{\mathrm{T}} + \sum_{i=1}^{n} (y_i - \mu)(y_i - \mu)^{\mathrm{T}} \right) \Omega \right] \right\} d\Omega
$$
  
\n
$$
\propto \left| A + c(\mu - a)(\mu - a)^{\mathrm{T}} + \sum_{i=1}^{n} (y_i - \mu)(y_i - \mu)^{\mathrm{T}} \right|^{-\frac{d+n+1}{2}}
$$
  
\n
$$
= \left| A + caa^{\mathrm{T}} + \sum_{i=1}^{n} y_i y_i^{\mathrm{T}} + (c+n)\mu \mu^{\mathrm{T}} - (ca+n\overline{y}) \mu^{\mathrm{T}} - \mu (ca+n\overline{y})^{\mathrm{T}} \right|^{-\frac{d+n-k+1+k}{2}}
$$
  
\n
$$
= \left| A + caa^{\mathrm{T}} + \sum_{i=1}^{n} y_i y_i^{\mathrm{T}} - c_n a_n a_n^{\mathrm{T}} + c_n (\mu - a_n) (\mu - a_n)^{\mathrm{T}} \right|^{-\frac{d_n+k}{2}}
$$
  
\n
$$
\propto \left[ 1 + c_n (\mu - a_n)^{\mathrm{T}} A_n^{-1} (\mu - a_n) \right]^{-\frac{d_n+k}{2}}
$$
  
\n
$$
= \left[ 1 + \frac{1}{d_n} (\mu - a_n)^{\mathrm{T}} c_n d_n A_n^{-1} (\mu - a_n) \right]^{-\frac{d_n+k}{2}}.
$$

In other words,

$$
\mu \mid y \sim t_{d_n} \left( a_n, \frac{1}{c_n d_n} A_n \right).
$$

First, we implement a Gibbs sampler which alternately simulates from the conditional posterior distributions of  $\mu$ and  $\Omega$ .

```
MCMCmvnorm = function(Y, mu0, Omega0, a, c, A, d, niter, nburn) {
   library(MASS)
   n = \dim(Y)[1]
   k = dim(Y)[2]
   S = colSums(Y)cn = c + nan = (c * a + S)/cnmu = matrix(0, niter, k)
```

```
Omega = array(0, c(k, k, niter))mu[1, ] = mu0Omega, , 1] = Omegafor (i in 2:niter) {
        mu[i, ] = mvrnorm(1, an, solve(Omega[, , i - 1])/cn)Omega[, , i] = rWishart(1, d + n + 1, solve(A + c * tcrossprod(mu[i,
            ] - a) + tcrossprod(t(Y) - mul[i, ])))}
    return(list(mu = mu[-(1:nburn), ], Omega = Omega[, , -(1:nburn)]))
}
posterior = MCMCmvnorm(Y, numeric(k), diag(k), numeric(k), 0, matrix(0, k, k),
    2 - k, 5000, 1000)
par(mfrow = c(1, 2))hist(posterior$mu[, 1], "FD", freq = FALSE, main = NA, xlab = expression(mu[1]))
abline(v = mu[1], col = 2, lty = 2)
```
hist(posterior\$mu[, 2], "FD", freq = FALSE, main = NA,  $xlab =$  expression(mu[2])) abline( $v = mu[2]$ , col = 2, lty = 2)

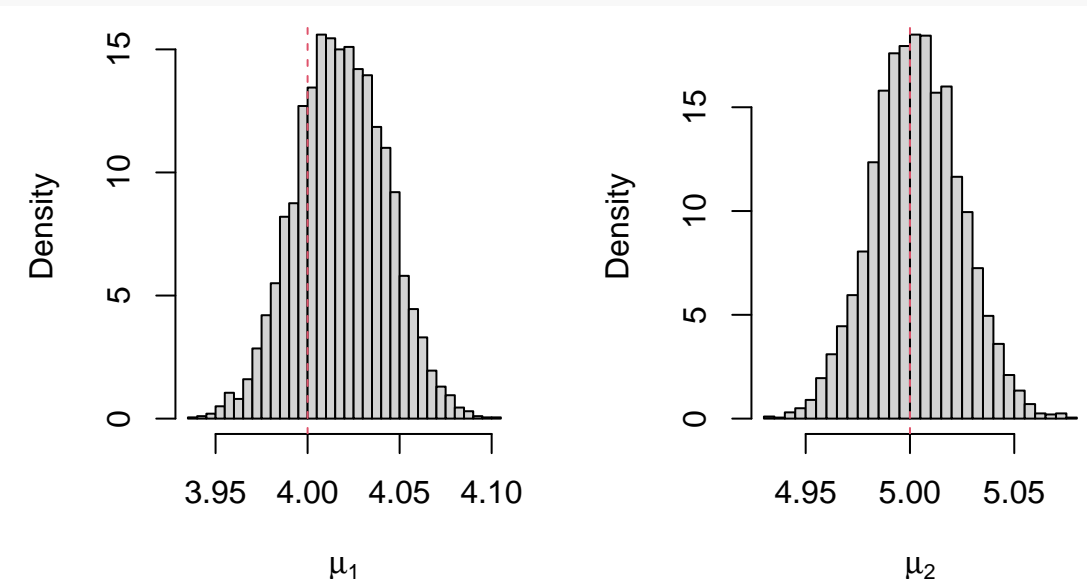

 $\mu_2$ 

 $par(mfrow = c(1, 3))$ hist(posterior\$Omega[1, 1, ], "FD", freq = FALSE, main = NA,  $xlab =$  expression(Omega[11]))  $abline(y = 0 \text{mega}[1, 1], col = 2, 1ty = 2)$ hist(posterior\$Omega[1, 2, ], "FD", freq = FALSE, main = NA,  $xlab = expression(0mega[12]))$ abline( $v = 0$ mega[1, 2], col = 2, lty = 2) hist(posterior\$0mega[2, 2, ], "FD", freq = FALSE, main = NA,  $xlab = expression(0mega[22]))$ abline( $v = 0$ mega[2, 2], col = 2, lty = 2)

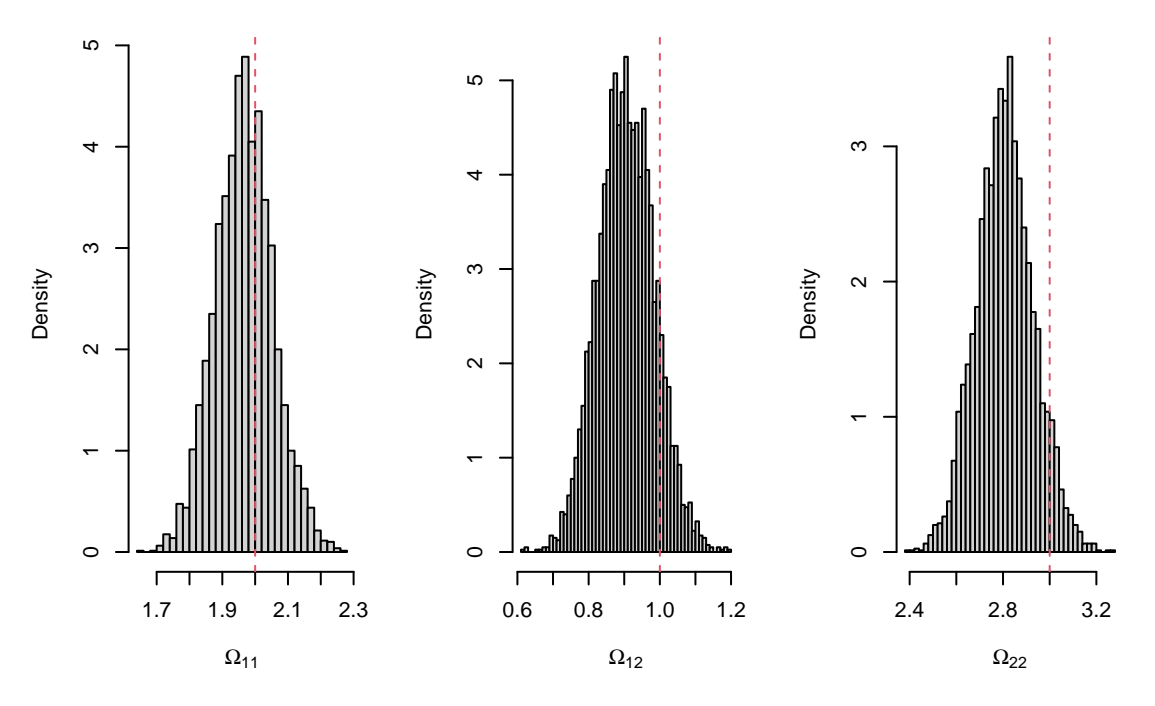

Next, we implement the composition method which first simulates from the marginal posterior distribution of  $\Omega$ and then from the conditional posterior distribution of *µ*.

```
CMmvnorm = function(Y, mu0, Omega0, a, c, A, d, niter, nburn) {
    library(MASS)
   n = \dim(Y)[1]
   k = dim(Y)[2]
    S = colSums(Y)cn = c + nan = (c * a + S)/cnAn = solve(A + c * tcrossprod(a) + crossprod(Y) - cn * tcrossprod(an))mu = matrix(0, niter, k)Omega = array(0, c(k, k, niter))mu[1, ] = mu0Omega, , 1] = Omegafor (i in 2:niter) {
        Omega[,, i] = rWishart(1, d + n, An)mu[i, ] = mvrnorm(1, an, solve(Omega[, , i])/cn)}
    return(list(mu = mu[-(1:nburn), ], Omega = Omega[, , -(1:nburn)]))
}
posterior = CMmvnorm(Y, numeric(k), diag(k), numeric(k), 0, matrix(0, k, k),2 - k, 5000, 1000)
par(mfrow = c(1, 2))hist(posterior$mu[, 1], "FD", freq = FALSE, main = NA, xlab = expression(mu[1]))
abline(v = mu[1], col = 2, lty = 2)
hist(posterior$mu[, 2], "FD", freq = FALSE, main = NA, xlab = expression(mu[2]))
```
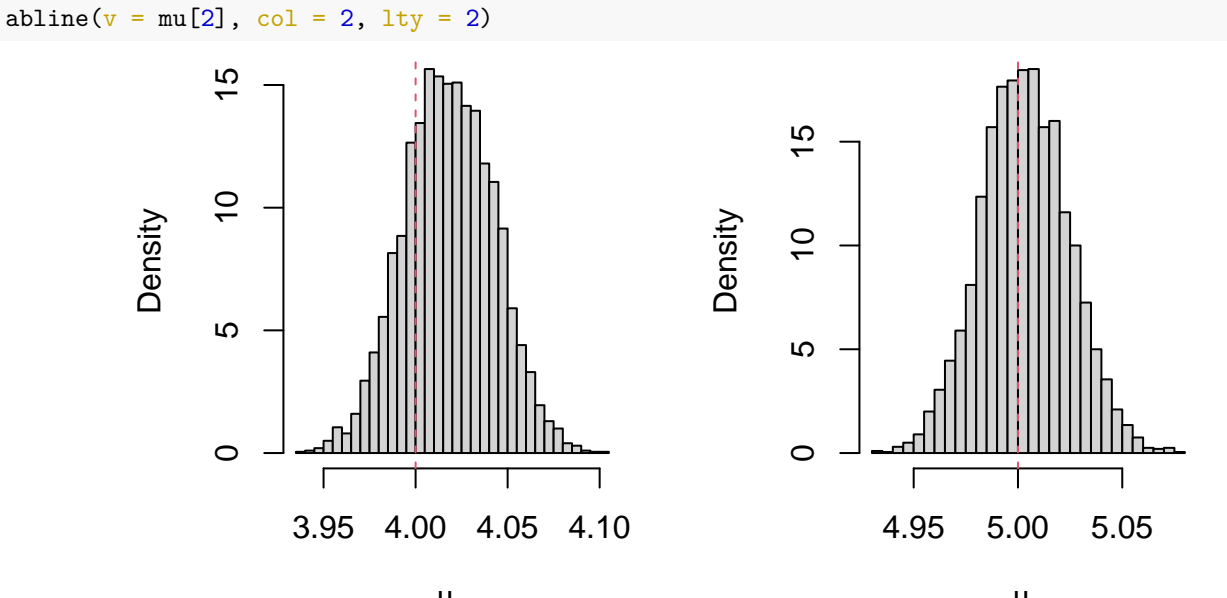

 $\mu_1$ 

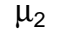

 $par(mfrow = c(1, 3))$ 

hist(posterior\$Omega[1, 1, ], "FD", freq = FALSE, main = NA, xlab = expression(Omega[11])) abline( $v = 0$ mega[1, 1], col = 2, lty = 2) hist(posterior\$Omega[1, 2, ], "FD", freq = FALSE, main = NA, xlab = expression(Omega[12])) abline( $v = 0$ mega[1, 2], col = 2, lty = 2) hist(posterior\$Omega[2, 2, ], "FD", freq = FALSE, main = NA, xlab = expression(Omega[22]))

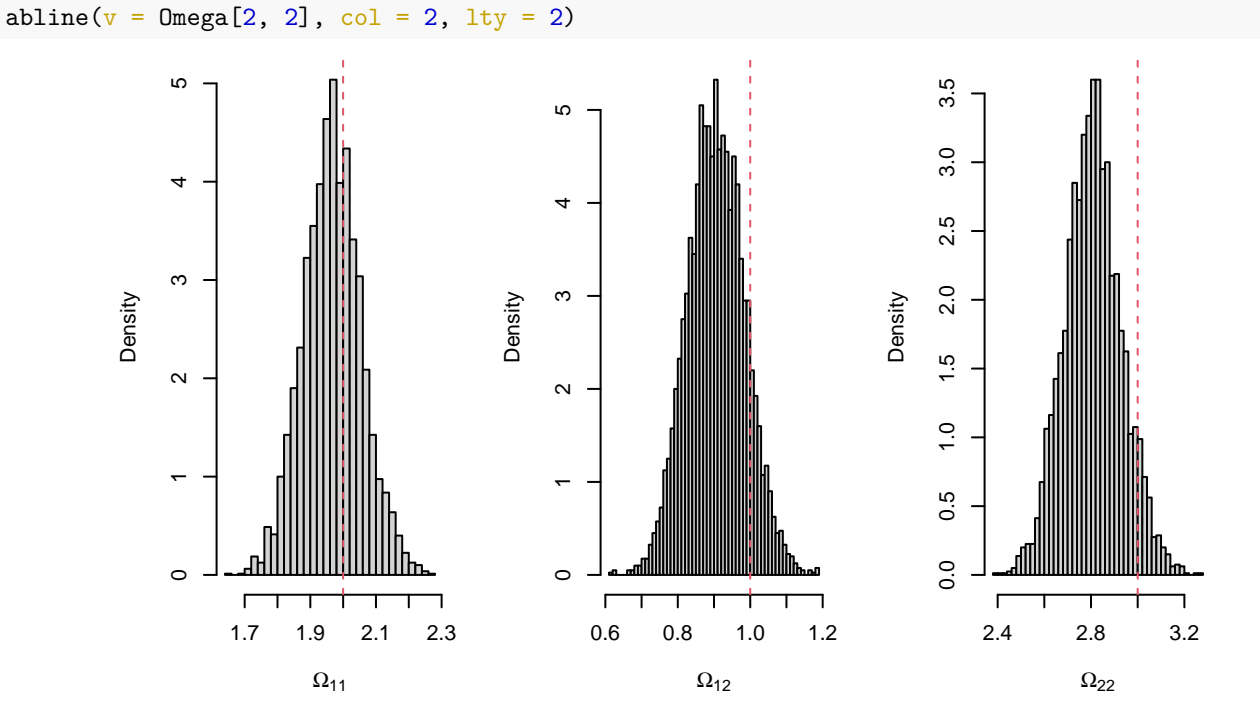

## <span id="page-30-0"></span>**1.6 Multivariate Student's t Distribution**

Let  $y_1, \ldots, y_n$  be a random sample from the multivariate Student's t distribution with mean vector  $\mu \in \mathbb{R}^k$ , positive definite precision matrix  $\Omega \in \mathbb{R}^{k \times k}$  and  $\nu > 0$  degrees of freedom, that is:

$$
f(y_i \mid \mu, \Omega, \nu) = \frac{\Gamma\left(\frac{\nu + k}{2}\right)}{\Gamma\left(\frac{\nu}{2}\right)} (\nu \pi)^{-\frac{k}{2}} |\Omega|^{\frac{1}{2}} \left[1 + \frac{1}{\nu} (y_i - \mu)^{\mathrm{T}} \Omega (y_i - \mu)\right]^{-\frac{\nu + k}{2}}, \quad y_i \in \mathbb{R}^k.
$$

Consider the random variables  $W_i \sim \mathcal{N}_k(0, \Omega^{-1})$  and  $V_i \sim \chi^2_{\nu} \equiv \text{Gamma}(\frac{\nu}{2}, \frac{1}{2})$ . Then, we observe that:

$$
Y_i \stackrel{d}{=} \frac{W_i}{\sqrt{\frac{V_i}{\nu}}} + \mu.
$$

We let  $Z_i = \frac{V_i}{\nu}$ . Then,  $Z_i \sim \text{Gamma}(\frac{\nu}{2}, \frac{\nu}{2})$ . We observe that:

$$
Y_i \mid z_i \stackrel{d}{=} \frac{W_i}{\sqrt{z_i}} + \mu \sim \mathcal{N}_k \left( \mu, z_i^{-1} \Omega^{-1} \right).
$$

Suppose that the degrees of freedom  $\nu$  are known and that the parameters  $\mu$ ,  $\Omega$  are a priori independent with prior distributions  $\mu \sim \mathcal{N}_k(a, C^{-1})$  and  $\Omega \sim \mathcal{W}_k(a^{-1}, d)$ . Calculate the conditional posterior distributions of the parameters  $\mu$ ,  $\Omega$  and the latent variables  $z_i$ .

*Solution*.

The joint prior distribution may be written as follows:

$$
\pi(\mu,\Omega) = \pi(\mu) \cdot \pi(\Omega)
$$
  
=  $(2\pi)^{-\frac{k}{2}} |C^{-1}|^{-\frac{1}{2}} \exp \left\{-\frac{(\mu - a)^{\mathrm{T}} C(\mu - a)}{2}\right\} \cdot \frac{|A|^{\frac{d}{2}}}{2^{\frac{d k}{2}} \Gamma_k(\frac{d}{2})} |\Omega|^{\frac{d-k-1}{2}} e^{-\frac{1}{2} \mathrm{tr}(A\Omega)}$   
 $\propto \exp \left\{-\frac{\mu^{\mathrm{T}} C\mu - 2\mu^{\mathrm{T}} C a + a^{\mathrm{T}} C a}{2}\right\} \cdot |\Omega|^{\frac{d-k-1}{2}} e^{-\frac{1}{2} \mathrm{tr}(A\Omega)}$   
 $\propto \exp \left\{-\frac{\mu^{\mathrm{T}} C\mu}{2} + \mu^{\mathrm{T}} C a\right\} \cdot |\Omega|^{\frac{d-k-1}{2}} e^{-\frac{1}{2} \mathrm{tr}(A\Omega)}.$ 

We define:

$$
\overline{zy} = \frac{1}{n} \sum_{i=1}^{n} z_i y_i.
$$

The complete-data likelihood, i.e. the joint likelihood of the observed variables  $y_i$  and the latent variables  $z_i$ , is given by:

$$
f(y, z | \mu, \Omega) = \prod_{i=1}^{n} f(y_i, z_i | \mu, \Omega)
$$
  
= 
$$
\prod_{i=1}^{n} f(z_i) f(y_i | z_i, \mu, \Omega)
$$
  
= 
$$
\prod_{i=1}^{n} \frac{\left(\frac{\nu}{2}\right)^{\frac{\nu}{2}}}{\Gamma\left(\frac{\nu}{2}\right)} z_i^{\frac{\nu}{2} - 1} e^{-\frac{\nu}{2} z_i} (2\pi)^{-\frac{k}{2}} |z_i^{-1} \Omega^{-1}|^{-\frac{1}{2}} \exp\left\{-\frac{z_i (y_i - \mu)^{\mathrm{T}} \Omega (y_i - \mu)}{2}\right\}
$$

$$
\alpha |\Omega|^{\frac{n}{2}} \cdot \prod_{i=1}^{n} z_i^{\frac{\nu+k}{2}-1} \exp\left\{-\sum_{i=1}^{n} \frac{\nu+(y_i-\mu)^{\mathrm{T}}\Omega(y_i-\mu)}{2} z_i\right\}
$$
\n
$$
= |\Omega|^{\frac{n}{2}} \exp\left\{-\frac{1}{2} \mathrm{tr}\left[\sum_{i=1}^{n} z_i (y_i-\mu)(y_i-\mu)^{\mathrm{T}}\Omega\right]\right\} \cdot \prod_{i=1}^{n} z_i^{\frac{\nu+k}{2}-1} \exp\left\{-\frac{\nu}{2} \sum_{i=1}^{n} z_i\right\}
$$
\n
$$
= |\Omega|^{\frac{n}{2}} \exp\left\{-\sum_{i=1}^{n} \frac{y_i^{\mathrm{T}}\Omega y_i - 2\mu^{\mathrm{T}}\Omega y_i + \mu^{\mathrm{T}}\Omega \mu}{2} z_i\right\} \cdot \prod_{i=1}^{n} z_i^{\frac{\nu+k}{2}-1} \exp\left\{-\frac{\nu}{2} \sum_{i=1}^{n} z_i\right\}
$$
\n
$$
= \exp\left\{-\frac{\mu^{\mathrm{T}} n \overline{z}\Omega \mu}{2} + \mu^{\mathrm{T}} n \Omega \overline{z} \overline{y}\right\} \cdot |\Omega|^{\frac{n}{2}} \exp\left\{-\frac{1}{2} \mathrm{tr}\left(\sum_{i=1}^{n} z_i y_i y_i^{\mathrm{T}}\Omega\right)\right\}
$$
\n
$$
\times \prod_{i=1}^{n} z_i^{\frac{\nu+k}{2}-1} \exp\left\{-\frac{\nu}{2} \sum_{i=1}^{n} z_i\right\}.
$$

Therefore, we get the conditional posterior distributions of  $\mu$  and  $\Omega$  as follows:

$$
\pi(\mu | \Omega, z, y) \propto \pi(\mu, \Omega, z | y)
$$
  
\n
$$
\propto \pi(\mu, \Omega) \cdot f(y, z | \mu, \Omega)
$$
  
\n
$$
\propto \exp \left\{-\frac{\mu^{\mathrm{T}} C \mu}{2} + \mu^{\mathrm{T}} C a\right\} \cdot \exp \left\{-\frac{\mu^{\mathrm{T}} n \overline{z} \Omega \mu}{2} + \mu^{\mathrm{T}} n \Omega \overline{z} y\right\}
$$
  
\n
$$
= \exp \left\{-\frac{1}{2} \mu^{\mathrm{T}} \underbrace{(C + n \overline{z} \Omega)}_{C_n} \mu + \mu^{\mathrm{T}} (C a + n \Omega \overline{z} y)\right\}
$$
  
\n
$$
= \exp \left\{-\frac{\mu^{\mathrm{T}} C_n \mu}{2} + \mu^{\mathrm{T}} \underbrace{(C + n \overline{z} \Omega)}_{C_n} \underbrace{(C + n \overline{z} \Omega)^{-1} (C a + n \Omega \overline{z} y)}_{a_n}\right\},
$$

$$
\pi(\Omega \mid \mu, z, y) \propto \pi(\mu, \Omega) \cdot f(y, z \mid \mu, \Omega)
$$

$$
\propto |\Omega|^{\frac{d-k-1}{2}} e^{-\frac{1}{2}\text{tr}(A\Omega)} \cdot |\Omega|^{\frac{n}{2}} \exp\left\{-\frac{1}{2}\text{tr}\left[\sum_{i=1}^{n} z_i(y_i - \mu)(y_i - \mu)^{\mathrm{T}}\Omega\right]\right\}
$$

$$
= |\Omega|^{\frac{d+n-k-1}{2}} \exp\left\{-\frac{1}{2}\text{tr}\left[\left(A + \sum_{i=1}^{n} z_i(y_i - \mu)(y_i - \mu)^{\mathrm{T}}\right)\Omega\right]\right\}.
$$

Furthermore, we get the conditional posterior distribution of the latent variables  $z_i$  as follows:

$$
f(z_i | y_i, \mu, \Omega) \propto f(y_i, z_i | \mu, \Omega) \propto z_i^{\frac{\nu+k}{2}-1} \exp \left\{-\frac{\nu + (y_i - \mu)^{\mathrm{T}} \Omega (y_i - \mu)}{2} z_i\right\}.
$$

In other words,

$$
\mu \mid \Omega, z, y \sim \mathcal{N}_k \left( (C + n \overline{z} \Omega)^{-1} (Ca + n \Omega \overline{z} \overline{y}), (C + n \overline{z} \Omega)^{-1} \right),
$$
  

$$
\Omega \mid \mu, z, y \sim \mathcal{W}_k \left( \left( A + \sum_{i=1}^n z_i (y_i - \mu) (y_i - \mu)^{\mathrm{T}} \right)^{-1}, d + n \right),
$$
  

$$
z_i \mid y_i, \mu, \Omega \sim \text{Gamma} \left( \frac{\nu + k}{2}, \frac{\nu + (y_i - \mu)^{\mathrm{T}} \Omega (y_i - \mu)}{2} \right).
$$

```
MCMCmvt = function(Y, mu0, Omega0, nu, a, C, A, d, niter, nburn) {
    library(MASS)
    n = \dim(Y)[1]
    k = dim(Y)[2]
    mu = matrix(0, niter, k)Omega = array(0, c(k, k, niter))Z = matrix(0, niter, n)mu[1, ] = mu0Omega, , 1] = OmegaZ[1, ] = \text{rgamma}(n, (nu + k)/2, (nu + \text{colSums}((t(Y) - mu[1, ]) * Omega[,, 1] \frac{1}{2} (t(Y) - mu[1, ])))/2)
    for (i in 2:niter) {
        Cn = C + sum(Z[i - 1, ]) * Omega[,, i - 1]an = solve(Cn, C %*% a + Omega[, , i - 1] %*% colSums(Z[i - 1, ] * Y))
        mu[i, ] = mvrnorm(1, an, solve(Cn))Omega, , i] = rWishart(1, d + n, solve(A + crossprod(sqrt(Z[i - 1,
            ]) * t(t(Y) - mu[i, ])))Z[i, ] = \text{rgamma}(n, (nu + k)/2, (nu + \text{colSums}((t(Y) - mu[i, ]) * \text{Omega}[,, i] %*% (t(Y) - mu[i, ])))/2)
    }
    return(list(mu = mu[-(1:nburn), ], Omega = Omega[, , -(1:nburn)]))
}
library(mvtnorm)
n = 1000k = 2mu = c(4, 5)Omega = matrix(c(2, 1, 1, 3), k)nu = 10Y = rmvt(n, solve(Omega), nu, mu)
```

```
posterior = MCMCmvt(Y, numeric(k), diag(k), nu, numeric(k), matrix(0, k, k),
   matrix(0, k, k), 2 - k, 5000, 1000)par(mfrow = c(1, 2))hist(posterior$mu[, 1], "FD", freq = FALSE, main = NA, xlab = expression(mu[1]))
abline(v = mu[1], col = 2, lty = 2)
hist(posterior$mu[, 2], "FD", freq = FALSE, main = NA, xlab = expression(mu[2]))
abline(v = mu[2], col = 2, lty = 2)
```
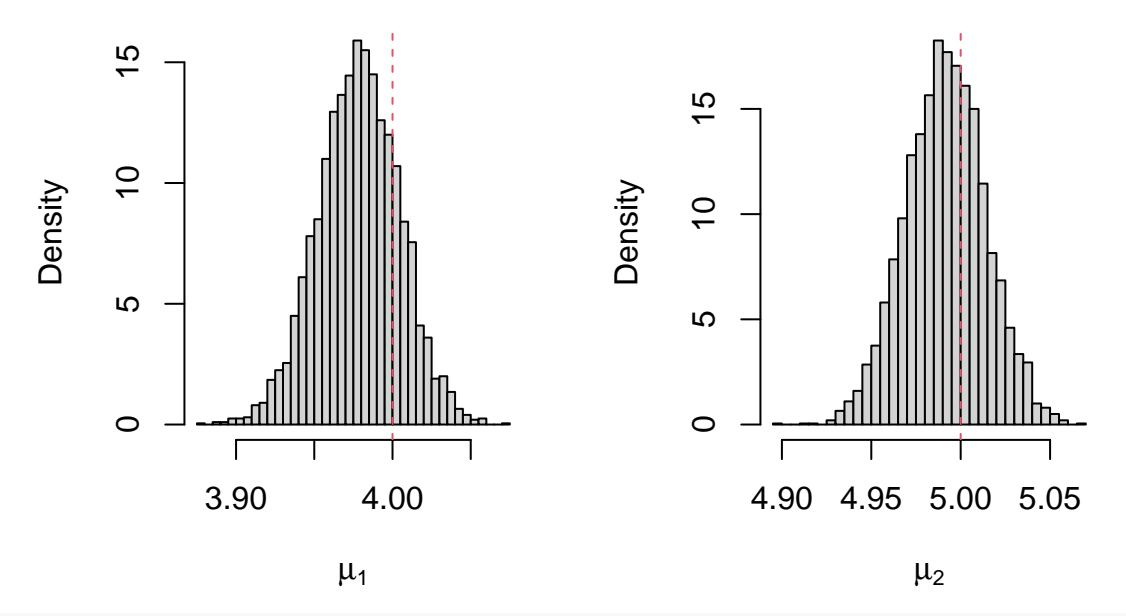

 $par(mfrow = c(1, 3))$ 

hist(posterior\$Omega[1, 1, ], "FD", freq = FALSE, main = NA, xlab = expression(Omega[11])) abline( $v = 0$ mega[1, 1], col = 2, lty = 2) hist(posterior\$Omega[1, 2, ], "FD", freq = FALSE, main = NA, xlab = expression(Omega[12])) abline( $v = 0$ mega[1, 2], col = 2, lty = 2) hist(posterior\$Omega[2, 2, ], "FD", freq = FALSE, main = NA, xlab = expression(Omega[22])) abline( $v = 0$ mega[2, 2], col = 2, lty = 2)

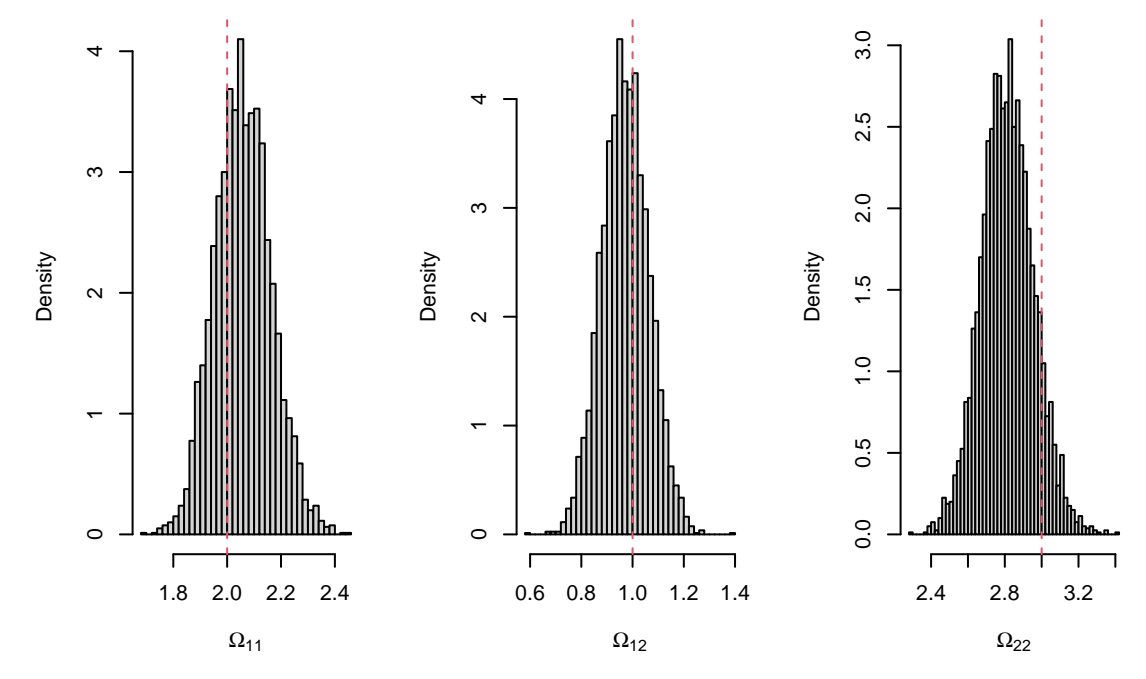

## <span id="page-34-0"></span>**2 Generalized Linear Models**

## <span id="page-34-1"></span>**2.1 Logistic Model**

Consider the logistic regression model  $y_i \sim \text{Bernoulli}(p_i)$ , where  $\text{logit } p_i = \log \frac{p_i}{1-p_i} = \beta_0 + \beta_1 x_i$ , i.e.  $p_i = \frac{1}{1+e^{-\beta_0-\beta_1 x_i}}$ . We consider prior independence with improper prior distributions  $\pi(\beta_0) \propto 1$  and  $\pi(\beta_1) \propto 1$ . We can implement a Random Walk Metropolis-Hastings Algorithm with proposed random variables  $\beta_0^* \mid \beta_0^{(\ell-1)} \sim \mathcal{N}\left(\beta_0^{(\ell-1)}, \sigma_0^2\right)$  and

```
\beta_1^{\star} \mid \beta_1^{(\ell-1)} \sim \mathcal{N}\left(\beta_1^{(\ell-1)}, \sigma_1^2\right).RWMHlogistic = function(Y, X, beta00, beta10, beta0sd, beta1sd, niter, nburn) {
    beta = numeric(niter)beta1 = numeric(niter)
    beta0[1] = beta00beta1[1] = beta10for (i in 2:niter) {
         beta0star = r = r \cdot (1, \text{beta}[i - 1], \text{beta}(old))log A = sum(dbinom{Y, 1}{1 + exp(-betaOstar - beta1[i - 1] * X)})^{(-1)},
             log = TRUE) - dbinom(Y, 1, (1 + exp(-beta0[i - 1] - beta1[i - 1] *
             (X))^(-1), log = TRUE))
         beta0[i] = ifelse(log(runif(1)) < logA, beta0star, beta0[i - 1])
         beta1star = rnorm(1, beta1[i - 1], beta1sd)logA = sum(dbinom(Y, 1, (1 + \exp(-\beta) - \beta) - betaistar * X))^(-1), log = TRUE) -
             dbinom(Y, 1, (1 + \exp(-beta)[i] - \theta + \text{eta}[i - 1] * X))^(-1), \log = \text{TRUE})
         beta1[i] = ifelse(log(runif(1)) < logA, beta1star, beta1[i - 1])
    }
    return(list(beta0 = beta0[-(1:nburn)], beta1 = beta1[-(1:nburn)]))
}
n = 1000beta0 = 1beta1 = 2X = rnorm(n)Y = \text{rbinom}(n, 1, (1 + \exp(-beta - \beta - \beta))^{(-1)})posterior = RWMHlogistic(Y, X, 0, 0, 0.15, 0.25, 5000, 1000)
par(mfrow = c(1, 2))plot(posterior$beta0, type = "1", ylab = expression(beta[0]))
abline(h = \text{beta}0, \text{col} = 2, \text{lty} = 2)
plot(posterior$beta1, type = "l", ylab = expression(beta[1]))
abline(h = beta1, col = 2, lty = 2)
```
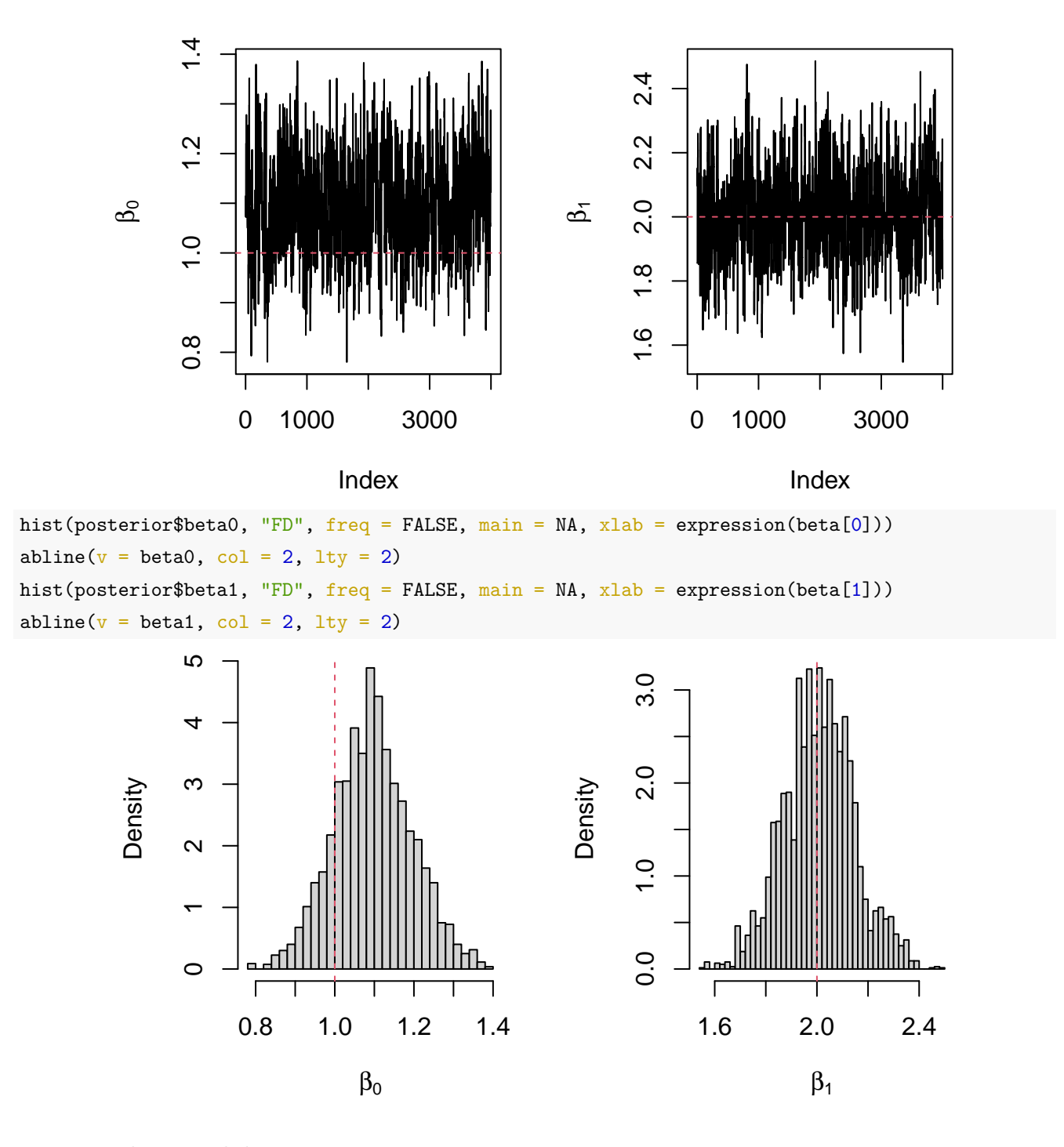

## <span id="page-35-0"></span>**2.2 Probit Model**

Consider the probit regression model  $y_i \sim \text{Bernoulli}(p_i)$ , where  $p_i = \Phi(x_i^T \beta)$  and  $\beta \in \mathbb{R}^k$ . We consider the independent random variables  $z_i = x_i^T \beta + \varepsilon_i$ , where  $\varepsilon_i \sim \mathcal{N}(0, 1)$ . Then, we observe that:

$$
p_i = \mathbb{P}(Y_i = 1) = \Phi\left(x_i^{\mathrm{T}}\beta\right) = \mathbb{P}(\varepsilon_i \leqslant x_i^{\mathrm{T}}\beta) = \mathbb{P}\left(\varepsilon_i \geqslant -x_i^{\mathrm{T}}\beta\right) = \mathbb{P}(Z_i \geqslant 0).
$$

In other words,  $y_i \mid z_i \stackrel{d}{=} 1_{\{z_i \geqslant 0\}}$ . We consider the prior distribution  $\beta \sim \mathcal{N}_k(a, C^{-1})$ . Calculate the conditional posterior distributions of the parameter  $\beta$  and the latent variables  $z_i$ .

*Solution*.

The prior distribution may be written as follows:

$$
\pi(\beta) = (2\pi)^{-\frac{k}{2}} \left| C^{-1} \right|^{-\frac{1}{2}} \exp\left\{ -\frac{(\beta - a)^{\mathrm{T}} C(\beta - a)}{2} \right\}
$$

$$
\propto \exp\left\{ -\frac{\beta^{\mathrm{T}} C\beta - 2\beta^{\mathrm{T}} C a + a^{\mathrm{T}} C a}{2} \right\}
$$

$$
\propto \exp\left\{ -\frac{\beta^{\mathrm{T}} C\beta}{2} + \beta^{\mathrm{T}} C a \right\}.
$$

The complete-data likelihood, i.e. the joint likelihood of the observed variables  $y_i$  and the latent variables  $z_i$ , is given by:

$$
f(y, z | \beta) = \prod_{i=1}^{n} f(y_i, z_i | \beta)
$$
  
= 
$$
\prod_{i=1}^{n} f(z_i | \beta) f(y_i | z_i)
$$
  
= 
$$
\prod_{i=1}^{n} \frac{1}{\sqrt{2\pi}} \exp \left\{-\frac{(z_i - x_i^{\mathrm{T}} \beta)^2}{2}\right\} \mathbb{1}_{\{z_i \geq 0\}}^{\{y_i\}} \mathbb{1}_{\{z_i < 0\}}^{1-y_i}.
$$

We define  $z = (z_1, \ldots, z_n)^T \in \mathbb{R}^n$  and the design matrix  $X = (x_1, \ldots, x_n)^T \in \mathbb{R}^{n \times k}$ . Then, we observe that  $z \sim N_n(X\beta, I_n)$ . In other words, the likelihood of the sample is given by:

$$
f(y, z | \beta) = f(z | \beta) \cdot f(y | z)
$$
  
\n
$$
= f(z | \beta) \cdot \prod_{i=1}^{n} f(y_i | z_i)
$$
  
\n
$$
= (2\pi)^{-\frac{n}{2}} |I_n|^{-\frac{1}{2}} \exp \left\{ -\frac{(z - X\beta)^{\mathrm{T}}(z - X\beta)}{2} \right\} \cdot \prod_{i=1}^{n} \mathbb{1}_{\{z_i \geq 0\}}^{\{y_i\}} \mathbb{1}_{\{z_i < 0\}}^{1-y_i}
$$
  
\n
$$
\propto \exp \left\{ -\frac{z^{\mathrm{T}}z - 2\beta^{\mathrm{T}}X^{\mathrm{T}}z + \beta^{\mathrm{T}}X^{\mathrm{T}}X\beta}{2} \right\} \cdot \prod_{i=1}^{n} \mathbb{1}_{\{z_i \geq 0\}}^{\{y_i\}} \mathbb{1}_{\{z_i < 0\}}^{1-y_i}
$$
  
\n
$$
\propto \exp \left\{ -\frac{\beta^{\mathrm{T}}X^{\mathrm{T}}X\beta}{2} + \beta^{\mathrm{T}}X^{\mathrm{T}}z \right\} \cdot \prod_{i=1}^{n} \mathbb{1}_{\{z_i \geq 0\}}^{\{y_i\}} \mathbb{1}_{\{z_i < 0\}}^{1-y_i}.
$$

Therefore, we get the conditional posterior distribution of  $\beta$  as follows:

$$
\pi(\beta \mid z, y) \propto \pi(\beta, z \mid y)
$$
  
\n
$$
\propto \pi(\beta) \cdot f(y, z \mid \beta)
$$
  
\n
$$
\propto \exp \left\{-\frac{\beta^{\mathrm{T}} C \beta}{2} + \beta^{\mathrm{T}} C a\right\} \cdot \exp \left\{-\frac{\beta^{\mathrm{T}} X^{\mathrm{T}} X \beta}{2} + \beta^{\mathrm{T}} X^{\mathrm{T}} z\right\}
$$
  
\n
$$
= \exp \left\{-\frac{1}{2} \beta^{\mathrm{T}} \underbrace{(C + X^{\mathrm{T}} X)}_{C_n} \beta + \beta^{\mathrm{T}} (C a + X^{\mathrm{T}} z)\right\}
$$
  
\n
$$
= \exp \left\{-\frac{\beta^{\mathrm{T}} C_n \beta}{2} + \beta^{\mathrm{T}} \underbrace{(C + X^{\mathrm{T}} X)}_{C_n} \underbrace{(C + X^{\mathrm{T}} X)^{-1} (C a + X^{\mathrm{T}} z)}_{a_n}\right\}.
$$

Furthermore, we get the conditional posterior distribution of the latent variables  $z_i$  as follows:

$$
f(z_i | y_i, \beta) \propto f(y_i, z_i | \beta) \propto \exp \left\{ -\frac{(z_i - x_i^{\mathrm{T}} \beta)^2}{2} \right\} 1_{\{z_i \geq 0\}}^{y_i} 1_{\{z_i < 0\}}^{1 - y_i}.
$$

In other words,

$$
\beta \mid z \sim \mathcal{N}_k \left( \left( C + X^{\mathrm{T}} X \right)^{-1} \left( C a + X^{\mathrm{T}} z \right), \left( C + X^{\mathrm{T}} X \right)^{-1} \right),
$$
  

$$
(z_i \mid y_i = 1, \beta) \sim \mathcal{N} \left( x_i^{\mathrm{T}} \beta, 1 \right) \mathbb{1}_{\{z_i \geq 0\}}, \quad (z_i \mid y_i = 0, \beta) \sim \mathcal{N} \left( x_i^{\mathrm{T}} \beta, 1 \right) \mathbb{1}_{\{z_i < 0\}}.
$$

We observe that:

$$
F_{Z_i|y_i=1,\beta}(z_i)=\frac{\Phi\left(z_i-x_i^{\mathrm{T}}\beta\right)-\Phi\left(-x_i^{\mathrm{T}}\beta\right)}{1-\Phi\left(-x_i^{\mathrm{T}}\beta\right)}1_{\{z_i\geqslant 0\}},\quad F_{Z_i|y_i=0,\beta}(z_i)=\frac{\Phi\left(z_i-x_i^{\mathrm{T}}\beta\right)}{\Phi\left(-x_i^{\mathrm{T}}\beta\right)}1_{\{z_i<0\}}.
$$

If  $U_1, U_2, \ldots, U_n \sim$  Unif[0, 1], then we get that:

$$
Z_i = \begin{cases} \Phi^{-1} \left[ \Phi \left( x_i^{\mathrm{T}} \beta \right) U_i + 1 - \Phi \left( x_i^{\mathrm{T}} \beta \right) \right] + x_i^{\mathrm{T}} \beta, & y_i = 1 \\ \Phi^{-1} \left[ \left( 1 - \Phi \left( x_i^{\mathrm{T}} \beta \right) \right) U_i \right] + x_i^{\mathrm{T}} \beta, & y_i = 0 \end{cases}.
$$

```
MCMCprobit = function(Y, X, beta0, a, C, niter, nburn) {
   library(MASS)
   n = length(Y)k = dim(X)[2]
   beta = matrix(0, niter, k)Z = matrix(0, niter, n)beta[1, ] = beta0prob = pnorm(X % * % * \delta) beta[1, ]U = runif(n)Z[1, ] = X %*% beta[1, ] + ifelse(Y == 1, qnorm(prob * U + 1 - prob), qnorm((1 -
       prob) * U))
    for (i in 2:niter) {
        Cninv = solve(C + crossprod(X))an = crossprod(Cninv, C %*% a + crossprod(X, Z[i - 1, ]))
        beta[i, ] = mvrnorm(1, an, Cninv)
        prob = pnorm(X % * % * \delta) beta[i, ])
        U = runif(n)Z[i, ] = X %*% beta[i, ] + ifelse(Y == 1, qnorm(prob * U + 1 - prob),
            qnorm((1 - prob) * U))}
    return(list(beta = beta[-(1:nburn), ], Z = Z[-(1:nburn), ])
}
n = 1000k = 2beta = c(1, 2)
```
 $X = \text{cbind}(1, \text{rnorm}(n))$  $Y = \text{rbinom}(n, 1, \text{poncm}(X \text{ % } \mathcal{E})$  beta)) posterior = MCMCprobit(Y, X, numeric(k), numeric(k), matrix(0, k, k), 5000, 1000)  $par(mfrow = c(1, 2))$ hist(posterior\$beta[, 1], "FD", freq = FALSE, main = NA, xlab = expression(beta[0])) abline( $v = \text{beta}[1]$ , col = 2, lty = 2) hist(posterior\$beta[, 2], "FD", freq = FALSE, main = NA, xlab = expression(beta[1])) abline( $v = \text{beta}[2]$ ,  $\text{col} = 2$ ,  $\text{lty} = 2$ )

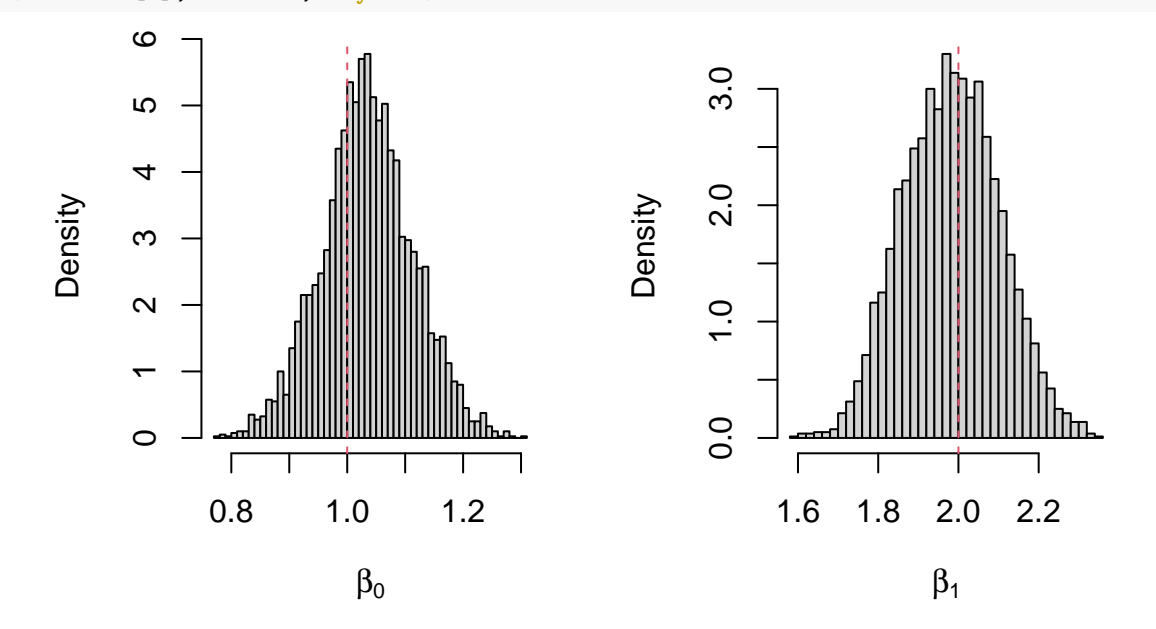

## <span id="page-38-0"></span>**2.3 Log-Linear Poisson Model**

Consider the log-linear regression model  $y_i \sim \text{Poisson}(\lambda_i)$ , where  $\log \lambda_i = \beta_0 + \beta_1 x_i$ , i.e.  $\lambda_i = e^{\beta_0 + \beta_1 x_i}$ . We consider prior independence with improper prior distributions  $\pi(\beta_0) \propto 1$  and  $\pi(\beta_1) \propto 1$ . We can implement a Random Walk Metropolis-Hastings algorithm with proposed random variables  $\beta_0^* \mid \beta_0^{(\ell-1)} \sim \mathcal{N}\left(\beta_0^{(\ell-1)}, \sigma_0^2\right)$  and  $\beta_1^{\star} \mid \beta_1^{(\ell-1)} \sim \mathcal{N}\left(\beta_1^{(\ell-1)}, \sigma_1^2\right).$ RWMHpois = **function**(Y, X, beta00, beta10, beta0sd, beta1sd, niter, nburn) {  $beta = numeric(niter)$  $beta1 = numeric(niter)$  $beta0[1] = beta00$  $beta1$ [1] = beta10 **for** (i **in** 2:niter) { beta0star =  $rnorm(1, beta0[i - 1], beta0sd)$  $log A = sum(dpois(Y, exp(betaOstar + beta1[i - 1] * X), log = TRUE)$  dpois(Y,  $exp(beta0[i - 1] + beta1[i - 1] * X)$ ,  $log = TRUE)$ ) beta0[i] = ifelse(log(runif(1)) < logA, beta0star, beta0[i - 1]) beta1star =  $rnorm(1, beta1[i - 1], beta1sd)$  $log A = sum(dpois(Y, exp(beta0[i] + beta1star * X), log = TRUE) - dpois(Y,$ 

```
exp(beta0[i] + beta1[i - 1] * X), log = TRUE)beta1[i] = ifelse(log(runif(1)) < logA, beta1star, beta1[i - 1])
    }
    return(list(beta = beta0[-(1:nburn)], beta1 = beta1[-(1:nburn)]))
}
n = 1000beta0 = 1beta1 = 2X = rnorm(n)Y = \text{rpois}(n, \text{exp}(\text{beta}0 + \text{beta}1 * X))posterior = RWMHpois(Y, X, 0, 0, 0.015, 0.0075, 5000, 1000)
par(mfrow = c(1, 2))plot(posterior$beta0, type = "l", ylab = expression(beta[0]))
abline(h = beta0, col = 2, lty = 2)plot(posterior$beta1, type = "l", ylab = expression(beta[1]))
abline(h = \text{beta1}, col = 2, lty = 2)
```
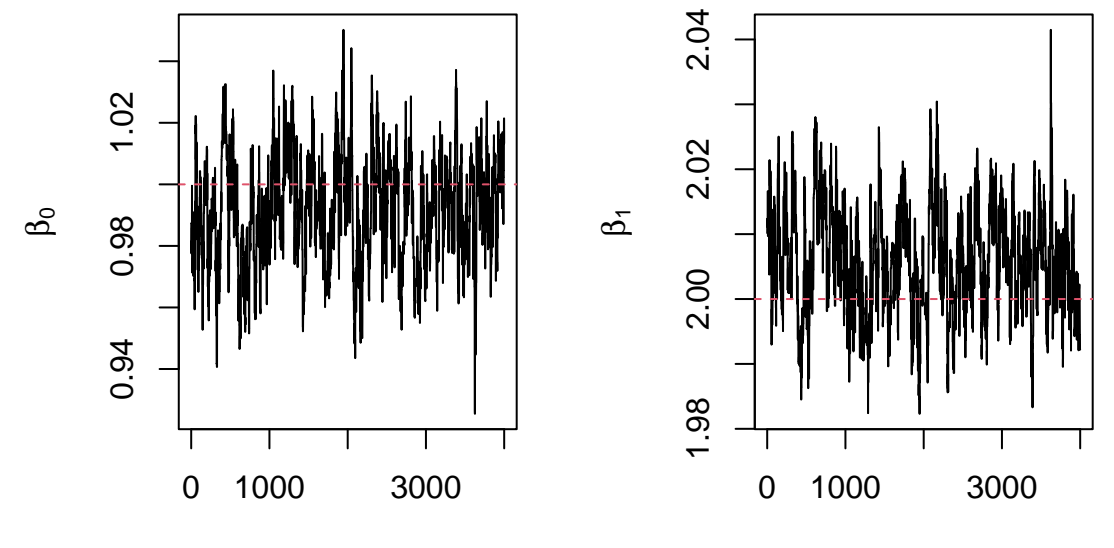

Index

Index

hist(posterior\$beta0, "FD", freq = FALSE, main = NA,  $xlab =$  expression(beta[0])) abline( $v = \text{beta}0$ , col = 2, lty = 2) hist(posterior\$beta1, "FD", freq = FALSE, main = NA,  $xlab =$  expression(beta[1])) abline( $v = \text{beta1}$ ,  $\text{col} = 2$ ,  $\text{lty} = 2$ )

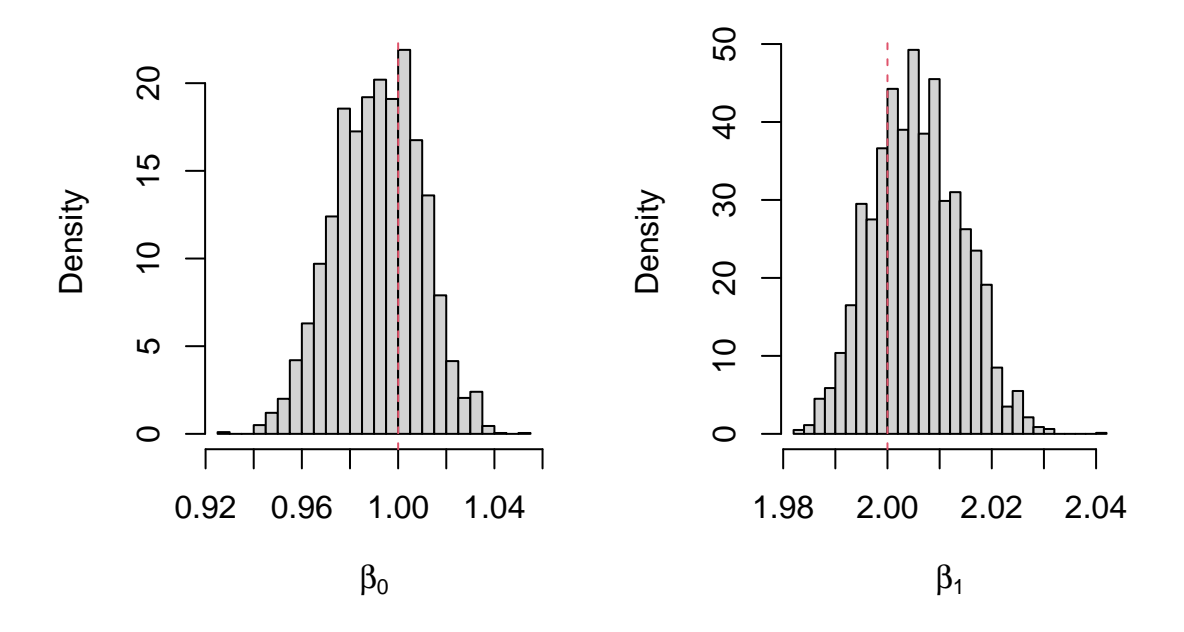

#### <span id="page-40-0"></span>**2.4 Zero-Inflated Poisson Model**

Consider the zero-inflated Poisson regression model:

$$
\mathbb{P}(Y_i = k) = \begin{cases} 1 - p + pe^{-\lambda}, & k = 0 \\ pe^{-\lambda} \frac{\lambda^k}{k!}, & k = 1, 2, \dots \end{cases}
$$

We consider the independent random variables  $z_i \sim \text{Bernoulli}(p)$ . For  $k = 0, 1, \ldots$ , we observe that:

$$
\mathbb{P}(Y_i = k \mid Z_i = 1) = e^{-\lambda} \frac{\lambda^k}{k!}, \quad \mathbb{P}(Y_i = 0 \mid Z_i = 0) = 1.
$$

In other words, it holds that  $(y_i \mid z_i = 1) \sim \text{Poisson}(\lambda)$  and  $(y_i \mid z_i = 0) \stackrel{d}{=} 0$ . We consider prior independence with prior distributions  $p \sim \text{Beta}(a, c)$  and  $\lambda \sim \text{Gamma}(d, q)$ . Calculate the conditional posterior distributions of the parameters  $p$ ,  $\lambda$  and the latent variables  $z_i$ .

*Solution*.

The joint prior distribution may be written as follows:

$$
\pi(p,\lambda) = \pi(p)\pi(\lambda)
$$
  
= 
$$
\frac{\Gamma(a+c)}{\Gamma(a)\Gamma(c)} p^{a-1} (1-p)^{c-1} \cdot \frac{q^d}{\Gamma(d)} \lambda^{d-1} e^{-q\lambda}
$$
  

$$
\propto p^{a-1} (1-p)^{c-1} \cdot \lambda^{d-1} e^{-q\lambda}.
$$

The complete-data likelihood, i.e. the joint likelihood of the observed variables  $y_i$  and the latent variables  $z_i$ , is given by:

$$
f(y, z | p, \lambda) = \prod_{i=1}^{n} f(y_i, z_i | p, \lambda)
$$

$$
= \prod_{i=1}^{n} f(z_i | p) f(y_i | z_i, \lambda)
$$
  
\n
$$
= \prod_{i=1}^{n} p^{z_i} (1-p)^{1-z_i} \left( e^{-\lambda} \frac{\lambda^{y_i}}{y_i!} \right)^{z_i} 1\!\!1_{\{y_i=0\}}^{1-z_i}
$$
  
\n
$$
\propto \prod_{i=1}^{n} p^{z_i} (1-p)^{1-z_i} e^{-\lambda z_i} \lambda^{y_i} 1\!\!1_{\{y_i=0\}}^{1-z_i}
$$
  
\n
$$
\propto p^{n\overline{z}} (1-p)^{n-n\overline{z}} \cdot \lambda^{n\overline{y}} e^{-n\lambda \overline{z}} \cdot \prod_{i=1}^{n} 1\!\!1_{\{y_i=0\}}^{1-z_i}.
$$

Therefore, we get the conditional posterior distributions of  $p$  and  $\lambda$  as follows:

$$
\pi(p | \lambda, z, y) \propto \pi(p, \lambda, z | y)
$$
  
\n
$$
\propto \pi(p) \cdot f(y, z | p, \lambda)
$$
  
\n
$$
\propto p^{a-1} (1-p)^{c-1} \cdot p^{n\overline{z}} (1-p)^{n-n\overline{z}}
$$
  
\n
$$
= p^{a+n\overline{z}-1} (1-p)^{c+n-n\overline{z}-1},
$$
  
\n
$$
\pi(\lambda | p, z, y) \propto \pi(\lambda) \cdot f(y, z | p, \lambda)
$$
  
\n
$$
\propto \lambda^{d-1} e^{-q\lambda} \cdot \lambda^{n\overline{y}} e^{-n\lambda \overline{z}}
$$
  
\n
$$
= \lambda^{d+n\overline{y}-1} e^{-(q+n\overline{z})\lambda}.
$$

Furthermore, we get the conditional posterior distribution of the latent variables  $z_i$  as follows:

$$
f(z_i \mid y_i, p, \lambda) \propto f(y_i, z_i \mid p, \lambda) \propto p^{z_i} (1-p)^{1-z_i} e^{-\lambda z_i} \mathbb{1}_{\{y_i=0\}}^{1-z_i} = (pe^{-\lambda})^{z_i} (1-p)^{1-z_i} \mathbb{1}_{\{y_i=0\}}^{1-z_i}.
$$

In other words,

$$
p \mid z, y \sim \text{Beta}(a + n\overline{z}, c + n - n\overline{z}), \quad \lambda \mid z, y \sim \text{Gamma}(d + n\overline{y}, q + n\overline{z}),
$$

$$
(z_i \mid y_i = 0, p, \lambda) \sim \text{Bernoulli}\left(\frac{pe^{-\lambda}}{pe^{-\lambda} + 1 - p}\right), \quad (z_i \mid y_i > 0, p, \lambda) \stackrel{d}{=} 1.
$$

MCMCzip = **function**(Y, p0, lambda0, a, c, p, q, niter, nburn) {

n = length(Y) SY = sum(Y) p = numeric(niter) lambda = numeric(niter) Z = matrix(0, niter, n) p[1] = p0 lambda[1] = lambda0 Z[1, ] = ifelse(Y == 0, rbinom(n, 1, p[1] \* exp(-lambda[1])/(p[1] \* exp(-lambda[1]) + 1 - p[1])), 1) **for** (i **in** 2:niter) { SZ = sum(Z[i - 1, ]) p[i] = rbeta(1, a + SZ, c + n - SZ) lambda[i] = rgamma(1, p + SY, q + SZ)

```
Z[i, ] = ifelse(Y == 0, rbinom(n, 1, p[i] * exp(-lambda[i])/(p[i] *
           exp(-lambda[i]) + 1 - p[i]), 1)}
   return(list(p = p[-(1:nburn)], lambda = lambda[-(1:nburn)], Z = Z[-(1:nburn),
       ]))
}
n = 1000p = 0.75lambda = 2Y = ifelse(rbinom{n, 1, p}) == 1, rpois(n, lambda), 0)barplot(table(factor(Y, levels = 0:\max(Y)))/n, space = 0)
lines(0:max(Y) + 0.5, c(1 - p, numeric(max(Y))) + p * dpois(0:max(Y), lambda),
col = 2, 1wd = 2)0.30
             0.00 0.10 0.20 0.30
            0.20
            0.100.000 1 2 3 4 5 6 7
posterior = MCMCzip(Y, 0.5, 1, 0.5, 0.5, 0.5, 0, 5000, 1000)
par(mfrow = c(1, 2))hist(posterior$p, "FD", freq = FALSE, main = NA, xlab = "p")
abline(v = p, col = 2, lty = 2)
hist(posterior$lambda, "FD", freq = FALSE, main = NA, xlab = expression(lambda))
abline(v = lambda, col = 2, lty = 2)
```
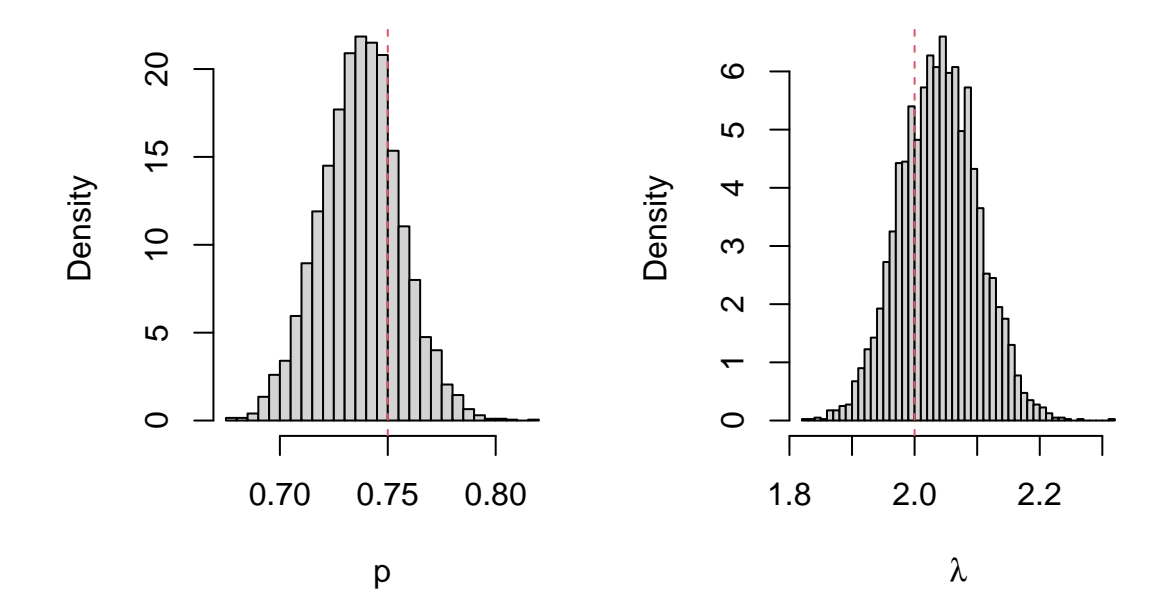

## <span id="page-44-0"></span>**3 Other Applications**

## <span id="page-44-1"></span>**3.1 Change Point Model**

Consider the following model:

- For  $i = 1, 2, \ldots, t$ , the observation  $x_i$  is an independent realization of a Poisson random variable with mean  $\theta_1$ .
- For  $i = t + 1, t + 2, \ldots, n$ , the observation  $x_i$  is an independent realization of a Poisson random variable with mean  $\theta_2$ .

We consider the prior distributions  $\theta_1 \sim \text{Gamma}(p_1, q_1), \ \theta_2 \sim \text{Gamma}(p_2, q_2)$  and  $t \sim U\{1, 2, \ldots, n-1\}$ . Calculate the conditional posterior distributions of the parameters of the model and the marginal posterior distribution of *t*.

*Solution*.

The joint prior distribution of  $\theta_1$ ,  $\theta_2$  and  $t$  may be written as:

$$
\pi(\theta_1, \theta_2, t) = \pi(\theta_1) \cdot \pi(\theta_2) \cdot \pi(t)
$$
  
= 
$$
\frac{q_1^{p_1}}{\Gamma(p_1)} \theta_1^{p_1 - 1} e^{-q_1 \theta_1} \cdot \frac{q_2^{p_2}}{\Gamma(p_2)} \theta_2^{p_2 - 1} e^{-q_2 \theta_2} \cdot \frac{1}{n - 1}
$$
  

$$
\propto \theta_1^{p_1 - 1} e^{-q_1 \theta_1} \cdot \theta_2^{p_2 - 1} e^{-q_2 \theta_2}.
$$

We define:

$$
S_t = \sum_{i=1}^t x_i.
$$

Then, we observe that:

$$
S_n - S_t = \sum_{i=1}^n x_i - \sum_{i=1}^t x_i = \sum_{i=t+1}^n x_i.
$$

The likelihood of the sample is given by:

$$
f(x | \theta_1, \theta_2, t) = \prod_{i=1}^t f(x_i | \theta_1) \cdot \prod_{i=t+1}^n f(x_i | \theta_2)
$$
  
= 
$$
\prod_{i=1}^t e^{-\theta_1} \frac{\theta_1^{x_i}}{x_i!} \cdot \prod_{i=t+1}^n e^{-\theta_2} \frac{\theta_2^{x_i}}{x_i!}
$$
  
= 
$$
e^{-t\theta_1} \theta_1^{S_t} \cdot e^{-(n-t)\theta_2} \theta_2^{S_n - S_t} \cdot \prod_{i=1}^n \frac{1}{x_i!}
$$
  

$$
\propto e^{-t\theta_1} \theta_1^{S_t} \cdot e^{-(n-t)\theta_2} \theta_2^{S_n - S_t}.
$$

Therefore, we get the conditional posterior distributions of  $\theta_1$ ,  $\theta_2$  and  $t$  as follows:

$$
\pi(\theta_1 \mid \theta_2, t, x) \propto \pi(\theta_1, \theta_2, t \mid x)
$$

$$
\propto \pi(\theta_1, \theta_2, t) \cdot f(x \mid \theta_1, \theta_2, t)
$$

$$
\propto \theta_1^{p_1 - 1} e^{-q_1 \theta_1} \cdot e^{-t \theta_1} \theta_1^{S_t}
$$

$$
= \theta_1^{p_1 + S_t - 1} e^{-(q_1 + t)\theta_1},
$$

$$
\pi(\theta_2 \mid \theta_1, t, x) \propto \pi(\theta_1, \theta_2, t) \cdot f(x \mid \theta_1, \theta_2, t)
$$

$$
\propto \theta_2^{p_2 - 1} e^{-q_2 \theta_2} \cdot e^{-(n - t)\theta_2} \theta_2^{S_n - S_t}
$$

$$
= \theta_2^{p_2 + S_n - S_t - 1} e^{-(q_2 + n - t)\theta_2},
$$

$$
\pi(t \mid \theta_1, \theta_2, x) \propto \pi(\theta_1, \theta_2, t) \cdot f(x \mid \theta_1, \theta_2, t)
$$

$$
\propto e^{-t\theta_1} \theta_1^{S_t} \cdot e^{-(n-t)\theta_2} \theta_2^{S_n - S_t}
$$

$$
\propto e^{-t\theta_1} \theta_1^{S_t} \cdot e^{t\theta_2} \theta_2^{-S_t}
$$

$$
= e^{-(\theta_1 - \theta_2)t} \left(\frac{\theta_1}{\theta_2}\right)^{S_t}.
$$

We observe that the parameters  $\theta_1$  and  $\theta_2$  are a posteriori independent given *t*, that is:

$$
\theta_1 | t, x \sim \text{Gamma}(p_1 + S_t, q_1 + t), \quad \theta_2 | t, x \sim \text{Gamma}(p_2 + S_n - S_t, q_2 + n - t).
$$

The conditional posterior distribution of *t* is a discrete distribution  $\pi(t | \theta_1, \theta_2, x)$  with finite support  $\{1, 2, \ldots, n-1\}$ . For the calculation of the probability vector  $\pi(t | \theta_1, \theta_2, x)$  we use the Log-Sum-Exp trick. In other words, we define:

$$
v_i = -(\theta_1 - \theta_2)i + S_i \log \frac{\theta_1}{\theta_2}, \quad m = \max_{i \in \{1, ..., n-1\}} v_i.
$$

Then, we get that:

$$
\pi(t | \theta_1, \theta_2, x) = \frac{e^{v_t - m}}{\sum_{i=1}^{n-1} e^{v_i - m}}.
$$

Furthermore, we get the marginal posterior distribution of *t* as follows:

$$
\pi(t \mid x) = \int_0^{\infty} \int_0^{\infty} \pi(\theta_1, \theta_2, t \mid x) d\theta_1 d\theta_2
$$
  
\n
$$
\propto \int_0^{\infty} \int_0^{\infty} \pi(\theta_1, \theta_2, t) f(x \mid \theta_1, \theta_2, t) d\theta_1 d\theta_2
$$
  
\n
$$
\propto \int_0^{\infty} \int_0^{\infty} \theta_1^{p_1 - 1} e^{-q_1 \theta_1} \cdot \theta_2^{p_2 - 1} e^{-q_2 \theta_2} \cdot e^{-t\theta_1} \theta_1^{S_t} \cdot e^{-(n-t)\theta_2} \theta_2^{S_n - S_t} d\theta_1 d\theta_2
$$
  
\n
$$
= \int_0^{\infty} \theta_1^{p_1 + S_t - 1} e^{-(q_1 + t)\theta_1} d\theta_1 \cdot \int_0^{\infty} \theta_2^{p_2 + S_n - S_t - 1} e^{-(q_2 + n - t)\theta_2} d\theta_2
$$
  
\n
$$
= \frac{\Gamma(p_1 + S_t)}{(q_1 + t)^{p_1 + S_t}} \cdot \frac{\Gamma(p_2 + S_n - S_t)}{(q_2 + n - t)^{p_2 + S_n - S_t}}.
$$

We implement the following Gibbs sampler to simulate from this joint posterior distribution.

MCMCchangepoint = **function**(Y, theta10, theta20, p1, q1, p2, q2, niter, nburn) {

```
n = length(Y)S = \text{cumsum}(Y)theta1 = numeric(niter)theta2 = numeric(niter)t = numeric(niter)
theta1[1] = theta10
theta2[1] = theta20
```
## **Algorithm 3.1** Gibbs Sampler

Initialize  $\theta_1^{(0)}$ ,  $\theta_2^{(0)}$ ,  $t^{(0)}$ .

Iterate the following steps:

- 1: Simulate  $\theta_1^{(k)} \sim \text{Gamma}(p_1 + S_{t^{(k-1)}}, q_1 + t^{(k-1)})$ .
- 2: Simulate  $\theta_2^{(k)} \sim \text{Gamma}(p_2 + S_n S_{t^{(k-1)}}, q_2 + n t^{(k-1)}).$
- 3: Calculate the probability vector  $\pi\left(t \mid \theta_1^{(k)}, \theta_2^{(k)}, x\right)$ . Simulate a value  $t^{(k)}$  from the set  $\{1, 2, \ldots, n-1\}$  according to that probability vector.

```
logprob = S[-n] * log(theta1[1]/theta2[1]) - (theta1[1] - theta2[1]) * (1:(n -
        1))
    t[1] = sample(n - 1, 1, prob = exp(logprob - max(logprob)))for (i in 2:niter) {
        theta1[i] = r \text{gamma}(1, p1 + S[t[i - 1]], q1 + t[i - 1])theta2[i] = rgamma(1, p2 + S[n] - S[t[i - 1]], q2 + n - t[i - 1])
        logprob = S[-n] * log(theta1[i]/theta2[i]) - (theta1[i] - theta2[i]) *(1:(n - 1))t[i] = sample(n - 1, 1, prob = exp(logprob - max(logprob)))}
    return(list(theta1 = theta1[-(1:nburn)], theta2 = theta2[-(1:nburn)], t = t[-(1:nburn)]))
}
n = 100theta1 = 2theta2 = 4t = 75Y = c(rpois(t, theta1), rpois(n - t, theta2))
plot(Y, type = "b", pch = 16, lwd = 2)abline(h = \text{theta1}, \text{col} = 4, \text{lty} = 2)
abline(h = \text{theta2}, \text{col} = 4, \text{lty} = 2)
abline(v = t, col = 2, lty = 2)
```
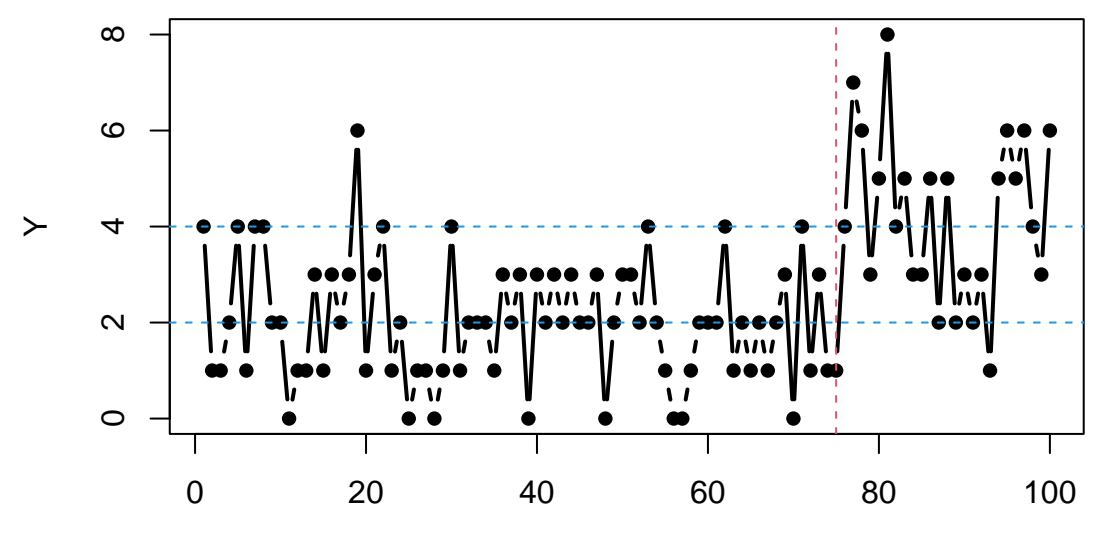

Index

posterior = MCMCchangepoint(Y, 1, 1, 0.5, 0, 0.5, 0, 5000, 1000)  $par(mfrow = c(1, 3))$ hist(posterior\$theta1, "FD", freq = FALSE,  $main = NA$ ,  $xlab = expression(theta[1]))$ abline( $v =$  theta1, col = 2, lty = 2) hist(posterior\$theta2, "FD", freq = FALSE, main = NA, xlab = expression(theta[2])) abline( $v = \text{theta2}$ ,  $\text{col} = 2$ ,  $\text{lty} = 2$ ) barplot(table(factor(posterior\$t, levels = min(posterior\$t):max(posterior\$t)))/4000, space  $= 0$ )

abline( $v = t - min(posterior$ \$t) + 0.5, col = 2, lty = 2)

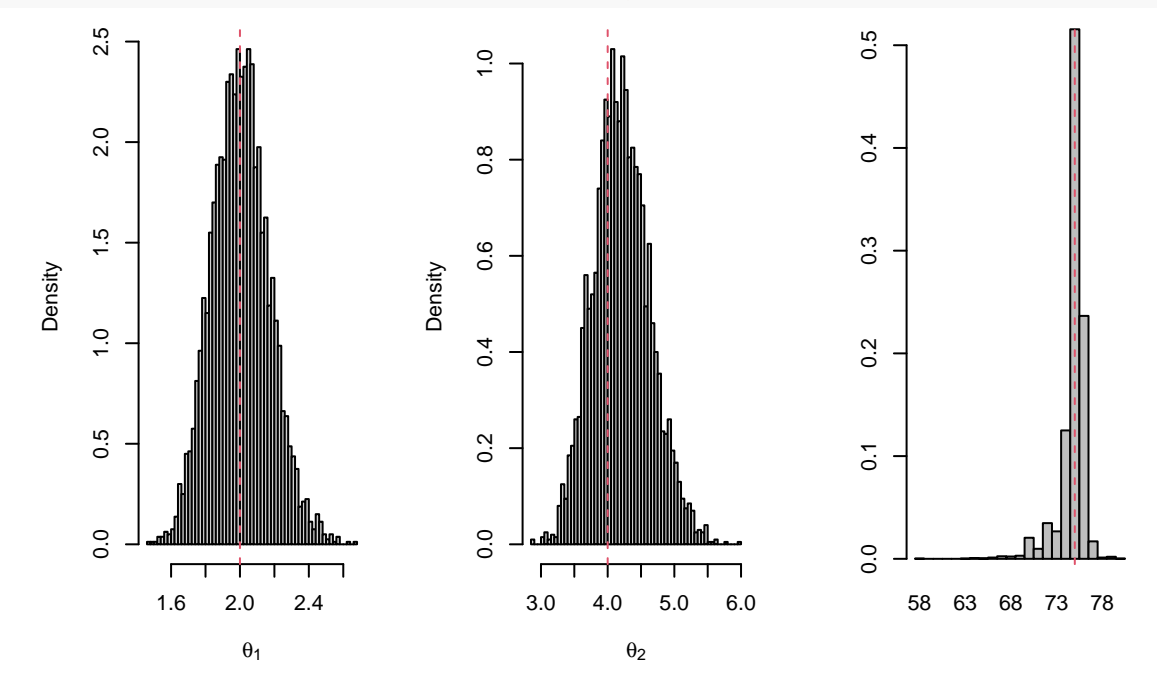

#### <span id="page-48-0"></span>**3.2 Mixture Model**

Let  $y_1, \ldots, y_n$  be a random sample from the following mixture of Poisson distributions:

$$
f(y_i | \alpha, \beta, \gamma) = \gamma f_{\text{Poisson}}(y_i | \alpha) + (1 - \gamma) f_{\text{Poisson}}(y_i | \alpha e^{\beta x_i}),
$$

where we denote the probability mass function of the distribution  $Poisson(\theta)$  by  $f_{Poisson}(y_i | \theta)$ . We consider prior independence with prior distributions  $\alpha \sim \text{Gamma}(2, 1)$ ,  $\beta \sim \mathcal{N}(0, 1)$  and  $\gamma \sim U(0, 1) \equiv \text{Beta}(1, 1)$ .

- a. Calculate the conditional posterior distributions of  $\alpha$ ,  $\beta$ ,  $\gamma$ . Use the prior distributions of  $\alpha$ ,  $\gamma$  as independent proposal densities and a random walk proposal for the parameter *β*.
- b. Now, consider the following data augmentation technique. For each  $y_i$ , we insert a binary random variable  $z_i$ such that:

$$
P(Z_i = 1 | \gamma) = 1 - P(Z_i = 0 | \gamma) = \gamma.
$$

Then, the conditional probability mass function of  $y_i$  given  $z_i$  is given by:

$$
f(y_i | z_i, \alpha, \beta) = \begin{cases} f_{\text{Poisson}}(y_i | \alpha), & z_i = 1 \\ f_{\text{Poisson}}(y_i | \alpha e^{\beta x_i}), & z_i = 0 \end{cases}.
$$

Calculate the conditional posterior distributions of all unknown quantities.

*Solution*.

a. The joint prior distribution of  $\alpha$ ,  $\beta$  and  $\gamma$  may be written as:

$$
\pi(\alpha, \beta, \gamma) = \pi(\alpha) \cdot \pi(\beta) \cdot \pi(\gamma)
$$

$$
= \alpha e^{-\alpha} \cdot \frac{1}{\sqrt{2\pi}} e^{-\beta^2/2} \cdot 1
$$

$$
\propto \alpha e^{-\alpha} \cdot e^{-\beta^2/2}.
$$

The likelihood of the sample is given by:

$$
f(y | \alpha, \beta, \gamma) = \prod_{i=1}^{n} f(y_i | \alpha, \beta, \gamma)
$$
  
= 
$$
\prod_{i=1}^{n} [\gamma f_{\text{Poisson}}(y_i | \alpha) + (1 - \gamma) f_{\text{Poisson}}(y_i | \alpha e^{\beta x_i})]
$$
  
= 
$$
\prod_{i=1}^{n} \left[ \gamma e^{-\alpha} \frac{\alpha^{y_i}}{y_i!} + (1 - \gamma) e^{-\alpha e^{\beta x_i}} \frac{\alpha^{y_i} e^{\beta x_i y_i}}{y_i!} \right]
$$
  
= 
$$
\prod_{i=1}^{n} \frac{\alpha^{y_i}}{y_i!} \left[ \gamma e^{-\alpha} + (1 - \gamma) e^{\beta x_i y_i - \alpha e^{\beta x_i}} \right]
$$
  

$$
\propto \alpha^{n} \prod_{i=1}^{n} \left[ \gamma e^{-\alpha} + (1 - \gamma) e^{\beta x_i y_i - \alpha e^{\beta x_i}} \right].
$$

For the calculation of the likelihood, we use the Log-Sum-Exp trick. In other words, we define:

 $v_{i1} = \log \gamma + \log f_{\text{Poisson}}(y_i | \alpha), \quad v_{i1} = \log(1 - \gamma) + \log f_{\text{Poisson}}(y_i | \alpha e^{\beta x_i}), \quad m_i = \max \{v_{i1}, v_{i2}\}.$ 

Then, we infer that:

$$
\log f(y \mid \alpha, \beta, \gamma) = \sum_{i=1}^{n} [m_i + \log (e^{v_{i1} - m_i} + e^{v_{i2} - m_i})].
$$

Therefore, we get the joint posterior distribution of  $\alpha$ ,  $\beta$  and  $\gamma$  as follows:

$$
\pi(\alpha, \beta, \gamma \mid y) \propto \pi(\alpha, \beta, \gamma) \cdot f(y \mid \alpha, \beta, \gamma)
$$

$$
\propto \alpha e^{-\alpha} \cdot e^{-\beta^2/2} \cdot \alpha^{n\overline{y}} \prod_{i=1}^n \left[ \gamma e^{-\alpha} + (1 - \gamma) e^{\beta x_i y_i - \alpha e^{\beta x_i}} \right]
$$

$$
= \alpha^{n\overline{y}+1} e^{-\alpha} \cdot e^{-\beta^2/2} \cdot \prod_{i=1}^n \left[ \gamma e^{-\alpha} + (1 - \gamma) e^{\beta x_i y_i - \alpha e^{\beta x_i}} \right].
$$

We implement the following Metropolis-Hastings algorithm to simulate from this joint posterior distribution. We adjust the proposal variance  $\sigma_{\beta}^2$  so that the percentage of accepted values for  $\beta$  is roughly equal to 50%.

#### **Algorithm 3.2** Metropolis-Hastings

Initialize  $\alpha^{(0)}$ ,  $\gamma^{(0)}$ ,  $\beta^{(0)}$ .

Iterate the following steps:

- 1: Simulate  $\alpha^* \sim \text{Gamma}(10, 1)$  and  $U_\alpha \sim U(0, 1)$ .
- 2: Calculate the ratio:

$$
A_{\alpha} = \frac{f\left(y \mid \alpha^*, \beta^{(\ell-1)}, \gamma^{(\ell-1)}\right)}{f\left(y \mid \alpha^{(\ell-1)}, \beta^{(\ell-1)}, \gamma^{(\ell-1)}\right)}.
$$

- 3: If  $U_{\alpha} < A_{\alpha}$ , then let  $\alpha^{(\ell)} = \alpha^*$ . Otherwise, let  $\alpha^{(\ell)} = \alpha^{(\ell-1)}$ .
- 4: Simulate  $\gamma^* \sim U(0, 1)$  and  $U_{\gamma} \sim U(0, 1)$ .
- 5: Calculate the ratio:

$$
A_{\gamma} = \frac{f(y \mid \alpha^{(\ell)}, \beta^{(\ell-1)}, \gamma^*)}{f(y \mid \alpha^{(\ell)}, \beta^{(\ell-1)}, \gamma^{(\ell-1)})}.
$$

- 6: If  $U_{\gamma} < A_{\gamma}$ , then let  $\gamma^{(\ell)} = \gamma^*$ . Otherwise, let  $\gamma^{(\ell)} = \gamma^{(\ell-1)}$ .
- 7: Simulate  $\beta^* \sim \mathcal{N}\left(\beta^{(\ell-1)}, \sigma_{\beta}^2\right)$  and  $U_{\beta} \sim U(0, 1)$ .
- 8: Calculate the ratio:

$$
A_{\beta} = \frac{\pi (\beta^* \mid \alpha^{(\ell)}, \gamma^{(\ell)}, y)}{\pi (\beta^{(\ell-1)} \mid \alpha^{(\ell)}, \gamma^{(\ell)}, y)}.
$$

9: If  $U_{\beta} < A_{\beta}$ , then let  $\beta^{(\ell)} = \beta^*$ . Otherwise, let  $\beta^{(\ell)} = \beta^{(\ell-1)}$ .

logdpois = **function**(Y, X, alpha, gamma, beta) { logprob = cbind(log(gamma) + dpois(Y, alpha,  $log = TRUE$ ), log(1 - gamma) +

```
dpois(Y, alpha * exp(beta * X), log = TRUE))
    maximum = apply(logprob, 1, max)return(sum(maximum + log(rowSums(exp(logprob - maximum)))))
}
MHpois = function(Y, X, alpha0, gamma0, beta0, betasd, niter, nburn) {
    alpha = numeric(niter)
    gamma = numeric(niter)
    beta = numeric(niter)alpha[1] =alpha0
    gamma[1] = gammabeta[1] = beta0for (i in 2:niter) {
        alphastar = rgamma(1, 2)log A = log dpois(Y, X, alphastar, gamma[i - 1], beta[i - 1]) - log dpois(Y, Y)X, alpha[i - 1], gamma[i - 1], beta[i - 1])
        alpha[i] = ifelse(log(runif(1)) < log A, alphastar, alpha[i - 1])
        gammastar = runif(1)log A = log dpois(Y, X, alpha[i], gammastar, beta[i - 1]) - log dpois(Y,X, alpha[i], gamma[i - 1], beta[i - 1])
        gamma[i] = ifelse(log(runif(1)) < log A, gammastar, gamma[i - 1])
        betastar = rnorm(1, beta[i - 1], beta)log A = (beta[i - 1]^2 - betastar^2)/2 + log dpois(Y, X, alpha[i], gamma[i],betastar) - logdpois(Y, X, alpha[i], gamma[i], beta[i - 1])
        beta[i] = ifelse(log(runif(1)) < log A, betastar, beta[i - 1])
    }
    return(list(alpha = alpha[-(1:nburn)], gamma = gamma = gamma[-(1:nburn)], beta = beta[-(1:nburn)]))
}
n = 1000alpha = 2gamma = 0.25beta = 0.5X = rnorm(n)Z = rbinom(n, 1, gamma)
Y = ifelse(Z == 1, rpois(n, alpha), rpois(n, alpha * exp(beta * X)))posterior = MHpois(Y, X, 1, 0.5, 0, 0.05, 5000, 1000)
par(mfrow = c(1, 3))plot(posterior$alpha, type = "l", ylab = expression(alpha))
abline(h = alpha, col = 2, lty = 2)plot(posterior$gamma, type = "1", ylab = expression(gamma))
abline(h = gamma, col = 2, lty = 2)
plot(posterior$beta, type = "1", ylab = expression(beta))
```
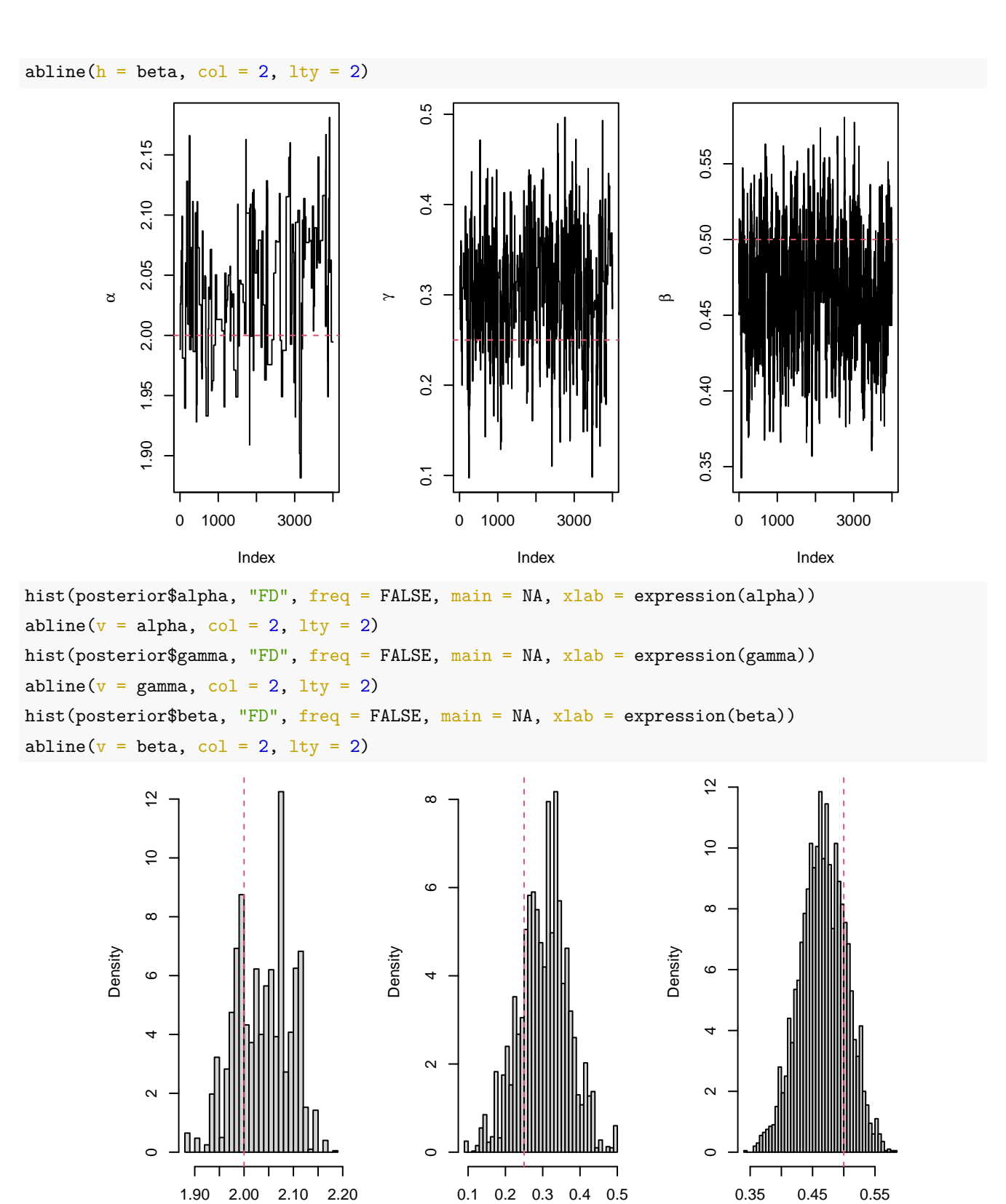

We observe that the prior distribution of  $\alpha$  isn't efficient as an independent proposal density.

α

γ

β

b. We define:

$$
n_1 = \sum_{i=1}^n \mathbb{1}_{\{z_i = 1\}}, \quad S_{XY} = \sum_{i=1}^n \mathbb{1}_{\{z_i = 0\}} x_i y_i, \quad S_\beta = \sum_{i=1}^n \mathbb{1}_{\{z_i = 0\}} e^{\beta x_i}.
$$

The complete-data likelihood, i.e. the joint likelihood of the observed variables  $y_i$  and the latent variables  $z_i$ , is given by:

$$
f(y, z \mid \alpha, \beta, \gamma) = \prod_{i=1}^{n} f(y_i, z_i \mid \alpha, \beta, \gamma)
$$
  
\n
$$
= \prod_{i=1}^{n} f(z_i \mid \gamma) f(y_i \mid z_i, \alpha, \beta)
$$
  
\n
$$
= \prod_{i=1}^{n} [P(Z_i = 1 \mid \gamma) f_{\text{Poisson}}(y_i \mid \alpha)]^{1_{\{z_i = 1\}}} [P(Z_i = 0 \mid \gamma) f_{\text{Poisson}}(y_i \mid \alpha e^{\beta x_i})]^{1_{\{z_i = 0\}}}
$$
  
\n
$$
= \prod_{i=1}^{n} \left( \gamma e^{-\alpha} \frac{\alpha^{y_i}}{y_i!} \right)^{1_{\{z_i = 1\}}} \left[ (1 - \gamma) e^{-\alpha e^{\beta x_i}} \frac{\alpha^{y_i} e^{\beta x_i y_i}}{y_i!} \right]^{1_{\{z_i = 0\}}}
$$
  
\n
$$
= \prod_{i=1}^{n} \left( \gamma e^{-\alpha} \right)^{1_{\{z_i = 1\}}} \left[ (1 - \gamma) e^{\beta x_i y_i - \alpha e^{\beta x_i}} \right]^{1_{\{z_i = 0\}}} \prod_{i=1}^{n} \frac{\alpha^{y_i}}{y_i!}
$$
  
\n
$$
\propto \gamma^{n_1} e^{-n_1 \alpha} \cdot (1 - \gamma)^{n - n_1} e^{\beta S_{XY} - \alpha S_{\beta}} \cdot \alpha^{n \overline{y}}
$$
  
\n
$$
= \alpha^{n \overline{y}} e^{-(S_{\beta} + n_1)\alpha} \cdot \gamma^{n_1} (1 - \gamma)^{n - n_1} \cdot e^{S_{XY} \beta}.
$$

Therefore, we get the conditional posterior distributions of  $\alpha$  and  $\gamma$  as follows:

$$
\pi(\alpha \mid \beta, \gamma, z, y) \propto \pi(\alpha, \beta, \gamma, z \mid y)
$$

$$
\propto \pi(\alpha, \beta, \gamma) \cdot f(y, z \mid \alpha, \beta, \gamma)
$$

$$
\propto \alpha e^{-\alpha} \cdot \alpha^{n\overline{y}} e^{-(S_{\beta} + n_{1})\alpha}
$$

$$
= \alpha^{n\overline{y}+1} e^{-(S_{\beta} + n_{1}+1)\alpha},
$$

$$
\pi(\gamma \mid \alpha, \beta, z, y) \propto \pi(\alpha, \beta, \gamma) \cdot f(y, z \mid \alpha, \beta, \gamma)
$$

$$
\propto \gamma^{n_1} (1 - \gamma)^{n - n_1}.
$$

In other words,

$$
\alpha | \beta, z, y \sim \text{Gamma}(n\overline{y} + 2, S_{\beta} + n_1 + 1),
$$
  
 $\gamma | z \sim \text{Beta}(n_1 + 1, n - n_1 + 1).$ 

Furthermore, we get the conditional posterior distribution of  $\beta$  as follows:

$$
\pi(\beta \mid \alpha, z, y) \propto \pi(\alpha, \beta, \gamma) \cdot f(y, z \mid \alpha, \beta, \gamma)
$$

$$
\propto e^{-\beta^2/2 + S_{XY}\beta - \alpha S_{\beta}},
$$

which isn't some known distribution.

Finally, we get the conditional posterior distribution of the latent variables  $z_i$  as follows:

$$
f(z_i | y_i, \alpha, \beta, \gamma) \propto f(y_i, z_i | \alpha, \beta, \gamma) \propto (\gamma e^{-\alpha})^{\mathbb{1}_{\{z_i=1\}}} \left[ (1-\gamma) e^{\beta x_i y_i - \alpha e^{\beta x_i}} \right]^{\mathbb{1}_{\{z_i=0\}}}.
$$

In other words,

$$
(z_i \mid y_i, \alpha, \beta, \gamma) \sim \text{Bernoulli}\left(\frac{\gamma e^{-\alpha}}{\gamma e^{-\alpha} + (1 - \gamma)e^{\beta x_i y_i - \alpha e^{\beta x_i}}}\right)
$$

*.*

We implement the following Markov Chain Monte Carlo algorithm to simulate from this joint posterior distribution.

#### **Algorithm 3.3** Markov Chain Monte Carlo

Initialize  $\alpha^{(0)}$ ,  $\gamma^{(0)}$ ,  $\beta^{(0)}$ ,  $z^{(0)}$ .

Iterate the following steps:

- 1: Simulate  $\alpha^{(\ell)} \sim \text{Gamma}\left(n\bar{y} + 2, S_{\beta^{(\ell-1)}} + n_1 + 1\right)$ .
- 2: Simulate  $\gamma^{(\ell)} \sim \text{Beta}(n_1 + 1, n n_1 + 1)$ .
- 3: Simulate  $\beta^* \sim \mathcal{N}\left(\beta^{(\ell-1)}, \sigma_{\beta}^2\right)$  and  $U_{\beta} \sim U(0, 1)$ .
- 4: Calculate the ratio:

$$
A_{\beta} = \frac{\pi\left(\beta^* \mid \alpha^{(\ell)}, z^{(\ell-1)}, y\right)}{\pi\left(\beta^{(\ell-1)} \mid \alpha^{(\ell)}, z^{(\ell-1)}, y\right)}.
$$

- 5: If  $U_{\beta} < A_{\beta}$ , then let  $\beta^{(\ell)} = \beta^*$ . Otherwise, let  $\beta^{(\ell)} = \beta^{(\ell-1)}$ .
- 6: Calculate the probabilities  $p_i = P(Z_i = 1 | y_i, \alpha^{(\ell)}, \gamma^{(\ell)}, \beta^{(\ell)}).$
- 7: Simulate  $U_i \sim U(0, 1)$ .

8: If  $U_i < p_i$ , then let  $z_i^{(\ell)} = 1$ . Otherwise, let  $z_i^{(\ell)} = 0$ .

```
prob = function(Y, X, alpha, gamma, beta) {
   logprob = cbind(log(gamma) - alpha, log(1 - gamma) + beta * X * Y - alpha *
       exp(beta * X))maximum = apply(logprob, 1, max)unnormalized = exp(logprob - maximum)return(unnormalized[, 1]/rowSums(unnormalized))
}
MCMCpois = function(Y, X, alpha0, gamma0, beta0, betasd, niter, nburn) {
   n = length(Y)S = sum(Y)alpha = numeric(niter)gamma = numeric(niter)
   beta = numeric(niter)Z = matrix(0, niter, n)alpha[1] = alpha0gamma[1] = gamma0beta[1] = beta0
```

```
Z[1, ] = rbinom(n, 1, prob(Y, X, alpha[1], gamma[1], beta[1]))
```

```
for (i in 2:niter) {
   n1 = sum(Z[i - 1, ])
```

```
Sbeta = sum(exp(beta[i - 1] * X[Z[i - 1, ] == 0]))alpha[i] = \text{rgamma}(1, S + 2, \text{Sbeta} + n1 + 1)gamma[i] = \text{rbeta}(1, n1 + 1, n - n1 + 1)betastar = rnorm(1, beta[i - 1], beta)log A = (beta[i - 1]^2 - betastar^2)/2 + sum(X[Z[i - 1, ] == 0] * Y[Z[i -1, ] == 0]) * (betastar - beta[i - 1]) + alpha[i] * (Sbeta - sum(exp(betastar *
            X[Z[i - 1, ] == 0]))beta[i] = ifelse(log(runif(1)) < logA, betastar, beta[i - 1])
        Z[i, ] =rbinom(n, 1, prob(Y, X, alpha[i], gamma[i], beta[i]))}
    return(list(alpha = alpha[-(1:nburn)], gamma = gamma[-(1:nburn)], beta = beta[-(1:nburn)],
        Z = Z[-(1:nburn), ]}
posterior = MCMCpois(Y, X, 1, 0.5, 0, 0.05, 5000, 1000)
par(mfrow = c(1, 3))plot(posterior$alpha, type = "l", ylab = expression(alpha))
abline(h = alpha, col = 2, lty = 2)
plot(posterior$gamma, type = "l", ylab = expression(gamma))
abline(h = gamma, col = 2, lty = 2)
plot(posterior$beta, type = "l", ylab = expression(beta))
abline(h = beta, col = 2, lty = 2)2.20
                                       0.5
```
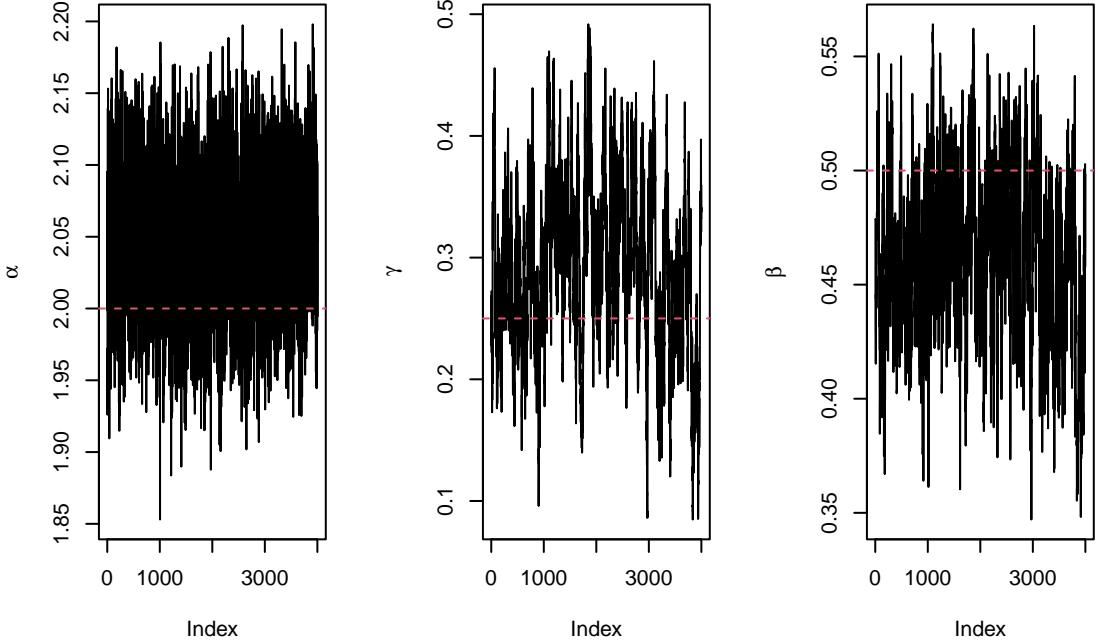

hist(posterior\$alpha, "FD", freq = FALSE, main = NA,  $xlab =$  expression(alpha)) abline( $v = alpha$ , col = 2, lty = 2) hist(posterior\$gamma, "FD", freq = FALSE, main = NA,  $xlab =$  expression(gamma)) abline( $v =$  gamma, col = 2, lty = 2)

hist(posterior\$beta, "FD", freq = FALSE, main = NA, xlab = expression(beta)) abline( $v = \text{beta}, \text{ col} = 2, \text{ lty} = 2$ )

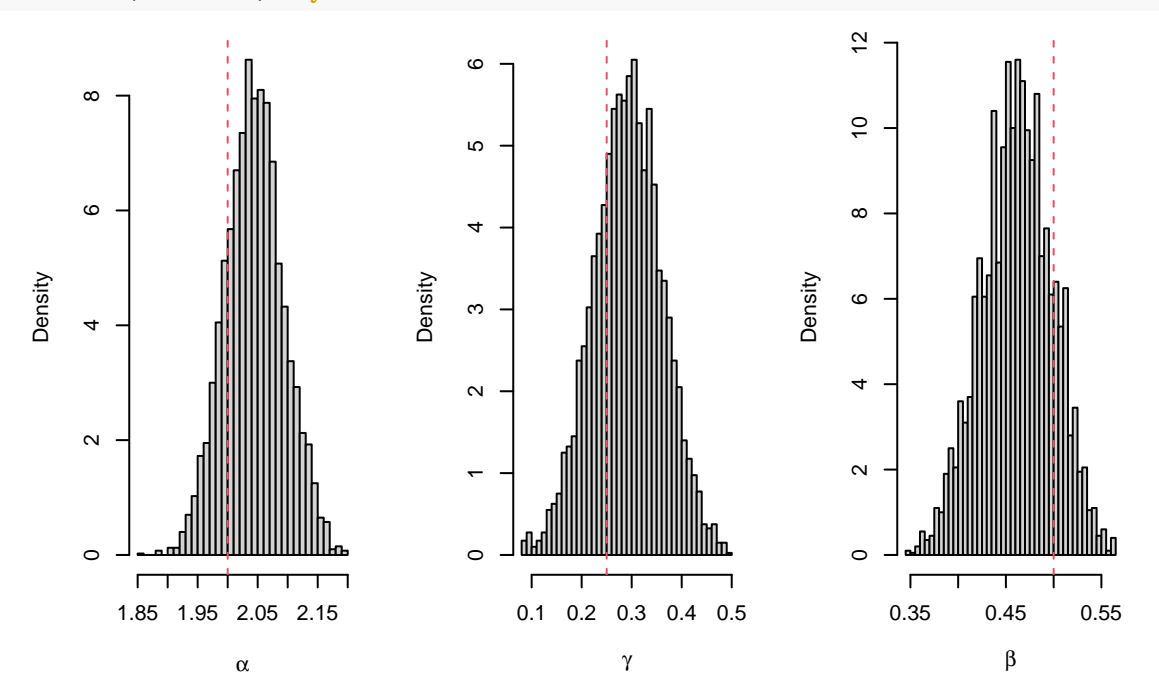